# Bruikbaarheids-onderzoek van het Tekscan F-socket systeem in transtibiale prothese-kokers

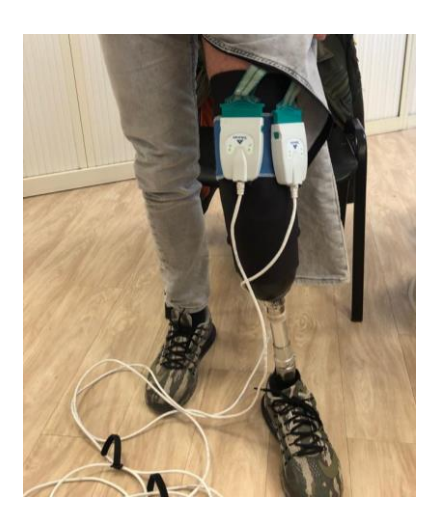

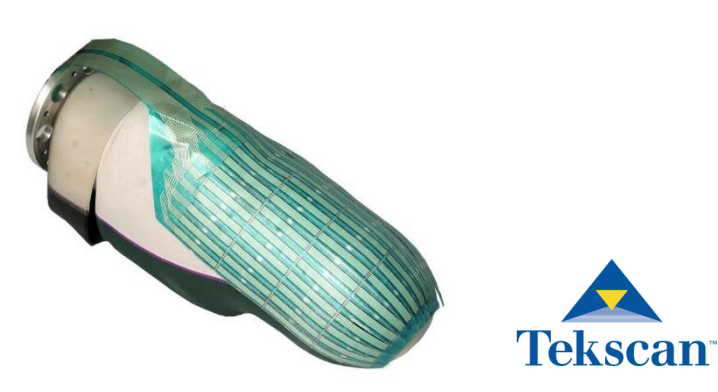

Naam: Jessica Floor Studentennummer: 17060230 Datum: 05-04-2023 De Haagse Hogeschool Mens en Techniek, Bewegingstechnologie Faculteit Gezondheid, Voeding en Sport

# Bruikbaarheids-onderzoek van het Tekscan F-socket systeem in transtibiale prothese-kokers

### **Opdrachtgever:**

De ProtheseAcademie Hanzeplein 1 9713 GZ Groningen.

Aad Lagerberg ISPO bestuurslid en partner van de prothese academie [aadlagerberg@gmail.com](mailto:aadlagerberg@gmail.com)

### **Onderwijs instelling:**

De Haagse Hogeschool | Faculteit GVS Johanna Westerdijkplein 75 2521 EN Den Haag

### **1 <sup>e</sup> Begeleider:**

Arno Pluk (Docent Sensortechnologie) e-mail: [ahmpluk@hhs.nl](mailto:ahmpluk@hhs.nl)

### **2 <sup>e</sup> Begeleider:**

Aad Lagerberg (Docent bewegingsanalyse) e-mail: [a.lagerberg@hhs.nl](mailto:a.lagerberg@hhs.nl)

### **Auteur:**

Jessica Floor – 17060230 Student Mens en Techniek | Bewegingstechnologie e-mail: [17060230@student.hhs.nl](mailto:17060230@student.hhs.nl)

De Haagse Hogeschool De ProtheseAcademie

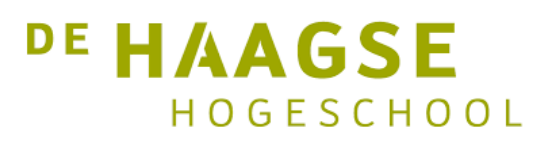

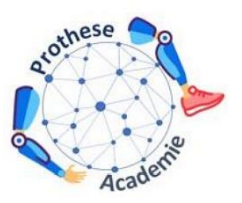

### <span id="page-2-0"></span>Voorwoord

### Beste lezer,

U leest de bachelor scriptie van mijn afstudeerstage in het kader van de opleiding Mens en Techniek, Bewegingstechnologie aan de Haagse Hogeschool. In deze scriptie wordt verslag gedaan over het bruikbaarheids-onderzoek van het Tekscan F-socket systeem. Dit is een systeem waarmee druk gemeten kan worden binnen de prothesekoker.

Het onderzoek is uitgevoerd in opdracht vanuit de Prothese Academie. De Prothese Academie is een academische werkplaats die samenwerkt met bedrijven, kennisinstellingen en gebruiksverenigingen. Zo werken zij ook samen met OIM orthopedie en Livit Ottobock Care. Bij deze wil ik dan ook Lysanne de Jong en Jeroen Olsman bedanken voor hun ondersteuning en het delen van hun (praktijk)kennis vanuit OIM orthopedie. Tobias Holling, Cornelis Visser en Janick van Hal vanuit Livit Ottobock Care wil ik bedanken voor het werven van proefpersonen en het voorzien van een locatie om metingen uit te voeren. Verder wil ik Daniël Andriessen en Aad Lagerberg bedanken voor hun bijdrage binnen dit onderzoeksproject. Als laatst wil ik mijn begeleider vanuit de Haagse Hogeschool Arno Pluk bedanken voor zijn steun en feedback tijdens deze afstudeer periode.

Ik wens u veel leesplezier toe.

Jessica Floor

# Inhoud

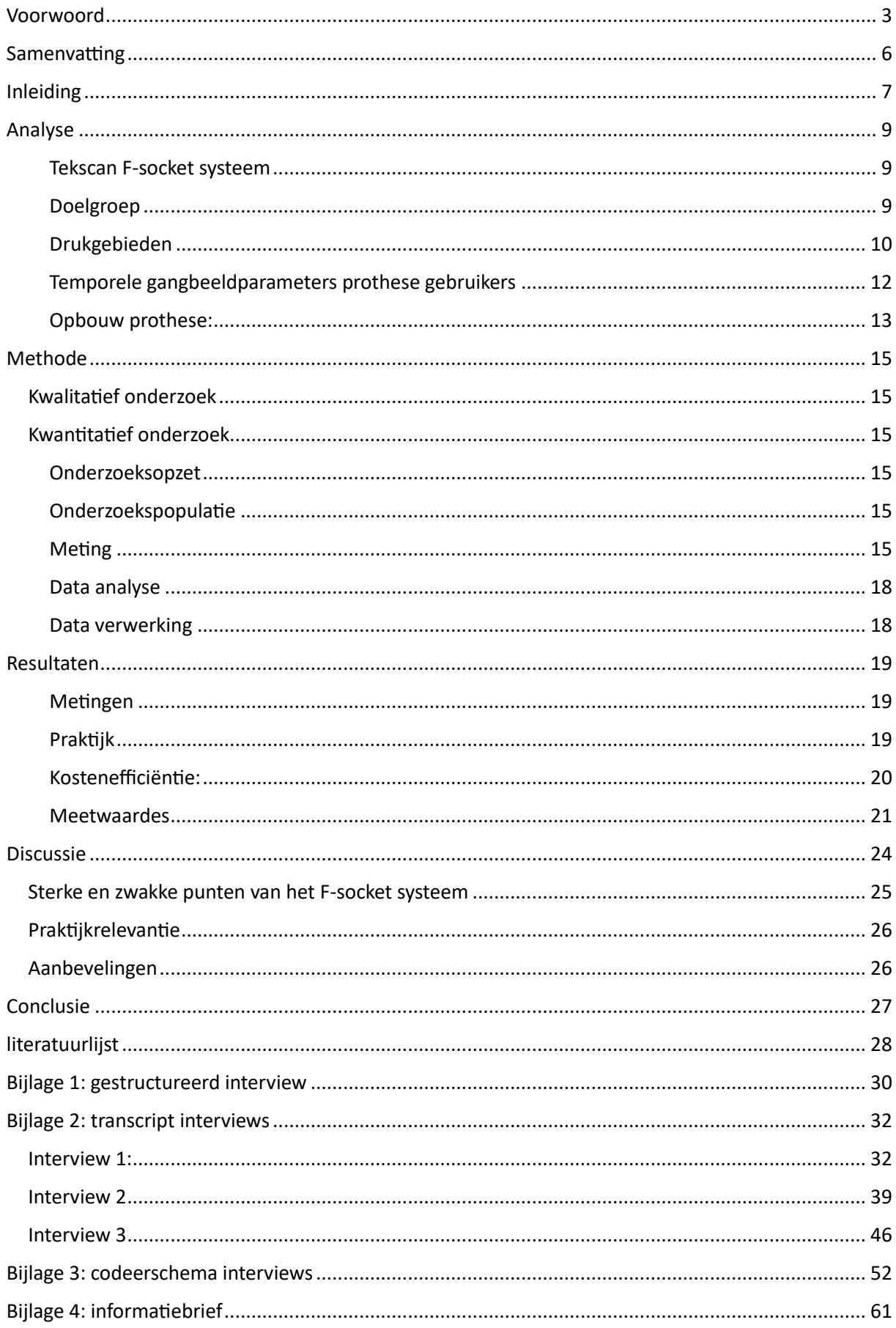

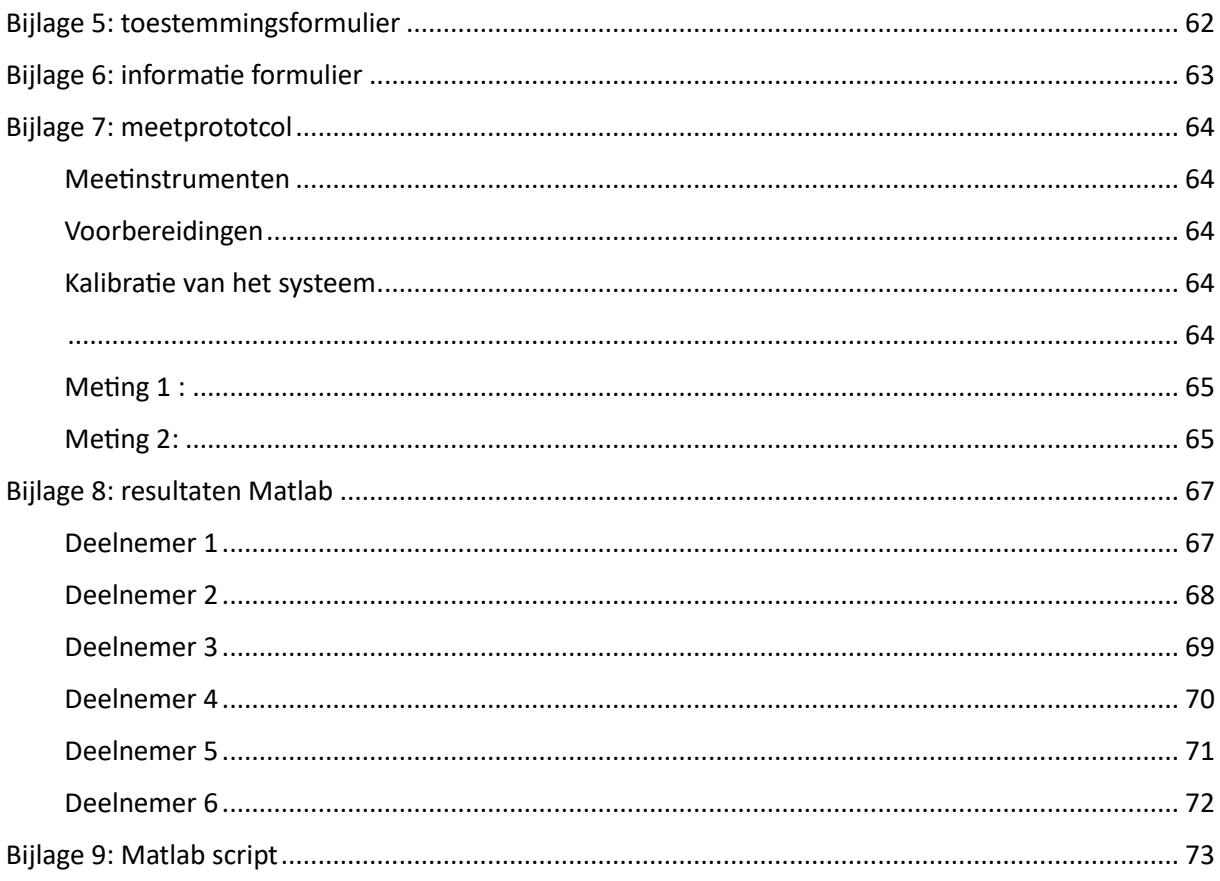

### <span id="page-5-0"></span>Samenvatting

Ieder jaar worden er 3000 amputaties uitgevoerd aan de onderste extremiteit. Hiervan is 50% op transtibiaal niveau (1). Na het amputeren van (een deel van) het been zal er een revalidatieproces volgen. Een onderdeel van de revalidatie is het aanmeten van een prothesekoker. Het is van belang dat deze prothesekoker goed zit bij de prothesegebruiker. Momenteel komen er nog te veel mensen terug met huid/stomp klachten, waardoor tijdelijk de prothese niet gedragen kan worden i.v.m. het herstellen van de wond. Er is in verschillende onderzoeken gekeken naar kracht en drukverdeling binnen de prothesekoker, maar kwantitatieve evaluaties van de drukverdeling in de prothesekoker vormen momenteel nog geen vast onderdeel van het aanmeetproces. (2) Bij ieder onderzoek werd namelijk aangetoond dat de methode nauwkeurigheidsproblemen bleek te hebben. Echter kan het meten van drukverdeling tussen het restledemaat en de prothesekoker wel waardevolle informatie opleveren tijdens het fabricage-, pas- en modificatieproces.

De doelstelling van dit onderzoek is:

*Onderzoek de bruikbaarheid van het Tekscan F-socket druksysteem bij het aanmeten van de prothesekoker om drukverdeling weer te geven in verschillende fases van de gangcyclus.* Om de bruikbaarheid te onderzoeken is er gekeken naar 3 factoren: is het praktisch in gebruik, is het systeem kostenefficiënt en komt de data overeen met literatuur.

### *Praktisch*

Het systeem is niet locatie afhankelijk en makkelijk te vervoeren. Het systeem is toepasbaar op meerdere bevestigingssystemen. Echter is dit systeem niet draadloos, waardoor het bereik beperkt wordt waarbinnen gemeten kan worden. De software is niet "slim", waardoor de data niet als 1 meting wordt opgeslagen. Alles zal om en om opgeslagen moeten worden (sensormat 1, sensormat 2, videodata & instellingen). Mocht er een tweede meting uitgevoerd worden, zullen instellingen opnieuw ingeladen moeten worden. Er is te concluderen dat momenteel het Tekscan F-socket systeem niet praktisch genoeg in gebruik is.

### *Kostenefficiënt*

Daarnaast is het Tekscan F-socket systeem momenteel niet kostenefficiënt is. De tijd voor een meting met dit systeem bedraagt +/- 25 min (inclusief klaarzetten en opruimen). Deze tijd kan echter gereduceerd worden door de meetopzet al klaar te hebben staan op locatie. De sensormat is gevoelig, waardoor de cellen op den duur niet meer optimaal functioneren. Tijdens dit onderzoek is de sensormat voor +/- 10 metingen gebruikt en is te concluderen dat de sensormat hierna aan vervanging toe is.

### *Data*

Er is af te leiden dat het patroon waarin de druk loopt over de gangcyclus in ieder onderzoek gelijk aan elkaar is. Dit patroon is ook zichtbaar binnen dit afstudeeronderzoek. In dat opzicht valt er te concluderen dat de meetwaardes van voorgaande onderzoeken overeenkomen met de literatuur.

Voordat het Tekscan F-socket systeem in de praktijk gebruikt kan worden, zullen er enkele aanpassing gedaan moeten worden aan het systeem. De software zal aangepast moeten worden, zodat deze makkelijker functioneert voor de orthopedisch adviseur. Voor een vervolg onderzoek zal er een handleiding opgesteld moeten worden voor de plaatsing van de sensormatten om meer consistentie te creëren tussen de metingen.

# <span id="page-6-0"></span>Inleiding

Jaarlijks ondergaan ruim 3000 Nederlanders een amputatie aan hun onderste extremiteit. 50% van deze amputaties worden uitgevoerd op transtibiaal niveau (TT) (1). De oorzaak van een amputatie bij ouderen is vaak een vaatziekte al dan niet ten gevolgen van diabetes. Op jongere leeftijd is de oorzaak vaak een bedrijfsongeval, verkeersongeluk of kwaadaardige aandoening.(3)

Nadat het been (deels) geamputeerd is, begint het revalidatieproces met als onderdeel hiervan het aanmeten van een beenprothese. Om de maat van de stomp te bepalen zijn er 2 manieren. De eerste manier is de digitale manier, waarbij met een handscanner de stomp afgetast wordt. Hiermee wordt de precieze vorm vast gelegd en vervolgens wordt de scan bewerkt in een computerprogramma. Door enkele correcties aan te brengen, zal de mal zo optimaal mogelijk gemaakt worden. Over deze mal zal vervolgens de prothesekoker gevormd worden. De tweede manier is doormiddel van een gipsafdruk. Dit zal het zogenaamde negatiefmodel zijn. Vervolgens wordt het negatiefmodel vol gegoten met vloeibaar gips om zo een positiefmodel te maken. Op sommige plaatsen zal er ruimte gemaakt moeten worden voor bepaalde botstructuren, dit om op deze plekken later geen druk uit te oefenen. Naast de stomp maat, zullen er enkele andere maten verzameld worden zoals: schoenmaat, lichaamslengte en eventuele standsafwijkingen in het resterende been. (4)

Bij 34-63% van de prothese gebruikers komen hinderlijke oppervlakkige huidproblemen aan de stomp voor. (1) Ook ervaren veel prothesegebruikers pijn in de stomp als gevolg van een slecht passende prothesekoker. Bij klachten kan de prothese vaak tijdelijk niet gedragen worden en zullen deze klachten een negatieve invloed hebben op de zelfredzaamheid en de kwaliteit van leven van de patiënt.

Er zijn verschillende oplossingen mogelijk bij klachten aan de stomp zoals: ruimte maken in de prothesekoker, de prothese korter dragen, een dikkere liner van siliconen of gelmateriaal gebruiken ter bescherming van kwetsbare stompdelen of de uitlijning van de prothesekoker veranderen. Mochten deze oplossingen niet helpen, kiezen sommige prothesegebruikers er zelfs voor om te stoppen met het dragen van een prothese.(1) Zo zijn er een hele hoop aanpassingen die gedaan kunnen worden totdat het probleem, de slecht passende prothesekoker, is opgelost en de patiënt pijnloos kan lopen.

Er zijn verschillende redenen waarom drukmetingen in TT prothesekokers nog niet toegepast wordt in de praktijk.

Ten eerste is er maar een beperkte bewijs basis. In een review artikel van Pirouzi *et al* (2) werden 19 artikelen geselecteerd voor verdere analyse met betrekking tot druk en krachtverdeling in de prothesekoker. Zo werden druk en krachtverdeling bestudeerd in de laatste decennia, maar kwantitatieve evaluaties blijven onbruikbaar in klinische setting. Bij ieder onderzoek werd namelijk aangetoond dat de methode nauwkeurigheidsproblemen bleek te hebben. Toch hebben deze onderzoeken licht geworpen op een uiterst belangrijk aspect: de drukverdeling rond de stomp. Het restledemaat verliest in de loop der jaren vocht en spiermassa. Hierdoor komen botten meer aan het oppervlak te liggen en zijn deze botpunten gevoeliger voor druk. De huid ervaart externe en interne krachten en ondergaat mechanische veranderingen die op lange termijn een negatief effect op de huid veroorzaken. (2) Het meten van drukverdeling tussen het restledemaat en de prothesekoker kan dus waardevolle informatie opleveren tijdens het fabricage-, pas- en modificatieproces van de prothesekoker. (5)

Huidige meetmethodes zijn nog niet geschikt voor langdurig gebruik. Vaak zijn ze moeilijk te onderhouden en zijn de druksensoren niet goed bestand tegen slijtage die optreedt bij dagelijks gebruik (6). Sensoren moeten bijvoorbeeld in staat zijn om nauwkeurig en betrouwbare metingen uit te voeren onder verschillende omstandigheden, zoals bij verandering in de druk en temperatuur. (7) Ook zal de implementatie van drukmetingen in de prothesekoker extra kosten met zich meebrengen, wat kan leiden tot hogere kosten voor de patiënt. (6) Er zal ook van de orthopedisch adviseur gespecialiseerde kennis en vaardigheden vereist worden om druk metingen uit te voeren en te analyseren. Dit zal kosten met zich meebrengen om een orthopedisch adviseurs op te leiden. (7)

In opdracht van de Prothese Academie en een samenwerking met OIM orthopedie en de Haagse Hogeschool zal er onderzoek gedaan worden naar de mogelijkheden van het meten van druk met druksensoren in de prothesekoker. In dit onderzoek zal er gebruik gemaakt worden van het Tekscan F-Socket druksysteem. Het gebruik van de F-socket is nog niet gebruikelijk binnen de orthopedie. Het leidt tot vragen over de kosteneffectiviteit en de moeilijkheden bij het interpreteren van de gegevens. (8) Tijdens dit onderzoek zal er gekeken worden of het Tekscan F-socket druksysteem bruikbaar is in de praktijk. Op basis hiervan zal er een advies geschreven worden dat bedoeld is voor orthopedisch adviseurs. Het onderzoeksdoel is:

### *Onderzoek de bruikbaarheid van het Tekscan F-socket druksysteem bij het aanmeten van de prothesekoker om drukverdeling weer te geven in verschillende fases van de gangcyclus.*

Om tot dit onderzoeksdoel te komen zijn er enkele deelvragen opgesteld die beantwoord moeten worden voor een goed advies.

- Is het Tekscan F-socket systeem praktisch te gebruiken voor de eindgebruiker?
- Is het Tekscan F-socket systeem kosten efficiënt?
- Zijn de waardes die uit het Tekscan F-socket systeem komen vergelijkbaar met waardes uit de literatuur?

Om dit doel te bereiken zal er een kwalitatief onderzoek en kwantitatief onderzoek uitgevoerd worden. Binnen het kwalitatief onderzoek zal literatuur bestudeerd worden om kennis te verzamelen voor de meetmethode die uitgevoerd zal worden in het kwantitatief onderzoek. Ook zijn er interviews afgelegd met orthopedisch adviseurs. Hierin werd gesproken over hun ervaring met druk in de prothesekoker, hun kennis op het gebied van drukmetingen en hun toekomstbeeld met betrekking tot drukmetingen in de prothesekoker.

# <span id="page-8-0"></span>Analyse

### <span id="page-8-1"></span>Tekscan F-socket systeem

De F-socket is een systeem ontworpen om druk te meten in de prothesekoker. Dit systeem kent verschillende configuraties en verschillende prijzen.

- Bekabeld met 1 aansluiting: v.a. € 8.400,00.
- Bekabeld met 2 aansluitingen: v.a. €11.950,00
- Wireless of Datalogger met 2 aansluitingen: v.a. €17,950,00

Elk systeem wordt geleverd met Clinical Software, 3 a 4 sensormatten en toebehoren. Mocht er voor onderzoek de Research Software noodzakelijk zijn, heeft deze een meerprijs van €3.300,00. Al deze prijzen zijn exclusief BTW. (9) De Haagse Hogeschool beschikt over het bekabelde systeem met 2 aansluitingen. De F-socket kan gecombineerd worden met verschillende sensormat groottes. Een sensormat van 6x16 cellen (figuur 2**)** of een sensormat van 15x16 cellen (figuur 1). De sensormat van 6x16 is verkrijgbaar in 2 gevoeligheden: 172 kPA (€135) en 517 kPa (€205). De sensormat van 15x16 met een gevoeligheid van 345 kPa kost €325.(9) Doormiddel van de sensormatten in enkele testprothesekokers te leggen is er besloten om gebruik te maken van de 6x16 sensormatten. Deze sensormatten waren makkelijker te plaatsen in de prothesekokers die een smallere omvang hadden. Ook kreukten deze minder snel wanneer er een liner in de prothesekoker geschoven werd.

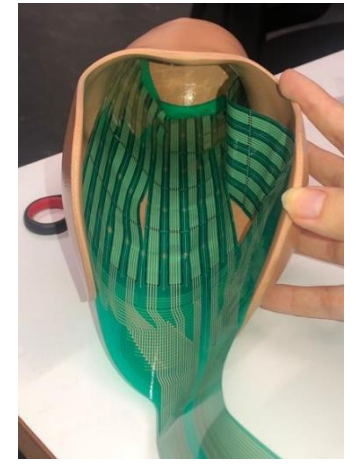

*Figuur 1 Plaatsing senormat 15x16 in prothesekoker*

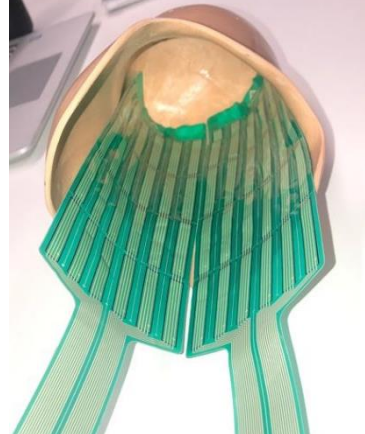

*Figuur 2 Plaatsing sensormatten 6x16 in prothesekoker*

Wanneer de liner in de prothesekoker gaat, zal er een standaard druk ontstaan op de sensormatten. Echter is er gekeken tijdens dit onderzoek naar de druk tijdens de gangcyclus, wat betekend dat de standaard druk die op het restledemaat wordt uitgeoefend weg gefilterd moet worden. De software beschikt over een 'zero to sensor' functie. Met deze functie is het mogelijk een moment meting te doen van de druk om vervolgens deze druk weg te filteren.

### <span id="page-8-2"></span>Doelgroep

Allereerst wordt er onderscheid gemaakt in twee soorten amputaties van het been. Wanneer het been geamputeerd wordt onder de knie, spreken we van een onderbeenamputatie, oftewel TT amputatie. (10)

Wanneer er geamputeerd wordt tussen de knie en de heup, wordt er gesproken over een bovenbeen

amputatie. Aangezien het bovenbeen meestal veel beter doorbloed is, wordt er verwacht dat hier veel minder stoornissen in de wondgenezing zullen optreden. (11)

Van de onderste extremiteit is meer dan de helft van de amputaties op TT niveau. Hierin verschilt de lengte van het restledemaat voor ieder individu. (12) Vasculaire bovenbeenamputatie worden alleen uitgevoerd bij zeer uitgebreide infecties, weefselversterf of na complicatie bij een lagere amputatie.(11)

Bij een onderbeen amputatie wordt een deel van de tibia en de fibula verwijderd waardoor er twee nieuwe botuitstulpingen van de tibia en de fibula ontstaan (figuur 3). Deze botuitstulpingen worden bedekt met het residu van de m.gastrocnemius. Dit om ongemak van de botuitstulpingen te voorkomen. Echter neemt dit niet weg dat ongemak aan de stomp nog steeds voorkomt. In figuur 3 staan de botpunten die de meeste druk ondergaan binnen de prothesekoker. (13)

### *Interviews*

In de interviews (bijlage 2) kwam naar voren dat het amputatieniveau met de meeste drukwonden TT niveau is. Dit omdat er bij dit niveau rekening gehouden moet worden met meerdere botstructuren.

*"Bij de Bovenbenen heb je feitelijk een bot in een bak met wekendelen zitten. Daar heb je over het algemeen minder drukproblemen, omdat je daar heel veel vleesmassa hebt"*

In dit onderzoek is als doelgroep dus mensen met een TT amputatie genomen.

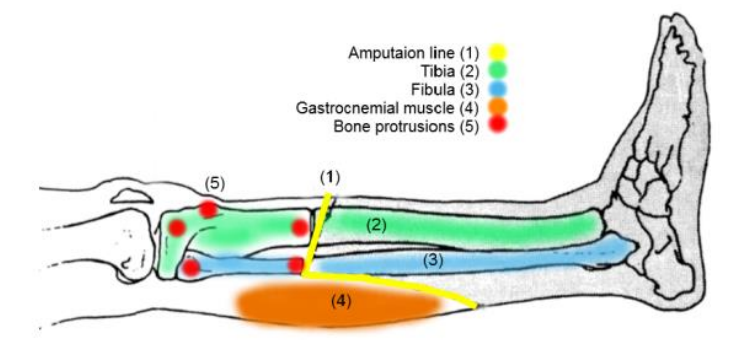

*Figuur 3 : Drukpunten*

### <span id="page-9-0"></span>Drukgebieden

Er wordt verwacht dat er altijd druk zal zijn tijdens de standfase van de gangcyclus. Waar nodig kan de orthopedisch adviseur de prothesekoker aanpassen door volume toe te voegen of in volume af te nemen. In de clinical guide van INSIGHT wordt schematisch weergegeven (figuur 4) op welke gebieden van de stomp druk ontlast moet worden (rood) maar ook welke gebieden druk tolerant zijn (blauw). (14)

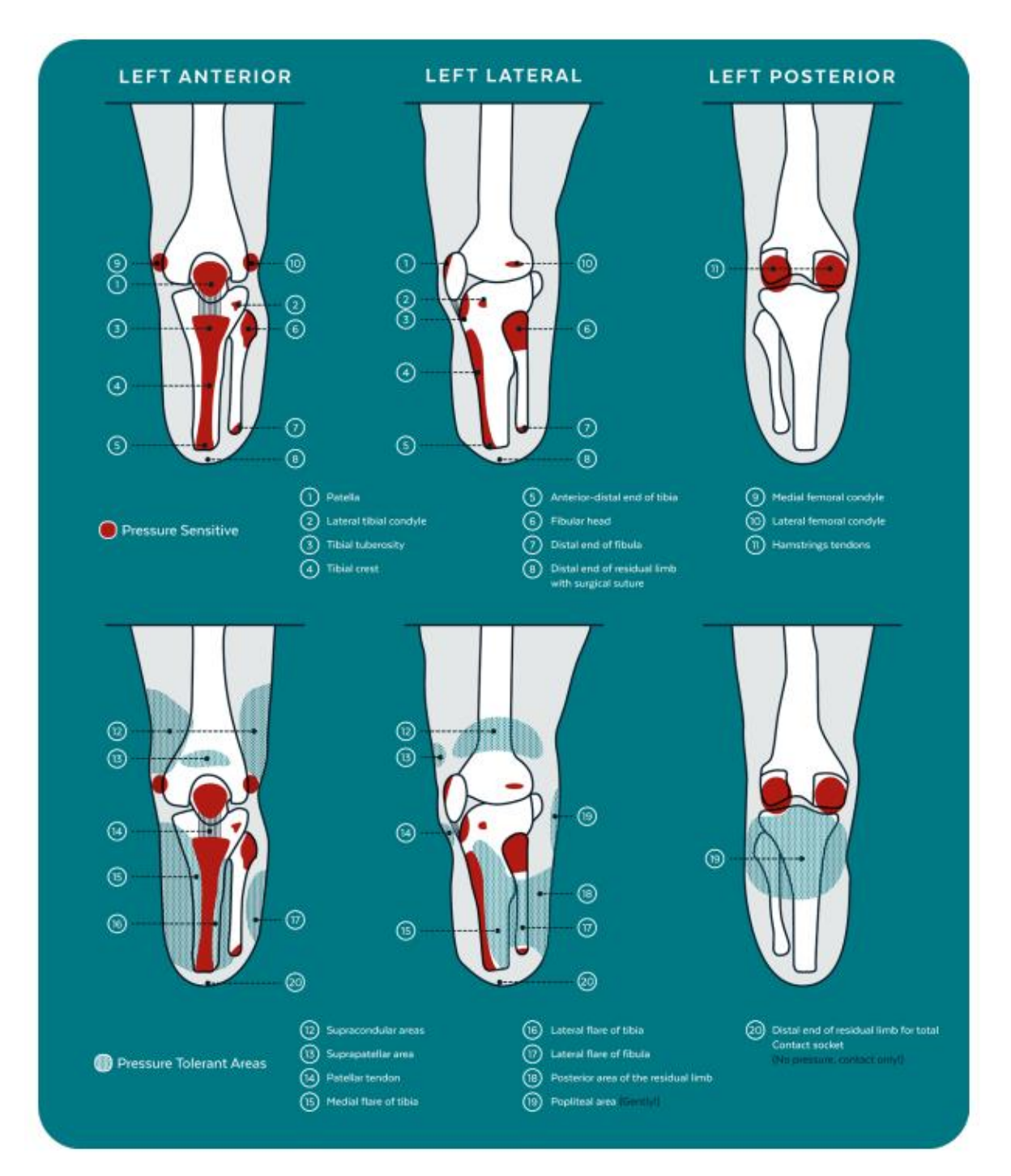

*Figuur 4: Schematische weergave van de drukgevoelige en druk tolerante gebieden van de stomp*

### *Interviews*

Alle drie de orthopedisch adviseurs benoemde hierbij dat wanneer zij alle maten opnemen voor de prothesekoker, ze rekening houden met de tibia uiteinden, fibula uiteinden en het fibulakopje. Met de patella en tuberositas tibiae zal ook rekening gehouden moeten worden wanneer deze erg prominent aanwezig zijn. Dit is afhankelijk van het restledemaat. Verder werd er benoemd dat de nervus perineus niet te veel druk kan verdragen, want bij verknelling zorgt dit voor vervelende tintelingen.

*"Het distale uiteinde van je scheenbeen, dus de tibiapunt, daar is het bot ingekort, ligt het bot relatief aan de oppervlakte en in kader van mechanica of biomechanica ontstaan daar de grootste piekdrukken"*

Naast de plekken waar de druk zo laag mogelijk moet zijn, zijn er ook plekken die als steunpunt kunnen functioneren. Denk hierbij aan de patella pees, de kuit musculatuur, de condylen en het tibiaplateau.

> *"je kan wat afsteunen op de uiteinden van het tibia plateau en je probeert altijd ook druk te geven op de patella pees, dus de pees tussen de knieschijf en de tibia"*

### <span id="page-11-0"></span>Temporele gangbeeldparameters prothese gebruikers

De gangcyclus kan opgedeeld worden in verschillende fases in de tijd. Hierbij komt 60% van de gangcyclus overeen met de standfase en de resterende 40% komt overeen met de zwaaifase. De standfase begint bij het eerste contact met de grond oftewel hielcontact (HC). Ook wel weergegeven in de figuur 5 als heel strike. Het einde van de standfase en het begin van de zwaaifase zal zijn wanneer de voet op het punt staan van de grond te komen. Te zien in figuur 5 als de pre-swing fase. Vervolgens zal de zwaaifase eindigen wanneer de hiel op het punt staat de grond te raken in figuur 5 te zien als terminal swing (13)

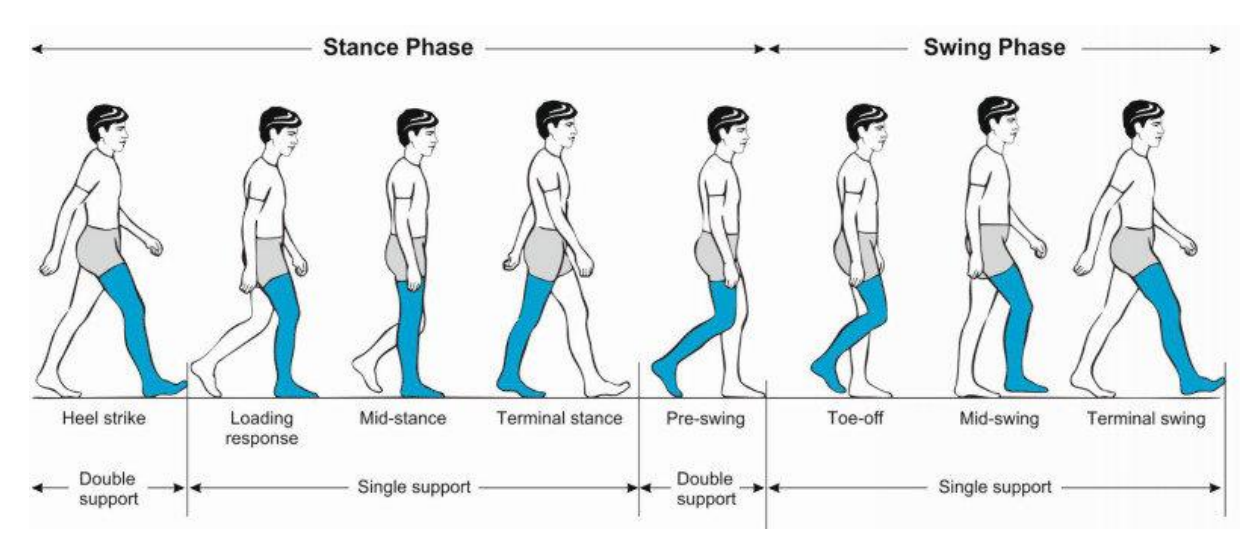

#### *Figuur 5 gangcyclus*

Bij een TT amputatie is de standfase van de gangcyclus het meest interessant. Dit is de fase waarin de prothesevoet contact maakt met de grond. Beginnend met het overdragen van het gewicht van het ene been naar het andere been. Vervolgens zal het volledige gewicht gedragen worden door het prothese been. Als laatst zal het gewicht weer verplaatst worden naar het andere been. Tijdens bijna de hele standfase zal het lichaamsgewicht op de prothese rusten, wat zorgt voor meer druk rond het restledemaat t.o.v. de zwaaifase. Het is dus van belang dat de prothesekoker rondom het restledemaat goed aansluit en niet zorgt voor discomfort tijdens het gaan, wat kan resulteren in huidproblemen.(13)

### *Interviews*

Uit de interviews kwam naar voren dat er naar gestreefd wordt de druk binnen de prothesekoker zo egaal mogelijk te verdelen. Verder werden er verschillende uitspraken gedaan over wat ze wel eens terug zien tijdens de gangcyclus.

- Bij hielcontact druk op de achterkant van de prothese.
- Bij TO (toe off) druk op de voorzijde van de prothese.
- Piekdruk bij (HC) hielcontact, dus bij loading response (LR) komt er een flecterend moment op de prothesekoker, waardoor er verhoogde kuitdruk ontstaat.
- Mediaal/ lateraal is er over het algemeen weinig druk te zien. Af en toe ontstaat er wel een momentje doormiddel van een knikje of een bevinkje.
- De meeste problemen ontstaan in het sagittale vlak.
- Er zal rekening gehouden moeten worden met het soort voet. Bij een soepele zachte voet worden er minder krachten op je prothesekoker verwacht, doordat er een mindere externe flexie en extensie moment plaats vindt.

Tijdens de interviews (bijlage 2) werd ook aangegeven dat orthopedisch adviseurs er waarden aan hechten als het systeem makkelijk in gebruik is en de data snel af te lezen is.

*"Ik durf ook met zekerheid te zeggen dat een orthopedisch adviseur dit soort informatie niet krijgt of opvraagt, omdat het heel veel tijd en energie kost en weinig meerwaarde heeft"*

### <span id="page-12-0"></span>Opbouw prothese:

Wanneer het onderbeen geamputeerd is zal er een goed functionerende prothese aangemeten moeten worden. De onderbeenprothese bestaat grofweg uit 3 onderdelen. De prothesekoker, een verbindingsbuis en de prothesevoet. (10) Er zijn verschillende soorten bevestigingssystemen. Bij ieder bevestigingssysteem zijn de prothesekoker en liner de belangrijkste onderdelen. De liner is een soort sok die over de stomp wordt afgerold. Deze zorgt voor een vacuüm tussen de huid van het restledemaat en de binnenkant van de liner en beschermt het restledemaat tegen discomfort. Over het algemeen worden deze liners gemaakt van silicoon of gelmateriaal. (15)

De prothesekoker is een op maatgemaakte koker die over de liner heen zal gaan en de bevestiging vormt met de verbindingsbuis. Er zijn verschillende manieren om het restledemaat aan de prothesekoker te bevestigen. (15)

- Pinophang systeem: Bij dit systeem zit er aan de onderkant van de liner een pin bevestigd en aan de onderkant van de prothesekoker een gat. De prothesegebruiker zal het restledemaat in de prothesekoker plaatsen waardoor de pin in het gat klikt. Doormiddel van een slotmechanisme klemt die vast en kan die ook weer losgekoppeld worden.
- Lanyard-ophang systeem: Dit systeem komt overeen met het pinophang systeem. Hierbij wordt echter gebruik gemaakt van een touwtje. De prothese gebruiker heeft aan het einde van de liner een touwtje vastgeschroefd zitten. Dit touwtje zit bevestigd aan de onderkant van de prothesekoker. Doormiddel van het aandraaien van het touwtje zal het restledemaat de prothesekoker in getrokken worden en zodra het einde bereikt is vastgeklikt worden.
- Vacuüm ophang systeem: Er zijn verschillende manieren om doormiddel van vacuüm een ophang systeem te creëren in de prothesekoker. Zo kan er doormiddel van een sleeve aan de buitenzijde van de prothesekoker en de liner vacuüm gecreëerd worden. Onder in de prothesekoker zit dan een uitstootventiel die overtollig lucht uit de prothesekoker perst

tijdens het lopen. Dit kan ook doormiddel van een rubberring die bevestigd zit aan de buitenzijde van de liner in combinatie met het uitstootventiel onder in de prothesekoker.

# <span id="page-14-0"></span>Methode

### <span id="page-14-1"></span>Kwalitatief onderzoek

Binnen het kwalitatief onderzoek is er literatuurstudie gedaan en zijn er interviews afgenomen met orthopedische adviseurs. Bij de literatuurstudie is onderzocht welke gebieden van het restledemaat gevoelig zijn voor druk en welke gebieden extra druk kunnen verdragen. Zoek termen die gebruikt zijn: pressure distribution, pressure points, transtibial amputee, Tekscan F-socket system, gaitcycle. Zo bleek dat de tibia en het fibulakopje gevoelig zijn voor druk en deze botgebieden een grotere kans hebben op oppervlakkige huidproblemen. Dit werd bevestigd in de interviews. Aan de hand hiervan is bepaald dat er een sensormat aan de ventrale zijde van het restledemaat en aan de laterale zijde van het restledemaat komt. Ook is er gekeken naar de gangcyclus van een prothese gebruiker en op welke gebieden in de gangcyclus hoge druk verwacht wordt en op welke gebieden lage druk.

Aan de hand van een gestructureerde vragenlijst (Bijlage 1) zijn de interviews afgenomen. Deze interviews werden via Teams opgenomen. Deze opnames zijn vervolgens getranscribeerd (Bijlage 2) en gecodeerd (Bijlage 3).

### <span id="page-14-2"></span>Kwantitatief onderzoek

### <span id="page-14-3"></span>Onderzoeksopzet

Tijdens het kwantitatief onderzoek is er onderzocht of de data van de Tekscan overeenkomt met data uit de literatuur. Het gaat hierbij om de gemeten druk tijdens de gangcyclus. Er zijn metingen gedaan met het Tekscan F-socket systeem, dit zijn druksensormatten die gemaakt zijn om druk binnen de prothesekoker te meten. Daarnaast is er gekeken of de Tekscan software goed te gebruiken is en of het systeem praktisch te gebruiken is voor de eindgebruiker.

### <span id="page-14-4"></span>Onderzoekspopulatie

Aan dit onderzoek hebben 6 proefpersonen deelgenomen, waaronder 2 proefpersonen met een dubbele amputatie die dus 2 keer gemeten zijn. De proefpersonen zijn geworven via Livit Ottobock Care Den Haag en Livit Ottobock Care Den Bosch. De onderzoeksgroep heeft aan een bepaald aantal criteria moeten voldoen (Tabel 1).

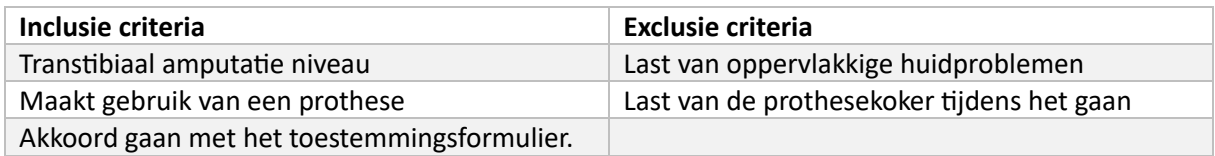

### *Tabel 1 Inclusie- en exclusie criteria*

De proefpersonen diende voor de meting het informatie formulier (Bijlage 6) in te vullen. Ook diende er een handtekening gezet te worden als toestemming voor het deelnemen als proefpersoon. Waarmee op voorhand informed consent (IC) is gegeven door de proefpersoon (Bijlage 5).

### <span id="page-14-5"></span>Meting

De metingen zijn uitgevoerd op verschillende locaties. Op de Haagse Hogeschool in het bewegingslab, Livit Ottobock Care locatie Den Haag en locatie Den Bosch. Dit was afhankelijk van wat de proefpersoon het beste uitkwam. Aangezien de meeste proefpersonen al een afspraak hadden staan op de vestiging waar zij behandeld werden zijn de proefpersonen daar gemeten.

### *Instellingen*

Allereerst is de Tekscan apparatuur aangekoppeld, zoals te zien in figuur 8 en de software (F-SOCKET Research 6.85) opgestart. De sensormatten (9811B &9811D) bestaan uit 6 rijen en 16 kolommen aan cellen (figuur 6). De sensormatten zijn ieder voorafgaand aan de metingen gekalibreerd met een geijkt gewicht van 2kg en 4kg (figuur 7). Iedere meting duurde 8 seconden. De sensordata had een framerate van 50 Hz. Dit leverde per meting 400 frames aan sensordata op. De camera (Logitech C922 Pro Stream Webcam) die gebruikt werd had een framerate van 30 Hz. Dit resulteerde in videodata van 240 frames.

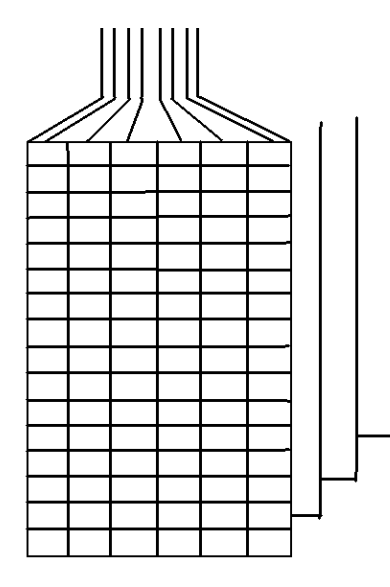

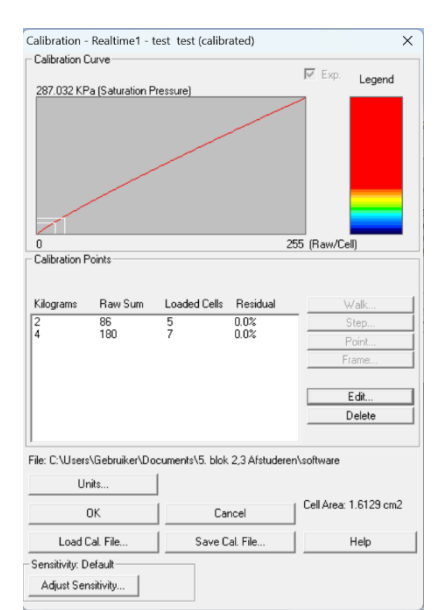

*Figuur 8 schematische weergave sensormat Figuur 7 kalibratie instellingen*

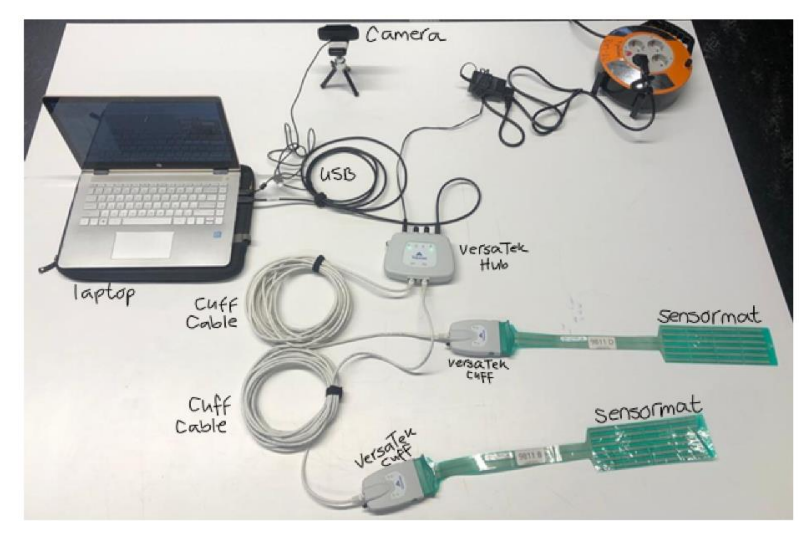

*Figuur 6 Meetopzet*

Vervolgens is de proefpersoon test klaar gemaakt. De prothesekoker van de proefpersoon werd aan de binnenkant schoongemaakt met aceton om ervoor te zorgen dat er geen vetresten achterbleven in de prothesekoker en de sensorenmatten goed bleven plakken. De sensormatten werden voorzien van dubbelzijdig plakband en vervolgens in de prothesekoker geplakt, waarbij één sensormat aan de ventrale zijde van de koker geplakt werd en de andere sensormat aan de laterale zijde.

Het traceren van de botgebieden is gedaan door met de vinger langs de cellen te gaan in de prothesekoker die over de tibia en fiblulakopje liggen. Deze cellen zijn vastgesteld met de "add box" functie. Voor beide botgebieden waren dit +/- 6 cellen (tibia 1x6, fibula 3x2).

De proefpersoon is vervolgens gevraagd om weer de prothesekoker aan te trekken en er werd nagegaan of de prothese gebruiker last ervaarde van de sensormatten binnen de prothesekoker. Wanneer de proefpersoon aangaf geen last te ervaren, werd de meting uitgevoerd. Hierbij nam de proefpersoon plaats voor de camera waarin de onderste extremiteit goed zichtbaar moest zijn. De camera stond gepositioneerd op het bureau (figuur 9). Als eerst stond de proefpersoon +/- een seconde op zijn 'gezonde' been om vervolgens een stukje te lopen naar de andere kant van de kamer. Door de proefpersoon op 1 been te laten staan wordt de standaard druk in de prothesekoker gemeten. Dit stukje data zal vergeleken worden met de zero to sensor data.

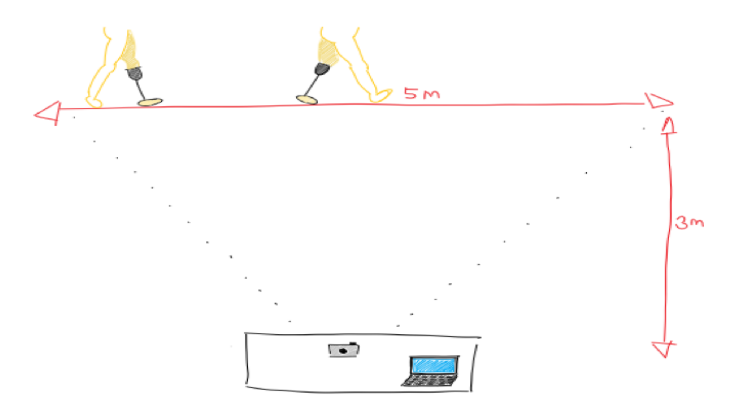

*Figuur 9 schematische weergave meetopstelling*

Voor meting 2 is er gebruik gemaakt van de 'zero to sensor' functie (figuur 10). Voorafgaand aan de meting werd de deelnemer gevraagd om 5 seconde zijn/haar prothesebeen in de lucht te houden. In deze tijd is de standaard druk op de sensormatten gemeten en zal door de Tekscan software van de gemeten data afgetrokken worden. Het meetprotocol (Bijlage 7) is tijdens iedere meting aangehouden.

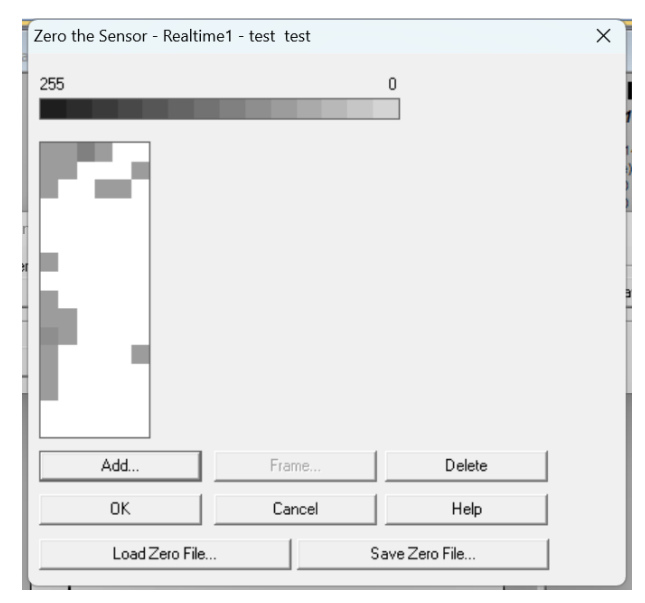

*Figuur 10 zero to sensor functie*

### <span id="page-17-0"></span>Data analyse

Om de bruikbaarheid van het Tekscan F-socket systeem te onderzoeken is er gekeken naar de data. Met als doel het vergelijken van de gemeten data met data uit de literatuur. Dit is gedaan met behulp van Matlab (Matlab R2019b). De opgeslagen sensordata vanuit de Tekscan software werd ingeladen doormiddel van het ImportTekscan script. Dit vormt in Matlab een struct (TekScanData). Per sensormat werd er data verzameld en dit resulteerde in een matrix van 6 rijen bij 16 kolommen en dit voor 400 frames. Zo ontstond er per meting dus een matrix voor de sensormat op de ventrale zijde en de laterale zijde.

### <span id="page-17-1"></span>Data verwerking

Aangezien niet de hele sensormat in de prothesekoker ligt, zijn de cellen die buiten de prothesekoker bleven niet van belang om mee te nemen in de analyse. Hoever de sensormat uitstak uit de prothesekoker was geheel afhankelijk van de lengte van de prothesekoker. Het weg filteren van cellen buiten de prothesekoker is gedaan door het gemiddelde te berekenen van elke cel over de 400 frames. Was het gemiddelde 0, dan werd de waarde NaN toegekend aan deze cel. Vervolgens is het gemiddelde over de 16x6 cellen berekend. Waardoor er een vector ontstaat van 1x400 frames. Dit is gedaan voor zowel de ventrale als laterale sensormat. Met deze data is het mogelijk een plot te maken van de gemiddelde druk tegenover tijd. Daarnaast is er gekeken naar de tibia en het fibulakopje. Deze zijn getraceerd tijdens de metingen en vormde zo allebei een vector van een beperkter aantal cellen van de sensormat. Van deze vectoren zijn ook de gemiddelden uitgerekend en er ontstond een vector van 1x400 frames van zowel de tibia en het fibulakopje. Deze data werd geplot tegenover de tijd, waardoor er een grafiek ontstond met hierin de gemiddelde druk van de gehele ventrale sensormat, de gehele laterale sensormat, de cellen ter hoogte van het fibulakopje en de cellen ter hoogte van de tibia.

### *Synchronisatie*

Verder is er gekeken naar één schrede van de proefpersoon. Hiervoor moest de video data en de data van de sensormat gesynchroniseerd worden en moest de framerate van de sensordata worden geresampled naar de framerate van de video. Met behulp van het programma Kinovea (Kinovea.Ink) zijn momenten als HC, TO en MS vastgesteld. Deze framenummers zijn met behulp van Matlab omgerekend naar de framenummers in de sensormatdata. De formule die hiervoor is gebruikt is:

### *Framenummer sensordata= (totaal aantal frames sensordata x framenummer videodata)/ aantal frames videodata.*

Met de framenummers uit de sensordata is het mogelijk om de grafiek te plotten van HC1 tot HC2. In het voorbeeld hieronder is te zien dat binnen de tijd-as en de sensordata aangegeven wordt vanaf en tot welke framenummer er geplot moet worden (groen weergegeven).

plot(t(FramenummerDataD1linksHC1:FramenummerDataD1linksHC2), D1qemdat aANT(FramenummerDataD1linksHC1:FramenummerDataD1linksHC2))

# <span id="page-18-0"></span>Resultaten

# <span id="page-18-1"></span>Metingen

*Populatie*

6 proefpersonen (5 mannen en 1 vrouw) hebben deelgenomen aan dit onderzoek. Van deze proefpersonen hadden 2 deelnemers een dubbele amputatie en zijn beide benen gemeten. Totaal zijn er dus 8 metingen verricht. De gegevens van de proefpersonen zijn te vinden in tabel 2.

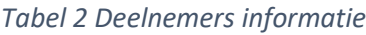

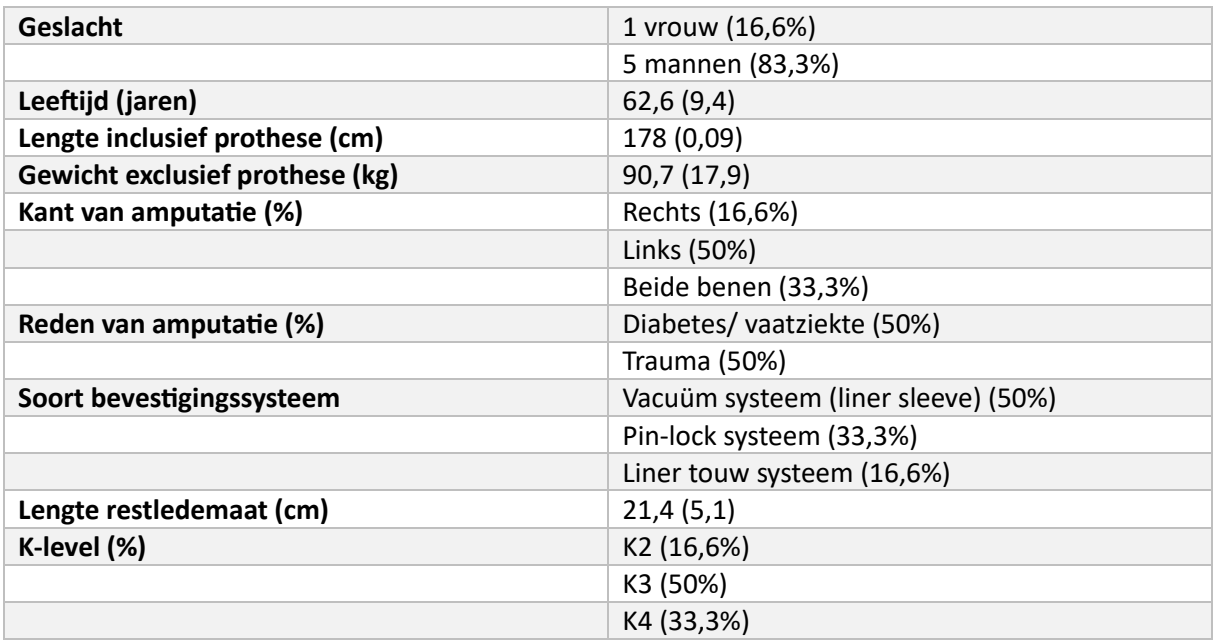

*Data wordt gepresenteerd als: gemiddelde (standaarddeviatie)*

### <span id="page-18-2"></span>Praktijk

Na enkele metingen uitgevoerd te hebben werd er geconstateerd dat het Tekscan F-socket systeem niet praktisch genoeg is om te gebruiken in de praktijk.

Allereerst het meet klaar zetten en vervolgens het opruimen van de apparatuur neemt ieder zo'n 10 minuten in beslag. Voordat een meting kan beginnen moeten er enkele gegevens ingevoerd worden in de software: Het kalibreren van de sensormatten met geijkte gewichten, zodat er ruwe data uitgelezen kan worden. Dit kan vooraf al gedaan worden en is vervolgens een kwestie van inladen. Verder wordt er aan elke sensormat een naam toegekend doormiddel van de "Add box" functie. In dit geval was dit "anterior" en "lateraal" gerelateerd aan de locatie in de prothesekoker. Ook werd met de "Add box" functie het fibula kopje en de tibia getraceerd en toegevoegd. Echter wanneer er een meting hiermee is uitgevoerd en er vervolgens een nieuwe meting gedaan moet worden, zal er weer voor elke sensormat een box toegekend moeten worden of opnieuw ingeladen moeten worden. Verder wanneer de data is opgeslagen en deze wordt opnieuw geopend, neemt die de boxen niet mee en zal er lastig te herleiden zijn welke sensormat anterior en welke lateraal was.

De meting zelf is goed uit te voeren door de proefpersonen. Zij gaven ieder aan geen last te ervaren van de sensormatten binnen de prothesekoker. Echter liepen de proefpersonen wel met een 3 meter lange kabel aan hun prothese vast die verbonden zat met de apparatuur aan de laptop (Figuur 11) Hierdoor is de afstand waarover gemeten kan worden beperkt.

Wanneer de meting is uitgevoerd, moet de data nog opgeslagen worden. Hierbij is het niet mogelijk om alles (sensormat 1, sensormat 2, camera beelden, informatie boxen) in 1 meting op te slaan. Elke soort data zal om de beurt opgeslagen moeten worden.

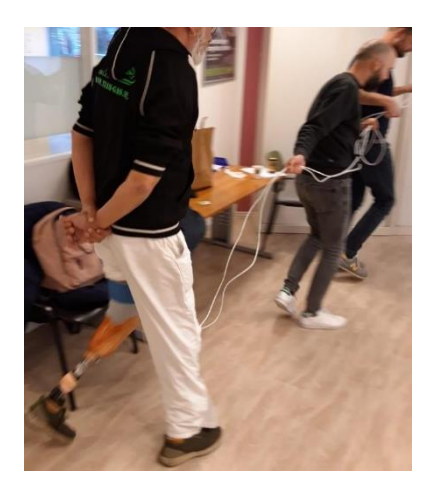

*Figuur 11: Bedrading metingen*

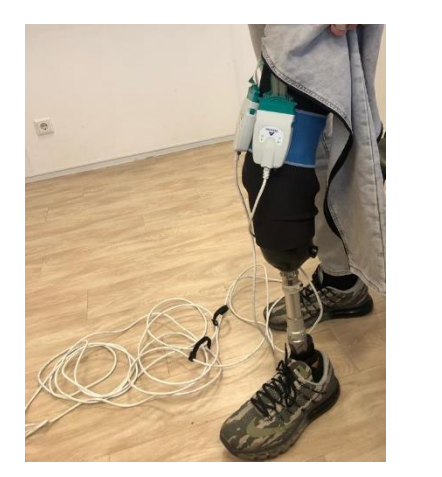

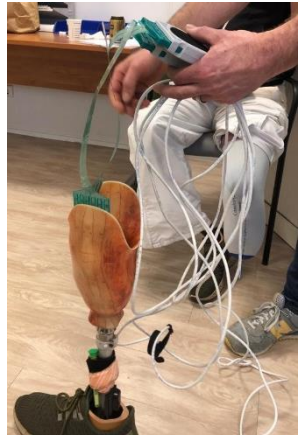

### <span id="page-19-0"></span>Kostenefficiëntie:

### *Tijd*

Het gebruik van het Tekscan F-socket systeem neemt voor 1 meting +/- 25 minuten in beslag. Binnen deze 25 minuten moeten de volgende acties worden verricht: Apparatuur aansluiten, software opstarten, prothesekoker voorzien van de sensormatten, meting uitvoeren, de sensormatten uit de prothesekoker halen en de data opslaan.

### *Sensormatten*

Tijdens dit onderzoek zijn er 8 metingen uitgevoerd. Daarnaast is er een testmeting geweest en zijn de sensormatten enkele keren in testprothesekokers gelegd. Zo zijn de sensormatten +/- 10 keer gebruikt en is er te zien dat enkele cellen niet meer goed functioneren. In figuur 12, 13, 14 is het gemiddelde genomen van alle framedata per cel. Wanneer hier 0 uit kwam, kreeg deze de waarde NaN. In figuur 12 is te zien dat de data die boven de prothesekoker valt deels is weg gefilterd bij deelnemer 1. Alle cellen onderin de prothesekoker werken nog wel. Bij deelnemer 3 (figuur 13) is te zien dat laatste 4 cellen van kolom 2 het niet meer doen en de laatste cel van kolom 6. Bij deelnemer 6 (figuur 14) is ook te zien dat de laatste 4 cellen van kolom 2 het niet meer doen, maar doet de laatste cel van kolom 6 wel weer mee. Momenteel is er nog niet te concluderen of deze cellen stuk zijn of dat ze pas gaan werken wanneer er een hoge druk op staat.

| $U1$ KANT di Tille dina da (DI KANT di Tille dina de $- - 0$ ) - NdN; |            |            |                       |                   |         |         |  |  |  |  |
|-----------------------------------------------------------------------|------------|------------|-----------------------|-------------------|---------|---------|--|--|--|--|
| $\overline{\text{D1R}}$ D1RANTallmeandata: 16x6 double =              |            |            |                       |                   |         |         |  |  |  |  |
| 읗                                                                     |            |            |                       |                   |         |         |  |  |  |  |
| D1R                                                                   | <b>NaN</b> |            | 3.5362 10.3137 4.9156 |                   | 3.1802  | 0.9559  |  |  |  |  |
| D1R                                                                   | 3.8037     | 1.5249     | 5.0331                | 13,4063           | 8.2155  | 6.1144  |  |  |  |  |
|                                                                       | 8.0082     | 1,8560     | <b>NaN</b>            | <b>NaN</b>        | 1.1374  | 22.9435 |  |  |  |  |
| 읗<br>D                                                                | NaN        | <b>NaN</b> | <b>NaN</b>            | <b>NaN</b>        | 0.0133  | 0.2827  |  |  |  |  |
| D <sub>2L</sub>                                                       | <b>NaN</b> | <b>NaN</b> | <b>NaN</b>            | <b>NaN</b>        | 0.0267  | 0.9854  |  |  |  |  |
| D2L                                                                   | 2.6914     | <b>NaN</b> | <b>NaN</b>            | <b>NaN</b>        | NaN     | 4.6222  |  |  |  |  |
| % D                                                                   | 8.5815     | 0.8636     | <b>NaN</b>            | NaN               | 18.2856 | 19.9196 |  |  |  |  |
| D <sub>2L</sub>                                                       | 11,2307    | 4.1607     |                       | $0.4139$ $4.8540$ | 16.7858 | 31.5176 |  |  |  |  |
| D2L                                                                   | 19.0601    | 9.7584     | 5.4289                | 10.8149           | 13.5227 | 56.9549 |  |  |  |  |
|                                                                       | 32,2629    |            | 13.9197 2.5310        | 4.9081            | 10.9445 | 37,6080 |  |  |  |  |
| 옿                                                                     | 47.7646    | 23.2214    | 17.8445               | 24.8109           | 20.8785 | 53.4453 |  |  |  |  |
| D3L                                                                   | 39,7238    | 62.3390    | 34,3838               | 46.2728           | 47.7130 | 47.1618 |  |  |  |  |
| D3L                                                                   | 24.6207    | 16.0109    | 54.1777               | 37.6817           | 58.0465 | 51.8439 |  |  |  |  |
| ٥g                                                                    | 69.4240    | 22.2448    | 46.7490               | 45.2649           | 61.0298 | 69,2509 |  |  |  |  |
| D3L                                                                   | 54.9919    | 19.9705    | 39.3599               | 42.6201           | 47.2984 | 40.3402 |  |  |  |  |
|                                                                       | 57.7309    | 17.4853    | 37.3171               | 24,2389           | 45.0551 | 37.8521 |  |  |  |  |

*Figuur 12 Deelnemer 1 gemiddelde van iedere cel over alle frames*

|                   | 3LLA D3LANTZEROallmeandata: |            | $16x6$ double = |         |         |         |  |  |  |
|-------------------|-----------------------------|------------|-----------------|---------|---------|---------|--|--|--|
|                   |                             |            |                 |         |         |         |  |  |  |
| <b>DEE</b>        | 6.8706                      | 6.4440     | 18.4548         | 12.0787 | 16.1760 | 19.2141 |  |  |  |
| 1LAN              | 15.0238                     | 11,9120    | 16.9034         | 45.9602 | 40.5106 | 33.8189 |  |  |  |
| 1LLA              | 67.8981                     | 42.3929    | 49.7357         | 44.5468 | 27.6477 | 32.3977 |  |  |  |
| <b>DEE</b>        | 29.0437                     | 19.5793    | 17.4747         | 26.9654 | 26.8588 | 26.1727 |  |  |  |
| 1LAN              | 26.3112                     | 9.5016     | 13.5435         | 15.2543 | 16.4747 | 23.8887 |  |  |  |
| 1LLA              | 29.5299                     | 13.1862    | 10.4851         | 13.7650 | 4.8895  | 23,7318 |  |  |  |
|                   | 42.5980                     | 31, 1636   | 13,4437         | 5.0477  | 8.8564  | 29.0321 |  |  |  |
| DEE               | 60.2488                     | 26.7444    | 12.0311         | 10.4322 | 11,2880 | 28,0501 |  |  |  |
| 5 <sub>L</sub> AN | 130.7257                    | 102.6491   | 9.8036          | 15.4312 | 12.6181 | 30.5750 |  |  |  |
| 5LLA              | 105.2446                    | 89.1901    | 36.9871         | 39.4267 | 12.8786 | 27,1078 |  |  |  |
| <b>DEE</b>        | 62.8646                     | 81.7057    | 38.5468         | 11.0267 | 2,7064  | 13.6658 |  |  |  |
| 5 <sub>LAN</sub>  | 44.9284                     | 63.8473    | 37.7314         | 11.7401 | 6.2707  | 10.8214 |  |  |  |
| 5LLA              | 28.4571                     | NaN        | 81.1400         | 24.6714 | 10.8596 | 11.9630 |  |  |  |
|                   | 31.5106                     | NaN        | 126.9468        | 22.1753 | 0.6871  | 6.3310  |  |  |  |
| dow               | 16.5898                     | NaN        | 97.2621         | 40.3398 | 6.1356  | 4.2897  |  |  |  |
|                   | 43.6197                     | <b>NaN</b> | 57.6699         | 50.1219 | 41.4867 | NaN     |  |  |  |

*Figuur 13 Deelnemer 3 gemiddelde van iedere cel over alle frames*

|                 |            | $D6$ RANTZEROallmeandata: 16x6 double = |            |         |            |          |
|-----------------|------------|-----------------------------------------|------------|---------|------------|----------|
| ô               | 0.1599     | 4.1297                                  | 3.7293     | 33,0013 | 39,2908    | 13,3959  |
|                 | 4.4116     | 2.2474                                  | <b>NaN</b> | 28.9011 | 33.6412    | 2.8777   |
| akp.            | 16.4753    | 0.0267                                  | <b>NaN</b> | 23.8486 | 0.2383     | 0.0669   |
|                 | 25.9998    | 1.2322                                  | <b>NaN</b> | 12.5286 | 22.1215    | 6.0295   |
| <b>KPC</b>      | 35.3434    | 0.6463                                  | NaN        | 0.6956  | 2.2759     | 36.1356  |
| 9n              | 41,4430    | 3,8390                                  | <b>NaN</b> | 0.6549  | 0.9391     | 23.7297  |
| $n^*$           | 22.7105    | 1.2394                                  | <b>NaN</b> | 8.0409  | <b>NaN</b> | 15.0435f |
| ksc             | 5.0944     | 1.1521                                  | 3.4494     | 6.7198  | 0.8042     | 12.8901  |
| IME             | <b>NaN</b> | 23.2488                                 | 28,9140    | 11,3209 | 4.3212     | 16.7427  |
| <b>IRO</b>      | <b>NaN</b> | 21.2934                                 | 13.4525    | 24.5079 | 12.1636    | 37.9503  |
| <b>IRO</b>      | NaN        | 30.5316                                 | 22.7635    | 31.4616 | NaN        | 36.0467  |
|                 | <b>NaN</b> | 30.7680                                 | 28.8402    | 53.1742 | 16.6311    | 49.5985  |
| IME             | 48.1756    | <b>NaN</b>                              | 31,4680    | 33.6639 | 40.3428    | 46.5003  |
| .1 <sub>m</sub> | 61.1649    | NaN                                     | 32.9397    | 29.5253 | 35,0020    | 62.3377  |
| .1 <sub>m</sub> | 50.9647    | <b>NaN</b>                              | 31.5607    | 24.3172 | <b>NaN</b> | 27.9247  |
| IME.            | 40.3478    | <b>NaN</b>                              | 16.6783    | 12.3513 | 28.5376    | 32,5664  |

*Figuur 14 Deelnemer 6 gemiddelde van iedere cel over alle frames*

### <span id="page-20-0"></span>Meetwaardes

#### *Sensordata*

De sensordata verkregen uit de Tekscan software is verwerkt in Matlab (Bijlage 9) wat resulteerde in 2 soorten grafieken per proefpersoon (Bijlage 8). De eerste soort grafiek (Figuur 15) is de gemiddelde druk per frame tegenover de tijd uitgezet over de hele meting. Hieruit is duidelijk de gangcyclus van de desbetreffende proefpersoon te herleiden. Wanneer diegene in de standfase zit met het prothese been, is er een piek in de data te zien. Zo is ook te zien dat wanneer diegene in de zwaaifase zit met het prothese been, de druk richting de 0 gaat.

### *Zero to sensor functie*

Tijdens het onderzoek werd er gekeken naar de 'zero to sensor' functie. Hiermee werd de standaard druk op de sensormatten weg gefilterd tijdens de meting. Zoals in figuur 15 te zien, zijn er 4 metingen gedaan met deelnemer 5, waaronder 2 metingen met de 'zero to sensor' functie. Echter is er te zien, voor zowel de normale meting als de meting met de 'zero to sensor' functie, dat de deelnemer in de zwaaifase een druk binnen de prothesekoker heeft van nagenoeg 0. De functie maakt dus geen **verschil in meetwaardes.** 

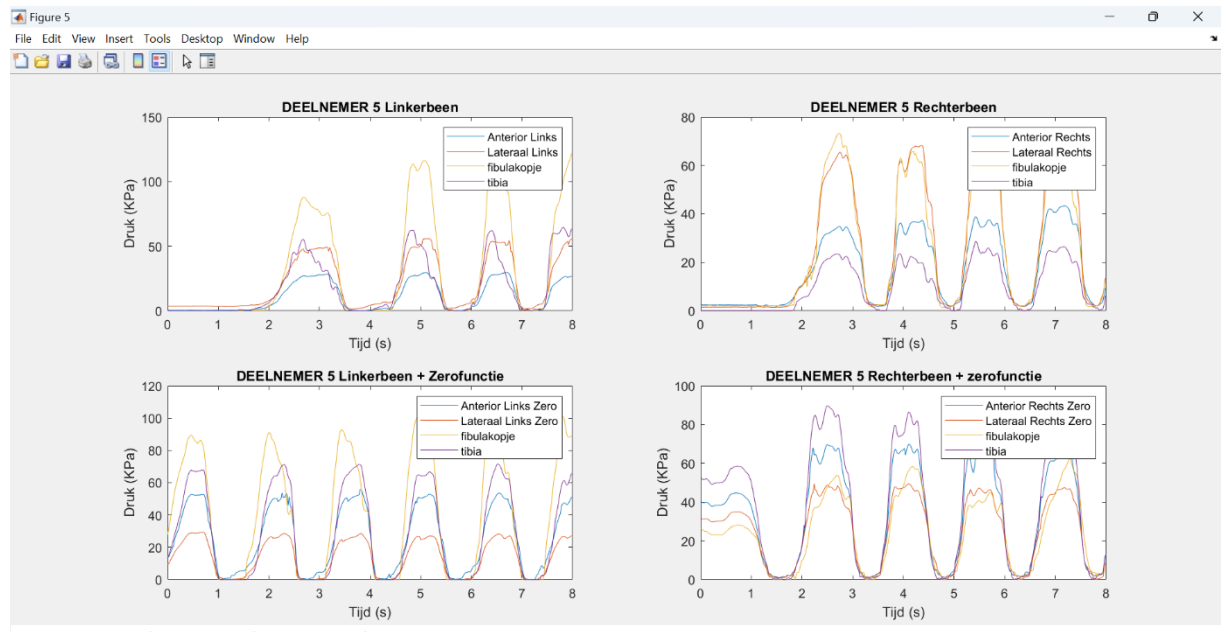

*Figuur 15 Deelnemer 5 plot gangcyclus*

De tweede soort grafiek (Figuur 16) is een grafiek waarin er 1 schrede uit de gangcyclus wordt bekeken. Ieder videobestand bleek niet te voldoen aan de verwachtte 240 frames. Het aantal frames per video lag ongeveer tussen de 225 en 240 frames. Er is nagegaan bij welk framenummer het eerste hielcontact plaats vond en het daarop volgende hielcontact. Vervolgens is dit stukje uit de data gehaald en tegen de tijd uitgezet. Echter is hieruit op te maken de sensordata en videodata niet geheel synchroon lopen en er geen nette grafieken ontstaan van 1 schrede. Doormiddel van het kijken naar de sensordata zijn er plots gemaakt van 1 schrede (figuur 17).

80

 $60$ 

 $20$ 

 $\overline{0}$ 

80

 $60$ 

Druk (KPa)

 $20$ 

 $\mathbf 0$ 

 $\overline{4}$  $4.2$  $4.4$  $4.6$  $4.8$ 5  $5.2$  $5.4$ 5.6 5.8

 $4.6$ 

 $4.8$ 5  $5.2$  $5.4$ 

Druk (KPa) 40

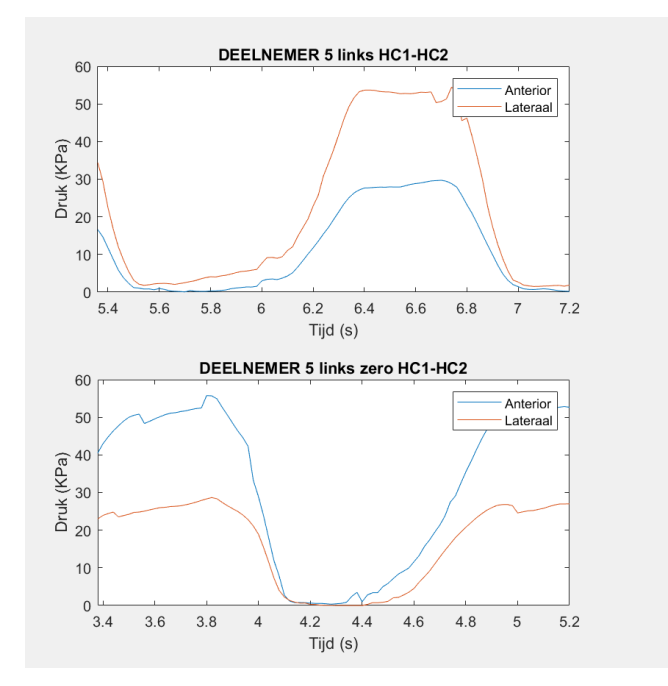

*Figuur 17 HC-HC aan de hand van de videodata*

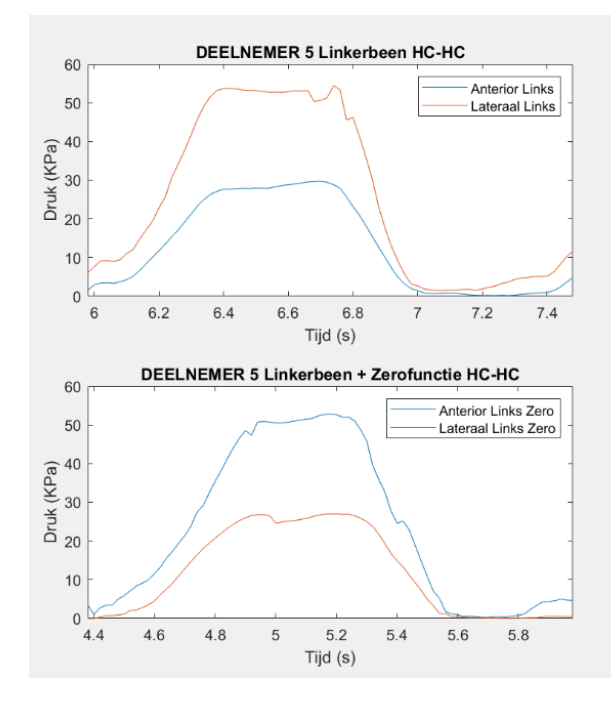

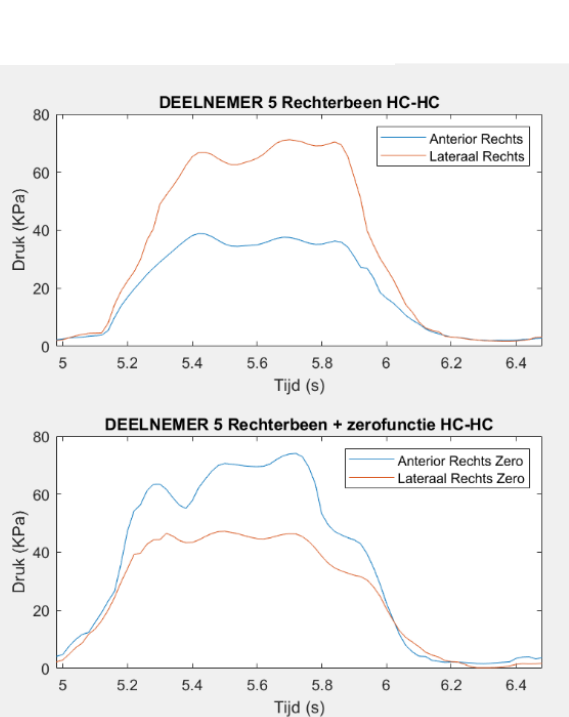

DEELNEMER 5 rechts HC1-HC2

Tijd (s) DEELNEMER 5 rechts zero HC1-HC2

Tijd (s)

5.6 5.8  $6\phantom{a}$ 

Anterior

Lateraal

 $6.2$ 

Anterior

Lateraal

*Figuur 16 HC-HC aan de hand van de sensordata*

In de data van deelnemer 5 is te zien dat de laterale druk hoger is dan de anteriore druk. Dit is waarschijnlijk te verklaren doordat de sensormat gevouwen zat. In figuur 18 is de druk van 1 frameopname weergegeven. Hierin is te zien dat de bovenste laag aan cellen van de sensormat druk hebben gemeten met relatief hoge waardes. Vervolgens een laag waarin er geen druk is gemeten en aansluitend cellen die druk hebben gemeten. Deze waardes kunnen verklaren dat de laterale druk hoger is t.o.v. de anteriore druk.

| Editor - ScriptJessica.m |                    |                                                                      |              |              |              | Variables - TekScanData.D5LATlinks.Data |  |                  |  |                       | $\circledast$ |
|--------------------------|--------------------|----------------------------------------------------------------------|--------------|--------------|--------------|-----------------------------------------|--|------------------|--|-----------------------|---------------|
| $\frac{+2}{ }$           |                    | TekScanData.D6ANTrechts.Data<br>TekScanData.D5LATlinks X<br>$\times$ |              |              |              | TekScanData.D5LATlinks.Data             |  | D5gemdatatibia X |  | D5LANTZEROallmeandata | $\times$      |
|                          |                    | TekScanData.D5LATlinks.Data                                          |              |              |              |                                         |  |                  |  |                       |               |
|                          | $ val$ (:,:,121) = |                                                                      |              |              |              |                                         |  |                  |  |                       |               |
|                          | 6.9000             | 50.7700                                                              | 96.8600      | 47.0600      | 52,0000      | 0                                       |  |                  |  |                       |               |
|                          | 8.4200             | 0                                                                    | $\mathbf{0}$ | 72.4600      | 66.5200      | 0                                       |  |                  |  |                       |               |
|                          | $\mathbf 0$        | 0                                                                    | $\mathbf{0}$ | 52.0000      | 30.5400      | Ω                                       |  |                  |  |                       |               |
|                          | $\mathbf{0}$       | 0                                                                    | $\mathbf 0$  | 30.5400      | 15,6900      | 0                                       |  |                  |  |                       |               |
|                          | $\mathbf{0}$       | 0                                                                    | $\mathbf{0}$ | 0            | $\mathbf 0$  | Ω                                       |  |                  |  |                       |               |
|                          | $\mathbf{0}$       | 0                                                                    | $\mathbf{0}$ | $\mathbf{0}$ | $\mathbf{0}$ | 5.3300                                  |  |                  |  |                       |               |
|                          | $\mathbf 0$        | 0                                                                    | $\Omega$     | $\mathbf{0}$ | $\mathbf 0$  | 14,2800                                 |  |                  |  |                       |               |
|                          | 0                  | 0                                                                    | 0            | 0            | $\mathbf 0$  | 25.2600                                 |  |                  |  |                       |               |
|                          | 6.9000             | 6.9000                                                               | 8.4200       | 6.9000       | 9.9200       | 67.7100                                 |  |                  |  |                       |               |
|                          | 67.7100            | 56,8800                                                              | 9.9200       | $\mathbf{0}$ | 12.8400      | 73.6400                                 |  |                  |  |                       |               |
|                          | 287.0300           | 287,0300                                                             | 55.6700      | 26.5900      | 12.8400      | 31.8400                                 |  |                  |  |                       |               |
|                          | 247.3100           | 229,7700                                                             | 65.3200      | 38.2600      | 14.2800      | 59.3100                                 |  |                  |  |                       |               |
|                          | 91.1200            | 0                                                                    | 94.5700      | 48.3000      | 52,0000      | 19.8600                                 |  |                  |  |                       |               |
|                          | 100.2800           | $\mathbf{0}$                                                         | 81,8500      | 74.8200      | 65.3200      | 62.9300                                 |  |                  |  |                       |               |
|                          | 71.2700            | $\mathbf{0}$                                                         | 67.7100      | 53.2200      | 30.5400      | 27.9100                                 |  |                  |  |                       |               |
|                          | 77.1700            | $\mathbf 0$                                                          | 43.3100      | 30.5400      | 15.6900      | 14.2800                                 |  |                  |  |                       |               |

*Figuur 18 Sensordata 1 frame*

# <span id="page-23-0"></span>Discussie

Het doel van het onderzoek was een advies schrijven over de bruikbaarheid van het Tekscan F-socket druksysteem bij het aanmeten van de prothesekoker om drukverdeling weer te geven in verschillende fases van de gangcyclus. Om de bruikbaarheid te onderzoeken zijn er 3 deelvragen opgesteld:

### *Is het Tekscan F-socket systeem praktisch te gebruiken voor de eindgebruiker?*

Deze vraag is te beantwoorden doormiddel van de ervaring van de onderzoeker met het systeem en de feedback die geleverd werd vanuit de orthopedisch adviseur en proefpersonen. Zoals in de interviews genoemd, hecht de orthopedisch adviseur er waarden aan dat het systeem weinig tijd moet kosten en een meerwaarde moet hebben.

### *Bedrading*

De prothese gebruiker zal bij een meting vast zitten aan enkele kabels die verbonden zijn tussen de sensormat en de laptop. Deze kabels zorgen voor een beperking van de afstanden waarover de metingen uitgevoerd kunnen worden. Ook zal de prothese gebruiker de kabels vast moeten houden, zodat ze niet over de grond slepen en beschadigen. Waar er bij dit onderzoek het F-socket bekabeld systeem met 2 aansluitingen is gebruikt, is het ook een mogelijkheid om het wireless F-socket systeem (16) te gebruiken. Hierdoor zal het product praktischer te gebruiken zijn.

### *Bevestigingssystemen*

Verder is het Tekscan F-socket systeem bruikbaar voor meerdere soorten bevestigingssystemen van prothesekokers. Tijdens dit onderzoek waren er proefpersonen met het pinlock systeem, seal in systeem en het touwsysteem. Iedere proefpersoon gaf aan de sensormat niet te voelen in de prothesekoker tijdens het gaan.

### *Niet locatie gebonden*

Het Tekscan F-socket systeem is niet locatie gebonden. Het is makkelijk mee te nemen naar verschillende locaties.

### *Comfort*

De proefpersonen waren tevreden met de sensormatten in de prothesekoker. Zij ervaarden geen discomfort tijdens de meting dus de sensormatten beïnvloedde niet de gangcyclus van de proefpersoon. Verder zijn orthopedisch adviseurs enthousiast over drukmetingen in de prothesekokers en zien er zeker potentie in voor in de toekomst.

### *Is het Tekscan F-socket systeem kosten efficiënt?*

### *Tijd*

Het Tekscan F-socket systeem neemt +/- 25 minuten voor een meting in beslag. Beginnend bij het klaarzetten van de apparatuur wat 10 minuten in beslag neemt. Vervolgens de software op starten, waarbij enkele instellingen ingevoerd of ingeladen moeten worden. Deze instellingen zijn dan ingesteld voor 1 meting, maar mocht er een tweede meting gedaan worden, moet eerst alle data één voor één opgeslagen worden van meting 1 om vervolgens voor meting 2 weer alle instellingen opnieuw in te laden.

Stel het systeem staat al klaar, kan de tijd van het klaarzetten en opruimen eraf getrokken worden. Zo kan er 15 min bespaard worden en zal een meting +/- 10 minuten duren.

### *Kosten*

Zoals te lezen in de analyse is het aanschaffen van het F-socket systeem prijzig. Bij aanschaf wordt er verwacht dat de apparatuur dan ook lang mee zal gaan. Echter is gebleken dat de sensormatten niet

meer optimaal functioneren na een beperkt aantal metingen. Binnen het onderzoek zijn +/- 10 metingen uitgevoerd. Hierna zal nagegaan moeten worden of de sensormatten nog bruikbaar zijn of dat de sensormatten vervangen moeten worden.

### *Zijn de waardes uit het Tekscan F-socket systeem vergelijkbaar met waardes uit de literatuur?*

In een voorgaand onderzoek (17) zijn er 12 proefpersonen met een TT amputatie onderzocht. Zij kregen ieder 3 nieuwe protheses aangemeten met verschillende bevestigingssystemen. Dit was het pin-lock systeem, seal in systeem en een magnetisch bevestigingssysteem. Uit deze metingen bleek dat de gemiddelde piek druk van het pin-lock systeem hoger was dan het magnetische bevestigingssysteem bij de anterior en posterior zijdes. De gemiddelde piekdruk waarden van de het seal in systeem waren over het algemeen hoger ten opzichten van de andere bevestigingssystemen. (17) Bij dit afstudeeronderzoek zijn deze conclusies niet te trekken, aangezien er met verschillende proefpersonen met verschillende bevestigingssystemen is getest. Wat wel vergelijkbaar is met de data uit een voorgaand onderzoek (17) en de data binnen dit onderzoek, is het patroon waarin de grafieken lopen tijdens 1 schrede. Bij beide onderzoeken is een piek te zien bij HC, vervolgens een dal in de grafiek en daarna bij pre-swing een iets lagere piek dan HC.

Verder kwam er uit een ander onderzoek (18) naar voren dat tijdens de standfase van de gangcyclus de hoogste druk werd waargenomen op de distale punt van het restledemaat. Tijdens de zwaai-fase van de gangcyclus was de druk juist lager en meer verspreid over het restledemaat. Bij dit afstudeeronderzoek is de sensormat niet opgedeeld in regio's waardoor er geen conclusie getrokken kan worden in welke regio de meeste druk voorkomt. Wel kan er geconcludeerd worden dat het patroon waarin de druk in de standfase loopt overeenkomt met dit afstudeeronderzoek.

Ander onderzoek (19) heeft gekeken hoe de drukverdeling tussen het restledemaat en de liner varieert tijdens het lopen op verschillende oppervlakken (vlak, helling en traplopen). Het resultaat hiervan was dat er verschillende drukpatronen zijn tussen het restledemaat en de prothesekoker. Bij vlakke ondergronden is de druk gelijkmatig verdeeld. Bij het lopen op een helling neemt de druk toe aan de voorzijde van het restledemaat, terwijl deze afneemt aan de achterzijde. Bij het omhoog lopen van de trap is er meer druk aan de ventrale zijde van het restledemaat en bij het naar beneden lopen meer druk aan de dorsale zijde van het restledemaat. (19)

Verder bleek dat de uitlijning van de prothesevoet een significante invloed had op de drukverdeling op het restledemaat. In een onderzoek [\(20\)](file:///C:/Users/Gebruiker/Downloads/(20)) werden de 10 proefpersonen werden gevraagd om verschillende loopoefeningen uit te voeren op een loopband, terwijl hun bewegingen werden vastgelegd. Zo resulteerde een meer geoptimaliseerde uitlijning van de prothesevoet in een betere drukverdeling over het restledemaat. (20)

Er is af te leiden dat het patroon waarin de druk loopt over de gangcyclus in ieder onderzoek gelijk aan elkaar is. Dit patroon is ook zichtbaar binnen dit afstudeeronderzoek. In dat opzicht valt er dus te concluderen dat de meetwaardes van voorgaande onderzoeken overeenkomen met de literatuur.

### <span id="page-24-0"></span>Sterke en zwakke punten van het F-socket systeem

Er is geen concrete handleiding voor het plaatsen van de sensormat aangezien elke prothesekoker anders is. Hierdoor zal er bij herhaling van het onderzoek bijvoorbeeld plekken als de tibia en fibula anders gelokaliseerd worden. Momenteel is dit op gevoel gedaan.

Doordat de sensormat niet in de onderkant van de prothesekoker kon komen, zijn cruciale botpunten als het tibia uiteinde en fibula uiteinde niet te monitoren.

Proefpersonen binnen dit onderzoek kunnen niet met elkaar vergeleken worden. Ieder proefpersoon heeft een voor diegene op maat gemaakte prothese. Zo zal er tussen ieder individu verschil zijn in de prothesekoker, het bevestigingssysteem, de uitlijning, het soort voet ect.

### <span id="page-25-0"></span>Praktijkrelevantie

Dit onderzoek heeft toegevoegde waarde in de praktijk. Doormiddel van de interviews zijn er enkele eisen en wensen naar voren gekomen die een orthopedisch adviseur stelt aan metingen binnen de prothesekoker. Ook kwam er in de interviews naar voren dat de orthopedisch adviseurs potentie zien in drukmetingen binnen de prothesekokers. Echter gaven ze wel aan dat ze dit meer voor zich zien bij het aanpassen van prothesekokers en niet tijdens het aanmeetproces. Zij zien het meer als ondersteuning voor de verbale informatie die de patiënt geeft.

### <span id="page-25-1"></span>Aanbevelingen

Momenteel is het Tekscan F-socket systeem niet bruikbaar genoeg in de praktijk aangezien er nog te veel onderdelen verbeterd moeten worden, wil het functioneel zijn voor de orthopedisch adviseur. Denk hierbij aan een doorontwikkeling van de software en de sensormat die draadloos gebruikt kan worden. Deze ontwikkeling zal ervoor zorgen dat de tijd van de metingen wellicht reduceert.

### *vervolgonderzoek*

Wat betreft het kwantitatieve onderzoek, zou het vervolgonderzoek uitgevoerd moeten worden met de volgende aanpassingen. Zorg dat de randen van de prothesekoker getraceerd worden, zodat de cellen die uit de prothesekoker steken weg gefilterd kunnen worden uit de data. De druk die niet aanwezig is in de prothesekoker wordt dan niet gemeten en belemmert niet de gemeten data.

Voor het plaatsen van de sensormat en het traceren van de botpunten zal er een handleiding opgesteld moeten worden. Dit moet er voor zorgen dat iedere onderzoeker/ orthopedisch adviseur in de toekomst dezelfde stappen zet om de sensormat te plaatsen wat zorgt voor meer consistentie tussen de metingen.

# <span id="page-26-0"></span>Conclusie

Het onderzoeksdoel van dit onderzoek luidt als volgt: Onderzoek de bruikbaarheid van het Tekscan Fsocket druksysteem bij het aanmeten van de prothesekoker om drukverdeling weer te geven in verschillende fases van de gangcyclus.

Er is gekeken naar enkele factoren die vallen onder de bruikbaarheid van het systeem. Deze factoren zijn of het systeem praktisch te gebruiken is, of het systeem kosten efficiënt is en of de data vergelijkbaar is met literatuur.

Er is te concluderen dat het Tekscan F-socket druksysteem nog niet praktisch genoeg is voor de orthopedisch adviseur. Dit komt doordat de software niet 'slim' genoeg is en er veel stappen ondernomen moeten worden voor de meting uitgevoerd kan worden. Daarnaast is de sensormat niet draadloos te gebruiken, waardoor er momenteel beperkte afstand afgelegd kan worden. Ook is het systeem niet kostenefficiënt. Het kost veel tijd om het systeem klaar te zetten en op te ruimen. Echter als het eenmaal opgezet is kunnen er wel meerdere metingen verricht worden.

De cellen zijn gevoelig, waardoor enkele cellen na een aantal metingen niet meer optimaal functioneren of zelfs stuk gaan. Ze zijn dus bruikbaar voor korte termijn. Per sensormat die op is zal er een nieuwe aangeschaft moeten worden van 135-205 euro.

Verder is er wel te concluderen dat het gemeten data patroon van de gangcyclus gelijk is aan voorgaande onderzoeken (17,18,19) en hieruit zijn de fases van de gangcyclus goed af te leiden.

Om het Tekscan F-socket systeem bruikbaar te maken voor de orthopedisch adviseur zullen er enkele stappen ondernomen moeten worden. Wat betreft de ontwikkeling van de apparatuur zal de software aangepast moeten worden, zodat deze makkelijker in gebruik is. Verder zal de draadloze variant van het systeem aangeschaft moeten worden, echter is deze wel een stuk duurder. Voor eventuele herhaling van het onderzoek zal de rand van de prothesekoker getraceerd moeten worden zodat alleen de data binnen de koker meegenomen kan worden in de data verwerking. Daarnaast moet er een handleiding komen voor de plaatsing van sensormat en het traceren van botpunten wat erin resulteert dat de metingen consistenter uitgevoerd kunnen worden.

# <span id="page-27-0"></span>literatuurlijst

- 1. Baars ECT, Bongers KJ. Stompklachten na een beenamputatie. Ned Tijdschr Geneeskd. 2013;157.
- 2. Pirouzi G, Osman NAA, Eshraghi A, Ali S, Gholizadeh H, Abas WABW. Review of the Socket Design and Interface Pressure Measurement for Transtibial Prosthesis. 2014 [cited 2022 Nov 24]; Available from: http://dx.doi.org/10.1155/2014/849073
- 3. Amputatie | OIM Orthopedie [Internet]. [cited 2023 Mar 21]. Available from: https://www.oim.nl/ik-zoek-hulp-bij/amputatie
- 4. Het aanmeten van je beenprothese | OIM Orthopedie [Internet]. [cited 2023 Mar 21]. Available from: https://www.oim.nl/producten/prothesen/beenprothesen/stap-voor-stapnaar-je-beenprothese/het-aanmeten-van-je-beenprothese
- 5. Polliack AA, Craig DD, Sieh RC, Landsberger S, McNeal DR. Laboratory and clinical tests of a prototype pressure sensor for clincial assessment of prosthetic socket fit. Prosthet Orthot Int [Internet]. 2002 [cited 2023 Mar 21];26(1):23–34. Available from: https://pubmed.ncbi.nlm.nih.gov/12043923/
- 6. Ko ST, Asplund F, Zeybek B. A Scoping Review of Pressure Measurements in Prosthetic Sockets of Transfemoral Amputees during Ambulation: Key Considerations for Sensor Design. Sensors 2021, Vol 21, Page 5016 [Internet]. 2021 Jul 23 [cited 2023 Apr 5];21(15):5016. Available from: https://www.mdpi.com/1424-8220/21/15/5016/htm
- 7. Paternò L, Ibrahimi M, Gruppioni E, Menciassi A, Ricotti L. Sockets for limb prostheses: A review of existing technologies and open challenges. IEEE Trans Biomed Eng. 2018;65(9):1996–2010.
- 8. Polliack AA, Sieh RC, Craig DD, Landsberger S, McNeil DR, Ayyappa E. Scientific validation of two commercial pressure sensor systems for prosthetic socket fit. http://dx.doi.org/101080/03093640008726523 [Internet]. 2000 Apr 1 [cited 2023 Mar 21];24(1):63–73. Available from: https://journals.sagepub.com/doi/10.1080/03093640008726523?url\_ver=Z39.88- 2003&rfr\_id=ori%3Arid%3Acrossref.org&rfr\_dat=cr\_pub++0pubmed
- 9. F-Socket novOrtho [Internet]. [cited 2023 Apr 5]. Available from: https://www.novortho.nl/systemen/f-socket/
- 10. Onderbeenprothesen | OIM Orthopedie [Internet]. [cited 2023 Mar 21]. Available from: https://www.oim.nl/producten/prothesen/beenprothesen/amputatieniveaus/onderbeenprot hese
- 11. Amputatie van voet, onder- of bovenbeen (Folder) Catharina Ziekenhuis [Internet]. [cited 2023 Mar 21]. Available from: https://www.catharinaziekenhuis.nl/patientenfolders/amputatie-van-voet-onder-ofbovenbeen-chi-003/
- 12. Ayad M. Takhakh, Saif M.Abbas, Aseel.K. Ahmed. A Study of the Mechanical Properties and Gait Cycle Parameter for a Below-Knee Prosthetic Socket You may also like 3D printed fiber sockets for plug and play micro-optics.
- 13. Aguila SI, Sánchez GJ, Sauvain EE, Alemon B, Fuentes-Aguilar RQ, Huegel JC. Interface Pressure System to Compare the Functional Performance of Prosthetic Sockets during the Gait in People with Trans-Tibial Amputation. Sensors (Basel) [Internet]. 2020 Dec 2 [cited 2023 Mar 21];20(24):1–20. Available from: https://pubmed.ncbi.nlm.nih.gov/33317006/
- 14. Insight Clinical Teacher.
- 15. Hoe wordt een beenprothese bevestigd? Livit Orthopedie [Internet]. [cited 2023 Mar 21]. Available from: https://www.livit.nl/infotheek-vragen/hoe-wordt-beenprothese-bevestigd/
- 16. Key Data Total force Pressure distribution Peak pressure Center of force Forces in different areas.
- 17. Eshraghi A, Abu Osman NA, Gholizadeh H, Ali S, Sævarsson SK, Wan Abas WAB. An experimental study of the interface pressure profile during level walking of a new suspension system for lower limb amputees. Clin Biomech [Internet]. 2013;28(1):55–60. Available from: http://dx.doi.org/10.1016/j.clinbiomech.2012.10.002
- 18. Convery P, Buis AWP. Socket/stump interface dynamic pressure distributions recorded during the prosthetic stance phase of gait of a trans-tibial amputee wearing a hydrocast socket. Prosthet Orthot Int. 1999;23(2):107–12.
- 19. Dou P, Jia X, Suo S, Wang R, Zhang M. Pressure distribution at the stump/socket interface in transtibial amputees during walking on stairs, slope and non-flat road. Clin Biomech. 2006;21(10):1067–73.
- 20. Pinzur, M S, Cox, W, Kaiser, J, Morris, T, Patwardhan, A, Vrbos L. The effect of prosthetic alignment on relative limb loading in persons with trans-tibial amputation: a preliminary report.
- 21. Pressure Mapping in Prosthetics | Tekscan [Internet]. [cited 2023 Mar 21]. Available from: https://www.tekscan.com/products-solutions/systems/f-socket-system

# <span id="page-29-0"></span>Bijlage 1: gestructureerd interview

Goedendag, mijn naam is Jessica Floor en ben vierdejaars student bewegingstechnologie aan de Haagse Hogeschool. Op dit moment ben ik bezig met mijn afstudeeropdracht. Hiervoor doe ik onderzoek naar de bruikbaarheid van het F-socket druksysteem en de visualisatie hiervan voor orthopedisch adviseurs.

Allereerst wil ik u bedanken dat ik u mag interviewen vandaag. Doormiddel van dit interview wil ik inzicht krijgen over hoe er nu gekeken wordt naar druk tijdens het aanmeet proces van een prothese.

Dit interview zal ongeveer een half uur duren. Na afloop van het interview ga ik het interview uitschrijven en deze gegevens verwerken in mijn onderzoek. Uw gegevens worden anoniem verwerkt en persoonlijke informatie is op geen enkele manier naar u terug te leiden. Mag ik van het interview een audio-opname maken? Na het verwerken zal de opname vernietigd worden. (start bij akkoord). Ik heb de opname gestart en dit gesprek wordt vanaf nu opgenomen.

Voordat we beginnen, heeft u nog vragen voor mij? (beantwoordt vraag of indien er geen vragen zijn mag er gestart worden). Als uw vragen beantwoord zijn dan wil ik graag starten met het interview.

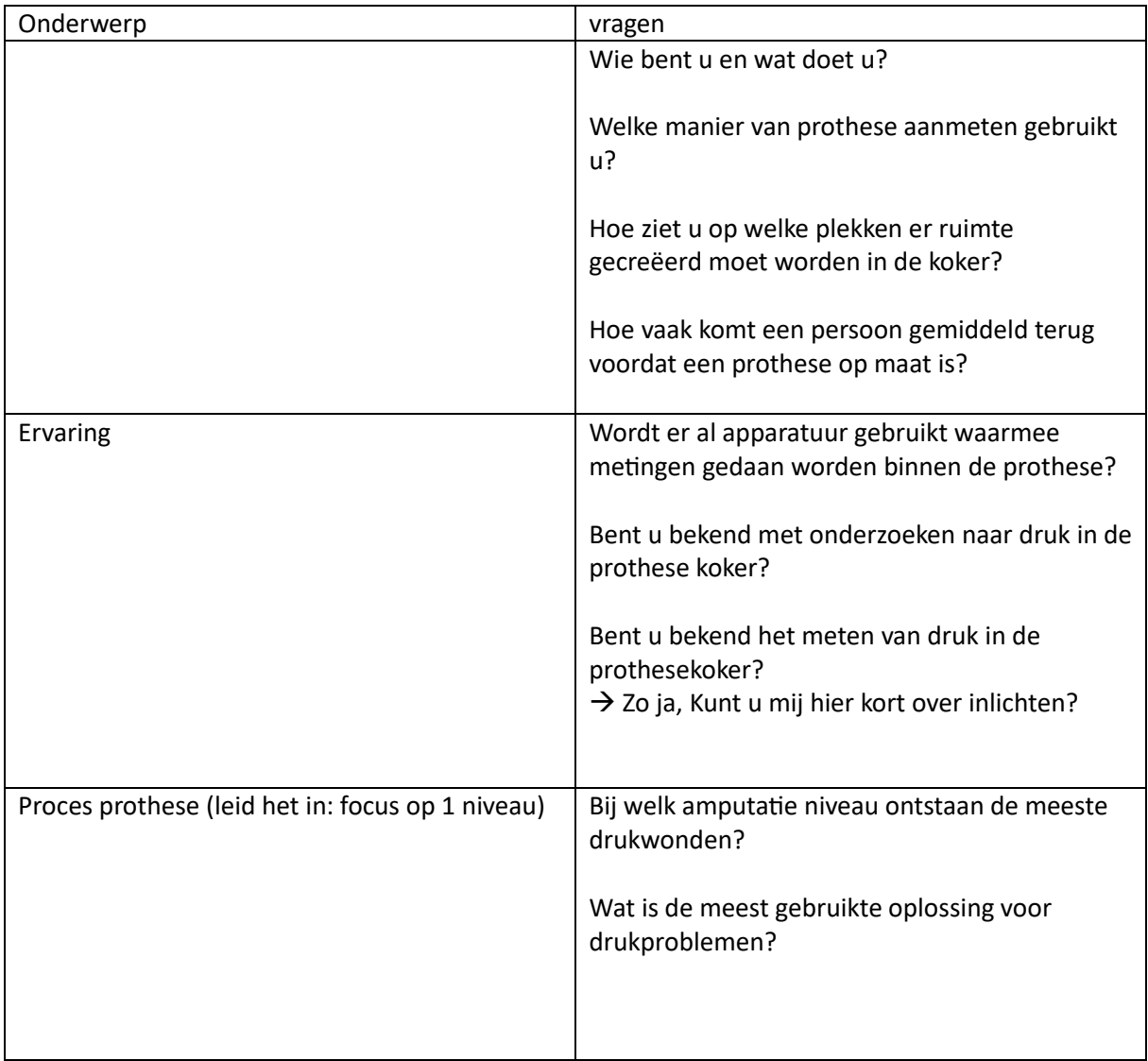

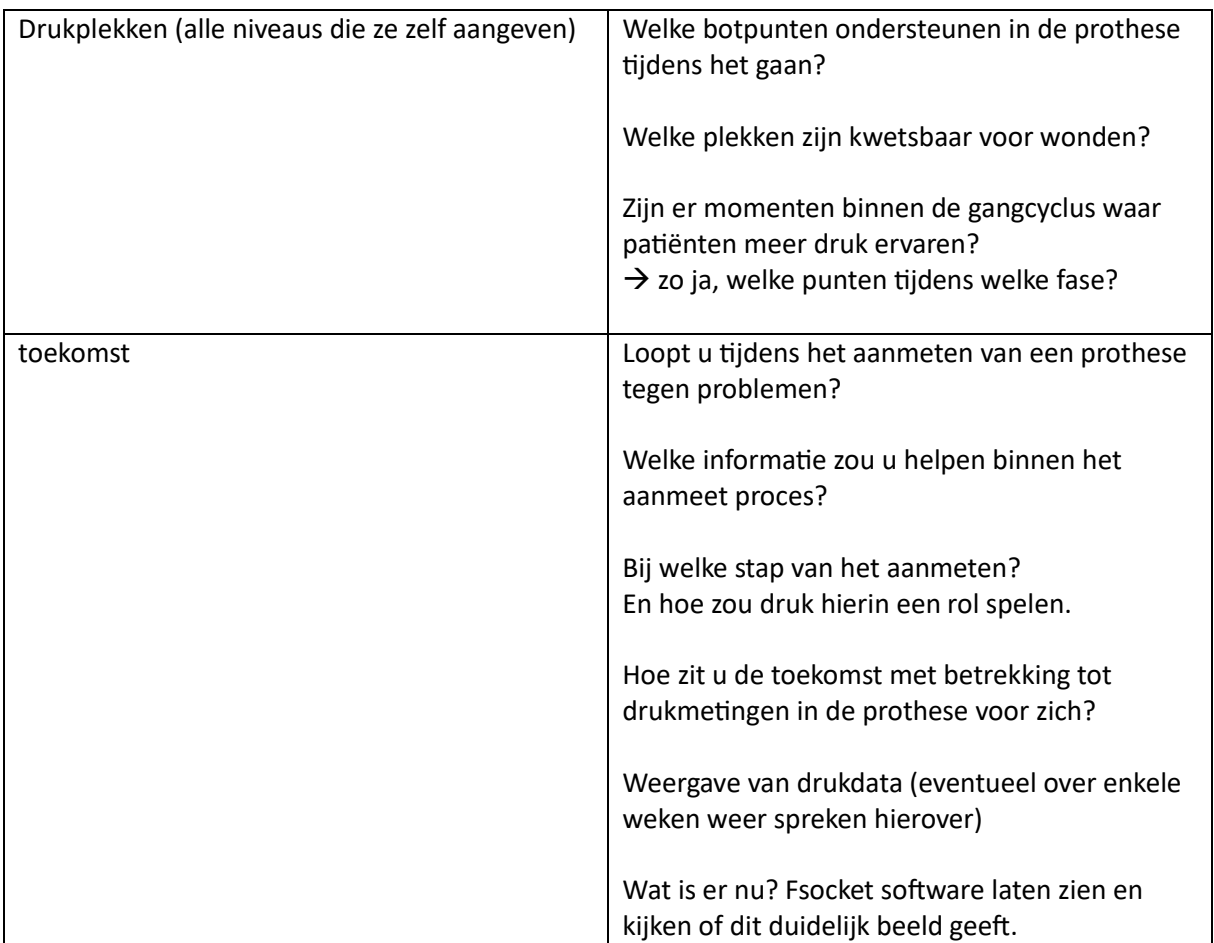

# <span id="page-31-0"></span>Bijlage 2: transcript interviews

J: Jessica A: Adviseur

<span id="page-31-1"></span>Interview 1:

J: Volgens mij is de opname gestart?

A: uhm ja.

J: oké top, uhm heeft u vragen vooraf voordat we aan het interview beginnen?

A: Ja, dat F-socket systeem kun je daar iets meer over vertellen? Dat is bij mij niet bekend.

J: uhm ja dat kan, dit zijn verschillende druksensoren. Je hebt ze al in voetzolen die kan je zeg maar in je schoen leggen. Je hebt er een zitmat van en je hebt strips en die zijn voornamelijk bedoelt voor in de prothese koker ,maar daar is nog niet heel veel onderzoek naar gedaan. De strips kan je zeg maar knippen en dan heb je meerdere kleine reepjes en die kan je dan soort door de prothesekoker heen leggen. Vervolgens kijken wat voor drukdata daar uitkomt maar tot nu toe is er nog niet veel onderzoek gedaan en of het te vergelijken is in de praktijk. En hoe leg je de druksensoren in de koker het beste neer en dat ben ik nu aan het onderzoeken.

### A: oké.

J: ik zal in de loop van het interview ook wat vragen over visualisatie en zal dan even kijken of ik mijn scherm kan delen want er is ook al wel software voor en dan zie je soort hittemap en dan kan je zien waar druk het hoogst ligt en waar het laagst dus die zal ik straks nog even met u delen.

### A: je

J: je sorry haha. nou ja dan de eerste vraag. Wie ben je en wat doe je precies?

A: nou mijn naam is Adviseur 1. Nu.. moet ik altijd even terug tellen 14 jaar geleden afgestudeerd aan de Fontys hogeschool orthopedische technologie. Daarna het wondere werkveld in gerold van de prothesiologie. Daar nu 14 jaar werkzaam als orthopedisch adviseur. Verschillende werkgevers gehad POM Nijmegen, Vigo Group België en ondertussen OIM al 5 jaar. Tussendoor heb ik een uitstapje bij de industrie gehad een tijdje bij Ottobock gewerkt daar zul je waarschijnlijk ook wel bekend mee zijn. Maar ik kwam der achter dat mijn hart en passie wel meer richting de eindgebruiker ligt dan bij de industrie zelf dus daarom de stap terug richting patientzorg weer gemaakt. Ik heb een duo baan binnen OIM enerzijds orthopedisch adviseur dus met de eindgebruiker in de paskamer het aanmeten, passen, afstellen noem maar op van alle verschillende beenprothese en facetten. Daarnaast productgroep manager prothesiologie samen met Adviseur 2 die is bij jou al bekend. Daarbij eigenlijk verantwoordelijk voor het hele productenscala rondom prothesiologie. Welke producten voeren we wel en welke voeren we niet. Welke dienstverlening voeren we wel en welke niet en daarbij de afspraken met de zorgverzekeraars rondom bekostiging ect…

J: oké gaaf. Uhm ik hoorde al van Adviseur 2dat er meerdere manieren zijn om de prothese aan te meten en dat dat vooral van leraar op leerling is. welke manier gebruikt u met aanmeten?

A: ja er zijn inderdaad honderden wegen die naar Rome leiden en ben ik niet uiteindelijk degene die bepaald welke de beste is maar diegene die de prothese moet gaan aantrekken degene bepaalt of het een goede koker is en daarmee ook de goede maat name. Uhm der zijn verschillende manieren en dat is een beetje afhankelijk van type stomp maar ook type gebruiker en wat wilt die ermee gaan doen en welk ophang systeem heb je daar keuzes in. Nou je hebt de traditionele methode met gipsen die zul je vast wel ergens voorbij hebben zien komen op internet.

J: ja ik kreeg het protocol van harmony van Adviseur 2 toegestuurd.

A: ja dat is ook weer een manier van gipsen maar wel onder belasting want dan gebruik je eigenlijk een vacuum systeem zegmaar om druk te gaan geven op de stomp en deels met je handen nog te manipuleren. Maar wat je eigenlijk tijdens de maatname wilt doen is de stomp zo goed mogelijk vast leggen zoals die ook in de koker daadwerkelijk gefit gaat worden. want het moment dat wij alleen maar de vorm dus stel je voor een liner denk ik wel dat je weet wat het is. de silicone kous is tweeledig enerzijds zorgt die voor de bescherming van de stomp anderzijds is het ook een ophang systeem waarmee je de prothese ook aan je been vast blijft zitten. Hier kan een pin aanzitten maar kan ook een vacuüm systeem aanzitten en zo zijn er verschillende mogelijkheden. Uhm maar als je alleen die vorm zou vastleggen in een gipsmal of een scan of iets dergelijks dan zegt het je eigenlijk nog niet heel veel want dan zijn er nog heel veel wekedelen en weefsels en die gaan we op een bepaalde manier comprimeren als we der gewicht op gaan zetten. Wat je eigenlijk probeert te doen tijdens die maatname is die onderdruk dus de verandering die de stomp gaat krijgen op het moment dat je der gewicht op gaat zetten die wil je al zoveel mogelijk vast zien te leggen in die maatname want dan hoef je later minder te gaan gokken als het ware. Dus het moment dat jij rechtstreeks over de liner heen zou gipsen en voorderest niets zou doen en daaroverheen een koker zou maken zul je erachter komen dat die koker veelte ruim is omdat die weken delen niet gecomprimeerd zijn dus je zakt eigenlijk meteen naar de bodem toe op het moment dat je erin gaat staan. Klinkt dat een beetje logisch?

### J: ja klinkt logisch.

A: naja wat vroeger veel gebeurde is die stomp werd gewoon gegipst dan had je de mal van de stomp. Die werd weer vol gegooid met gips en dan werden er aanpassingen aan gedaan. En dan werd er vooral volume afgenomen want je wil eigenlijk die stomp comprimeren om hem goed op te kunnen vangen in de koker. Alleen op het moment dat jij de mal zonder druk of iets dergelijks gaat maken dan is alles wat je gaat reduceren gok werk en de ene stomp kan beter tegen druk dan de ander. De één is weker dan de ander, hoe moet ik dan in volume gaan reduceren dat is uiteindelijk het finger spitse gevoel wat ze dan zeggen maar eigenlijk wil je daar vanaf. Want je wil eigenlijk of ik nou maat neem of een collega of iemand anders dat daar hetzelfde resultaat uitkrijgen. Wat we steeds meer proberen is eigenlijk die compressie die je dan wil hebben al meteen in de maatname mee te nemen. Er zijn verschillende manieren voor, dat ene systeem is het Harmony systeem en dan gebruik je dus een zak die je over gips heengaat en breng je onder druk toe doormiddel van vacuum en die zorgt dus al voor een compressie. Dat is een manier een andere manier is een icecast, ik weet niet of je misschien wel eens van gehoord hebt.

### J: Nee nog niet langs zien komen

A: Als je op Google intikt icecast en dan met os uren erachter dan komt er een soort ja Het is eigenlijk een blaasbalg die je ook weer over de stomp heen legt en die eigenlijk voor druk gaat zorgen. Want je wil eigenlijk die druk zo egaal mogelijk verdelen. Vroeger werd er eigenlijk met de handen heel veel geknepen onder de patellapees aan de achterkant In de knieholte. Alleen dan ga je natuurlijk heel lokaal ga je heel veel druk toevoegen en wat je eigenlijk wil is dat die druk over een zo groot mogelijk oppervlak verdelen. Natuurlijk wel rekening houden met botstructuren. Want bijvoorbeeld scheenbeen uiteinden wil je niet te veel druk hebben want dan kan het scheenbeen over het algemeen niet zo goed tegen en zo zijn dat dus wel plekken die je graag wilt ontzien maar over de rest van de plekken wil je die druk zo egaal mogelijk proberen te verspreiden. En wat we tegenwoordig

ook steeds meer doen is eigenlijk gewoon heel simpel huishoudfolie over de stomp heen brengen maar dan wel onderspanning. Daarmee kun je dus echt Als je bijvoorbeeld een omvang van 32 cm meet, passief zeg maar. Vervolgens ga je hem inwikkelen op de juiste manier met dat huishoudfolie dan kun je echt soms tot 31 soms tot zelfs tot 30 cm. Dan kan je bijna 2 cm de reductie erin krijgen en daarmee kun je eigenlijk al het gok werk wat je normaal later zou doen die kun je al in jouw maat namen proberen te verwerken. Dat is waar we steeds meer naar op zoek zijn en eigenlijk is dat ,dat is eigenlijk de grootste truc tijdens het maat nemen. Je wil eigenlijk die compressie zoveel mogelijk al in die mal hebben zitten voordat je gaat later gaat corrigeren. Of je dan de folie eromheen draait en je doet erna gips eromheen of je pakt een wit licht scanner dat maakt in essentie eigenlijk niet zoveel uit. Het zijn beide dezelfde technieken die je vooraf doet. Dat is een beetje de twee stroming die in steeds meer ziet. Je wil wel soort belasting hebben op de stomp en of je daarna gaat gipsen of gaat scannen maakt in wezen niet uit want je gaat of je dat nou fysiek met het gipsmodel doen of later digitaal via de computer dat zijn dezelfde stapjes die niet doorloopt. Dat zijn twee verschillende manieren die ik het meeste gebruikt of gipsen en dat ligt er meestal aan als ik op locatie ben en ik heb geen scanner bij de hand doe ik het met gips. Maar 9 van de 10 klanten zie ik bij ons op de zaak zelf en dan gebruik ik de scan

J: oké ja oké Dat is duidelijk. En hoe vaak komt een persoons gemiddeld terug voordat de prothese echt op maat is en dat ze zeg maar… ja, gewoon er goed mee kunnen lopen. Ik snap wel dat ze in de loop van de jaren wel eens een keer terugkomen als er iets fout aan is of als er iets stuk gaat.

A: ja is eigenlijk heel wisselend want je hebt dan heb je eigenlijk een twee knip in zitten. Je hebt de eerste verstrekking dus mensen die pas geamputeerd zijn en de eerste prothese krijgen en mensen die al langere prothese dragen daar heb je eigenlijk 1 grote verschil in zitten. En waarom is dat? Iemand die pas geamputeerd is heeft nog best veel vocht in zijn stomp zitten maar ook die spieren die zijn ook op een bepaalde manier opgetraind zeg maar en dat wordt minder en minder. uit een aantal adviezen heb je vast wel ergens een keer gehoord hebben. dus eigenlijk spiermassa die zichzelf gaat opvreten op het moment dat hij niet gebruikt wordt. Je ziet vaak postoperatief proberen we eerst een stukje volume management te doen dus we doen over een therapeutische elastische kous komt er omheen of een een post up liner die eigenlijk al compressie gaat geven aan die stop omdat vocht maar zoveel mogelijk eruit te drijven. want hoe stabieler dat de stomp is en het moment dat we gaan maat nemen hoe minder maar achteraf aanpassingen hoeft te doen. Zo moet je het eigenlijk zien. Het kan goed zijn dat als jij een eerste verstrekking maakt dat jij zeg maar 6 weken na operatie dat je je eerste koker gaat maken en dat je na twee maanden een nieuwe koker moet maken. Dit omdat die stomp al zo dun is geworden dat… dat past niet meer bij elkaar. Het volume van de koker en volume van de stomp. Natuurlijk zijn er allerlei lab middeltjes met stomp kousjes en inplak in de koker. Omdat traject een beetje op te voeren maar zeker als een beginfase zie je die mensen best wel vaak. Je ziet ze vaak wekelijks in een loopgroep samen met de fysiotherapeut omdat ze nog moeten leren omgaan met die prothese. Je moet natuurlijk afstelling op de juiste manier krijgen dus daar zit best wel een traject aan vast. Het kan goed zijn dat je die mensen in een half jaar wel 10 keer ziet. Dat zou best kunnen. Als jij een herhalingsprothese hebt waarmee je al… die klant ken je al je weet al hoe die stomp in elkaar zet. Je weet waar je wel druk kan geven waar niet dan is het 9 van de 10 keer aanmeten, een keer passen, nog een keer een controle misschien en dan is het klaar. Dat is totaal anders dan In het begin na operatie.

J: ja ja oké uhm wordt er al apparatuur gebruikt waarmee er metingen gedaan worden binnen de prothese? of bent u daar al bekend mee

A: In de koker zelf?

J: ja of er bijvoorbeeld al kracht gemeten wordt wat er rondom de stomp valt zeg maar.

A: Nou je hebt… of hoe heet dat Franse bedrijf… nou die zul je wel… Inside? Hoe heette die nou? Even snel zoeken hoor.

### J: is goed

A: want die hebben wel een meetsysteem daar hebben we ook een demo van gezien. Alleen dat zij ons op dat moment konden we weinig met die resultaten die er uitkomen. Ik ga er even achteraan voor je zet ik nog wel even op de mail.

### J: ja Dat is prima.

A: Dat is een systeem daarmee kun je In de koker inderdaad ook een meten en ik sensoren plakken waarmee je druk kunt bepalen. Alleen het nadeel van dat systeem is dat je ten alle tijden naar een kalibreer machine moet om die sensoren te kalibreren. Dat is zeg maar In de praktijk gezien is dat gewoon lastig uitvoerbaar zeker omdat wij een bedrijf zijn met heel veel verschillende locaties. Dan zou ik constant kokers op en neer aan het sturen zijn en dat betekent meteen ook dat die cliënt die koker weer een dag of twee kwijt is. Niet kunnen gebruiken. Dat is mede de reden waarom daar toen niet voor gekozen hadden. Wij vroegen ons bij dat systeem ook wel af van ja wat zeggen mij die druk waardes. Het was de druk ten opzichte van elkaar zeg maar dus er werd geen absolute drukwaarden aangehangen. Het was meer van oké hij heeft de proximaal meer druk dan distaal.

J: oké, er is een vergelijking gemaakt niet ruwe waardes.

A: Nee er werden geen harde waarde aan gehangen en daarbij vroeg ik ook van maar wat is dan een waarde die oké is want dat is natuurlijk, uiteindelijk wat je wil weten.

J: ja een soort gouden standaard.

A: Ja van OK 5 is de gouden standaard dus zit ik op 7 dan weet ik dat ik te hoog ben op die manier.

J: ja daar waren ze op dat moment in ieder geval nog niet zover mee. Dat is de reden dat wij toen niet gedaan hebben en dan kun je niet verder zijn gegaan.

J: Dan is denk ik mijn volgende vraag ook wel ja soort van antwoord… bent u bekend met onderzoeken naar druk In de prothese?

A: ja dat is mede dat dat onderzoek waar hun mee bezig zijn. Alleen In de praktijk heeft ze nog weinig meerwaarde zeg maar dat is mede de reden dat we toen niet voor gekozen hebben.

J: oké u sprak net ook al eventjes over drukpunten in de prothese koker bij wel… zo sorry iets te vroeg… Eerst bij welke amputatie niveau ontstaan de meeste druk wonden?

A: Vind ik lastig moet ik eerlijk zeggen. Kijk transtibiaal heb je natuurlijk twee botstructuren je hebt zowel tibia en fibula dan verwacht je meer druk punten zeg maar. Uhm bovenbeen prothese en vaak wat meer volume probleem maar goed heb je ook wel een skeletale afsteuning rondom je bekken dus daar kun je ook druk plekken krijgen. Als ik tussen die twee groter zou moeten kiezen zou Ik denk ik zou ik voor het transtibiaal, maar dat is meer onderbuikgevoel dan keiharde wetenschap.

J: ja, dat is inderdaad wat ik ook veel terug zie. ik gok omdat je transtibiaal natuurlijk ook meer voorkomt ten opzichte van transfemuraal. Dat is wat ik een beetje in de literatuur terug vond. Dan focussen we nu een beetje op transtibiaal. Welke botpunten ondersteunen in de prothese tijdens het gaan welke moeten juiste ondersteunen? En wat zijn juist de weken delen?

A: Wat bedoel je met ondersteunen? Snap de vraag niet goed.

J: Natuurlijk, nou ja tijdens het… ja ik gok dat op sommige plekken juist wel druk mag komen en op sommige plekken juist totaal niet want dat veroorzaakt juist weer druk wonden. Dus wat zijn zeg maar de gevoelige plekken en wat zijn de plekken waar juist wel wat druk op mag uit voeren zeg maar?

A: Wat jij wil is die druk, wat ik toen straks ook al zei je zo veel mogelijk verdelen maar goed we weten ook allemaal dat dat bepaalde plekken zijn die we echt met rust moeten laten. Als je die opsomt dat zijn vooral tibia uiteinden, fibula kopje eventueel fibula uiteinden. Ligt er een beetje aan hoe oppervlakkig die licht. nou ja patella ligt over het algemeen vrij In de koker maar sommige collega's pakken hem nog wel eens in. Dat kan aan de hand daarvan problemen geven… dat zijn eigenlijk de belangrijkste punten en eigenlijk die over de rest van jou stomp wil je die druk daarnaast wil je zo egaal mogelijk verdelen.

J: ja dus het liefst heb je over de hele stomp een egale druk.

A: Ja, behalve dan om de bot uiteinde en de bot uitsteeksel en dat is 9 van 10 keer tibia uiteinde fibula kopje, fibula uiteinden en soms tiburositas tibias als die heel pronerend aanwezig is. ligt er een beetje aan.

J: oké, ik gok dat u tijdens het proces ook een soort gang cyclus uitvoert ook tijdens de uitlijning van de zeg maar het onderbeen. Zijn er momenten binnen de gang cyclus waarvan patiënten zeggen oké ik voel nu meer druk aan de achterzijde of aan de voorzijde?

A: ja ja dat dat kan, ligt een beetje aan de persoon zelf maar ook natuurlijk aan de vorm van je koker en het moment dat iemand op een bepaald moment in die gangcyclus wel een bepaalde druk ergens ervaart en tijdens de rest van de cyclus niet ja dan kan dat of in jouw koker design zitten dat je dat mogelijk moet aanpassen of mogelijk in jouw uitlijning dat je die moet veranderen. Eigenlijk wil je tijdens de gehele cyclus dat die druk zo egaal mogelijk is en dat ze niet op bepaalde punten echt een piekbelasting hebben.

### J: oké

A: Het kan het wel eens zijn dat iemand bij hiel contract aangeeft van ja ja nu voel ik inderdaad ineens achterkant van mijn prothese. En bij to off voel ik meer mijn tibia uiteinden, dat kan en dan is het wel zaak om of je koker design aan te passen of mogelijk in je uitlijning te zoeken of daar het probleempje zit.

J: Eigenlijk het streven qua druk binnen de koker is gewoon tijdens en de hele gang cyclus en gewoon standaard zeg maar gewoon over de hele stomp verdeeld en ze moeten het niet op andere plekken willen voelen. Oké, loopt je tijdens het aanmeten van een prothese tegen problemen waarvan u zegt nou In de toekomst wil ik hier iets op vinden of iets wat makkelijker zou kunnen?

A: ja, maar het meest ultieme is dat dat de klant niet eens meer naar ons hoeft te komen. Dat zou het meest ultieme zijn. Alleen daar zijn we nog wel mijlen ver van vandaan zeg maar. Het wordt wel steeds gebruiksvriendelijker. Vroeger was alleen met gipsen bijvoorbeeld nog maar op de markt tegenwoordig ook steeds meer met scanners en noem maar op. Dan ten eerste is dat wat meer gebruiksvriendelijker voor degene die prothese moet gaan krijgen en ten tweede bouw je ook een bibliotheek op naar de toekomst toe. Je gaat modellen van die klant door de jaren heen opslaan en als dat model in principe goed is Alleen die koker is gebroken of gescheurd, dus die moet vervangen worden. Dan hoef je niet opnieuw aan te meten, pak je model gewoon uit jouw bibliotheek dan kun
je door. Maar ja het mooiste zou zijn als die klant zelf thuis een opname kan maken van zijn stomp dan hoef je niet eens naar mij te komen. Dan stuurt je hem digitaal naar mij bijvoorbeeld ik modificeren hem, ik creëer de koker. We kunnen door zeg maar dat scheelt weer reizen van iedereen.

J: dus bijvoorbeeld stel er zou technologie voor je mobiel zover zijn dat je met je mobiel gewoon een scan kan maken van je eigen stomp. Dan wordt hij opgestuurd.

A: ja die is der momenteel al wel alleen die nauwkeurigheid die doet afdoende om daar de juiste prothesekoker voor te krijgen.

J: en binnen het proces van het aanmeten, want het ging wel meer om het gemak van oké binnen de software onthoudt die de kokers en is het makkelijker voor de klant heen en weer reizen. Maar is er iets op technologisch vlak dat jullie zou ondersteunen tijdens het aanmeten? Misschien waardes zeg maar dat je de druk zo kan zien.

A: kijk als wij ergens een gouden snit kunnen vinden van oké dit is de meest optimale druk die je in een koker moet hebben op alle plekken. Kijk dan zou je een dan zal je een model kunnen maken, van oké dit is de stomp, dit is de optimale druk. Daarmee kunnen we dan ook berekenen of creëren van oké dan moet ik zoveel reduceren op die verschillende plekken en op die verschillende plekken moet ik zoveel ruimte zien te proberen. Ja dan heb je dat voorhand kun je al iets gaan zeggen over je pasvorm nu is het altijd uiteindelijk met passen kom je er pas achter, klopt het wat ik gedaan heb? ja of te nee. Dan zou ik een soort voorspellende waarden kunnen creëren.

J: ja en in welke stap van het aanmeten zou dat precies dan zou u dat precies toepassen?

A: nou ja In het In het vastleggen van de stomps zelf want daarin kun je natuurlijk al bepaalde druk toevoegen. Dan zie je ook daadwerkelijk hoe dat weefsel gaat reageren op de druk. Dat is volgens mij stap 1 maar ook In het stukje modificeren na het aanmeten want na het aanmeten ga je nog je volume aanpassen doen je gaat mogelijk je lengte van je koker aanpassen. Je gaat druk gevoelige plekken meer ruimte creëren. Ik denk dan combinatie van die twee stappen waar het hem inzit.

J: oké duidelijk Ik ga dan nu met deze informatie in ieder geval verder. Ik ga deze week testen in verschillende kokers bij ons op school om druksensoren in te leggen en inderdaad kijken van oké komt dit overeen met… ja dat het verdeeld is over de druk koker maar dan qua data visualisatie… Ik heb hier toevallig een site… kan ik nu ook mijn beeldscherm delen? even kijken hoor… kunt u nu meekijken?

A: Ja

J: Hier ziet u een beetje de data wat u eruit krijgt zou dit voor u… ja handig zijn? je ziet dus zeg maar de ruwe druk waardes en je kan ook de druk over het algemeen gemiddeld zien. We kunnen ook bijvoorbeeld in Matlab kan ik de data exporteren zeg maar, daaruit kan ik nog verschillende grafieken schrijven wat vindt u voor uzelf het handigst denkt u? voor In de toekomst dat het eruit zou moeten zien?

A: Je kunt... ja op zich grafieken kan wel maar dan ga je natuurlijk heel lokaal naar een plek kijken en eigenlijk wil je over de gehele koker vorm wil je die drukverdeling eigenlijk nog real time zien. Dat moet zijn dat de klant aangeeft daarbij hiel contact voelt het perfect alleen met een afzet voel ik dit en dit. ja dan kun je dan ja uiteindelijk door de hele koker te visualiseren met die drukverdeling erin en dan ook nog eens in de tijd weggezet door de gang cyclus en daarin gaan zoeken. van oké ja Dat is hielcontact. Dit is toe off. Hier zie ik inderdaad tibia uiteinden dat daar teveel druk ontstaat. Maar dan alsnog, wat zegt die druk mij? Want wat ik hier wordt ook weer rood aangegeven… dan ga ik in basis vanuit dat is te veel. Maar waar is die teveel op gebaseerd zeg maar. Zijn daar zijn daar gewoon standaarden voor? van OK zoveel druk per vierkante centimeter kan dat en dat weefsel niet hebben. of hoe moet je dat zien?

J: ja nou ja er is zover ik weet… in mijn literatuur onderzoek heb ik nog niet een gouden standaard langs zien komen. Dit omdat er nog ja er is nog eigenlijk te weinig over bekend en daarom wilde ik dus nu gaan kijken van OK is dit überhaupt mogelijk om In de toekomst te gebruiken zeg maar. Komt de data een beetje overeen met wat u zegt. Van oké je ziet dan dat er op deze plek druk komt zeg maar zoals de bot uiteinden zeg maar. Dat hoop ik dan te zien van oké daar is een piek in waarde zeg maar ten opzichte van andere delen. Maar ik heb nog niet een gouden standaard kunnen vinden inderdaad van oké We kunnen zeggen van zoveel Pascal is toelaatbaar voor de stomp zeg maar en als het dat overschrijdt dan moet meneer terugkomen of het laten checken zeg maar.

A: Dat is waar je eigenlijk naartoe wil ja daar willen we eigenlijk naar toe.

J: Dit is zeg maar een opstapje om daar ooit te komen.

A: Als je continue monitoring van je druk in jouw koker hebt en op het moment zie je daar verschil in waardes ontstaan ja dan moeten er ergens alarmbellen afgaan van luister we moeten iets gaan veranderen. Dat is wat je graag zou willen. Als je dat even kan regelen dan hoor ik het graag.

J: ik doe mijn best. We gaan er naartoe. Nou dat zijn eigenlijk tot nu toe mijn vragen. En nu qua qua visualisatie ga ik er dus mee aan de slag. Ik weet niet of u bereid bent eventueel over een paar weken nog een keertje te bellen of om te kijken van oké nou Ik heb dit, dit zijn mijn waardes om te kijken wat u ervan vindt?

A: ja, Ik heb die site eindelijk gevonden. Adapt Tech. als jij voor de rest geen vragen hebt…

J: ja dan ben ik er doorheen. Bedankt, hartstikke duidelijk wat u allemaal verteld heeft en ik kom hier zeker een stuk verder mee.

A: mooi

### Interview 2

J: oké super, allereerst even kort wie je bent en wat je doet?

A: ja Ik ben Adviseur 2, werkzaam bij OIM Orthopedie in Zwolle voor de locatie Zwolle dat doe ik 3 dagen in de week als teamleider orthopedisch adviseurs en waarbij ik voor 3 dagen in week patiëntenzorg heb en een groepje mensen aanstuur. Patiënt zorg bestaat uit het vervaardigen van de hulpmiddelen is of op het gebied van orthese of prothese en twee dagen In de week hou ik me bezig met als productgroep manager prothesiologie voor de OIM meestal gebeurt dat vanuit locatie OIM waar wij kijken naar beleid omtrent prothese zorg binnen OIM en ook kijken omtrent prothesezorg buiten OIM met andere woorden zorgverzekeraars andere stakeholders zoals VWS en alles wat ermee te maken heeft of belangen, groeperingen in kader van protocollen en richtlijnen al dat soort zaken.

J: oké u zei zelf al kort dat er meerdere wegen naar Rome leiden om een prothese aan te meten maar welke manier gebruikt u ?

A: In Zwolle gebruiken we eigenlijk zeg maar... Er zijn meerdere soorten je hebt zeg maar op vacuüm basis op zeg maar, hand gegipst, onbelast en belast en gescande vorm. de vacuüm techniek gebruiken we vaak voor de onderbenen eerste verstrekking. Waarbij we in een tijdfacet binnen twee uur een prothese verstrekking maken dus die persoon heeft niks binnen twee uur heeft die een protheseverstrekking waarmee hij kan lopen. Dat noemen we ook wel de zip prothese en die staat voor een Zwolse Isala prothese. Dat is eigenlijk het meest voorkomende eerste verstrekking in de omgeving van Zwolle. Verder doen wij ook heel veel zeg maar hand gecast dus hand gipswerk belast of onbelast ofwel vaak in basis ofwel op scantechniek.

J: oké en is dat gewoon een beetje op gevoel van oké gebruik nu deze techniek of denkt u van oké bij de ene patiënt omdat die dit heeft doen deze techniek…

A: nee bij de eerste verstrekking Als je praat over transtibiale oftewel de TT. Bij de eerste verstrekking TT willen we zo snel mogelijk een persoon zeg maar mobiliseren en zeg maar nou bedrijfsklaar te krijgen voor de fysio om functioneel te kunnen gaan trainen. Daardoor kiezen wij voor zeg maar vacuüm systeem techniek van aanmeten van de prothese verstrekking waarbij we in twee uurtjes die koker kunnen vervaardigen. en ik die personen ook de protheseverstrekking mee kunnen geven dat biedt zeg maar direct zeg maar hoge snelheid en het grote voordeel is dat de koker hoeft niet zeg maar nou super gelikt uit te zien want het gaat juist om een functioneel trainen of een z.s.m. inzetbaar en heel veel van die gebruikers lopen nog een halfjaar met die verstrekking of soms een jaar en soms intussen spreek je nog een keer zeg maar herzien om wel naar nieuwkoker om de bestaande prothese en meestal is in dat proces doen hebben gunnen we ons zelf ook meer tijd voor de TT en meestal kiezen we dan zeg maar een andere vorm. Dat is weer afhankelijk van de problematiek die de gebruiker heeft dus maken we een inschatting daarbij naar een ofwel weer met een vacuüm systeem te werken ofwel de hand gegipst moeten ofwel vanuit het belaste situatie vanuit de hoofdcast ofwel een gescande situatie is een beetje afhankelijk van gebruiker tot gebruiker en daarin kun je eigenlijk zeggen dat je voor herhaling verstrekking twee vormen hoofdzakelijk plaatsen en Dat is dan ooit een hand gecast of gescand en vacuüm en belast gipsen is meer bij de problemen problematiek zeg maar.

J: Oké en hoe vaak komt dan ongeveer een gemiddeld persoon terug voor zijn prothese. Ik hoorde dat inderdaad bij het eerste proces natuurlijk is dat best wel vaak omdat dan nog de stomp slinkt en veel veranderingen er nog zijn. Daarna is het eigenlijk stel ze komen op latere termijn terug is het vrij snel dat is in ieder geval wat ik begreep.

A: zeker In het eerste jaar zie je dat het voor mij veel aanpassing moet gebeuren aan de prothese verstrekking. De stomp is nog aan het zeg maar aan het aan het zetten. Na amputatie krijgen je situatie waarbij alle spieren zeg maar weg worden genomen of doorklieft daardoor krijg je zeg maar ook dat bepaalde spiergroepen en dan zeg maar minder functionaliteit hebben dus de orgio is nog wel aanwezig maar de insertie is niet meer aanwezig met gevolg dat die spier dus minder functionaliteit heeft en daardoor gaat atrofiëren. Afhankelijk van wie die techniek toepast op waar in het ziekenhuis. In het Zwolse halen ze bewust bijvoorbeeld bepaalde spiergroep weg dus de m.soleus die wordt sowieso bewust uitgehaald ,omdat die eigenlijk ja heeft wel een intensie maar geen functionaliteit meer dus je gaat sowieso atrofiëren waardoor die stomp eigenlijk zo snel mogelijk prothese rijp proberen te krijgen maar je zult zien ook als amputatie met al dat andere een achtergrond met andere techniek erachter en dan is die stomp toch nog wat volumineuzer en die gaat door de tijd heen slinken. Resultaat is dat je nou wetenschappelijk zijn er nog wel studies van dat je na 6 maanden sowieso een gemiddeld gezien een nieuwe koker moet leveren omdat die stomp dermate geatrofieerd is dat de bestaande koken niet meer past. nou we proberen het proces zoveel mogelijk op te rekken door middel van aanpassingen aan te koker ofwel koker zeg maar in te dikken door plotters te plakken of dat soort zaken om een stompkousjes te werken ofwel nou als dat niet meer gaat om welke reden dan ook dat je een hele nieuwe verstrekking maakt en soms is dat In het eerste jaar één a twee kokers maar eigenlijk altijd wel een koker extra.

J: Oké, dan een vraagje over de apparatuur. Wordt er al apparatuur gebruikt waarin er metingen gedaan worden aan de prothese koker?

A: ja dan zeg ik, ik weet niet wat je bedoelt met metingen. Wat is de definitie van metingen in dit geval?

J: nou ja of er al iets bekend is qua metingen binnen de prothese koker want Ik ga me dan focussen natuurlijk op de druk metingen maar is er wel iets met kracht gedaan want volgens mij is er de Lasar techniek heb je al tijdens het lopen krachten kan meten.

A: Dat is een hele waardevolle aanvulling dat je dat vraagt want we meten heel veel aan een prothese maar dat zijn lengtematen, breedtemaat omvang maten Maar dat is niet wat jij vraagt, je vraagt meer in kader van belasting. Als je naar de Lasar kijkt dan zie je de situatie dat je wel meet aan de gebruiker en dat je de grondreactiekracht kunt zien maar je kunt hier niet uit herleiden hoe groot de grondreactiekracht is wel in gewicht hè dus want die grondreactie plaat van Lasar is niks anders dan een nou zeg maar een sjieken weeg plaat dus daar staat wel het gewicht staat erop maar je kan niet zien wat de grondreactiekracht is in kilo newton ofzo dus in newton kan ik niet helemaal herleiden en laat staan in de dynamica dus mijn antwoorden als iemand In de gangcyclus beweegt kan ik daar al helemaal niet aflezen dus daar krijg ik geen informatie van heb ik ook geen informatie van en dat kan ik Alleen maar terughalen vanuit een zeg maar grondreactie plaat die je zeg maar In het laboratorium ligt waarbij ik zeg maar daar zeg Maar de vector lengte zou kunnen meten om te zien van welke fase gebeurt er wat. Dat soort dingen hebben wij niet beschikbaar in Zwolle en er zijn nog een paar plekken waar het wel beschikbaar is Dat is meestal zeg maar aaneengesloten een academische centra en daar durf ik ook wel met zekerheid te zeggen dat een orthopedisch adviseur in regeling zin dit soort informatie die niet krijgt of opvraagt omdat het heel veel tijd kost en energiekosten en weinig meerwaarde heeft.

J: oké en bent u verder bekend met onderzoeken over druk dus dan heeft hij er niet nog tot dit er niet mee te maken maar heeft u wel eens verder over gelezen of andere praktijken die er wel al mee bezig zijn?

A: Ik ben nog in hoeverre al heel lang geleden heb ik ooit eens een keer een wetenschappelijk artikel gelezen vanuit Seattle in noord Amerika waarbij druk In de koker zeg maar gecorrespondeerd word aan en een geluidssignaal om de gebruiker zeg maar sneller te mobiliseren zeker te revalideren dus met andere woorden bij een goede initial contact en we meten off en midstance fase of toe off dan geeft die prothese een bepaalt piepje waardoor de gebruiker zeg maar feitelijk kan horen of die goed loopt in de gedachtegang om die persoon zeg maar beter te bewegen. Ik heb een onderzoek gelezen van Arjan Buijs een Nederlander die werkt aan de universiteit in Schotland die die druk om metingen doet en 1 meting heb ik zelfs aan mee gewerkt bij uw vorige werkgever om te kijken van kunnen drukmeter In de koken om eigenlijk een meeting te doen In de vorm van waar zit de druk en is de druk goed in een koker verdeeld enzovoort. Waar ik zelf meer geïnteresseerd ben is dat als zeg maar als diagnostisch apparaat dus om druk te kunnen meten dus patiënten geven aan van Ik heb druk In de koker en dan heb je grofweg gezegd heb je twee patiënten en patiënten aan die het op de juiste plek kunnen aangeven en je patiënt hebt van die zeggen van ja Ik heb hier pijn maar die kunnen niet aangeven waar de pijn zit en dan doen we allerlei vragen door omheen proberen juist antwoorden over te krijgen dus Het was wel heel moeilijk omdat die patiënt niet in staat is om eigenlijk goed voor mij informatie te voorzien waar de pijn om daadwerkelijk zit. nou dan zou… heb je ook nog een andere categorie patiënten. Dat is de derde dan die hebben links pijn maar dat zie je een probleem rechts. Dus die zetten mij op een dwaalspoor en dan zou zo'n diagnostisch hulpmiddel zou mij nou evidence based wetenschap practical based informatie kunnen geven om te toetsen wat die patiënt zegt klopt ja of nee. Dat is een ding van het verhaal en aan de andere kant Als je dit zou weten dit zou kunnen zou ik heel erg nieuwsgierig zijn om preventief hulpmiddel te hebben om problemen naar de toekomst te voorkomen. Wij zien heel vaak dat patiënten binnenkomen met het huid effect dat heeft te maken dat er een vermindering is van pasvorm om dan ofwel volume ofwel een contour resultaten hiervan is dan of schuifkrachten ontstaan In de koker en de huid kapot gaat meestal signaleren ze dat op het moment dat hij daadwerkelijk kapot is dan kom je in en herstel periode. Je hebt hier te maken met kwetsbare Mensen in het kader van diabetes wondgenezing meestal slecht en ik zou eigenlijk een signaal willen hebben en de meest… in mijn droom scenario zou het signaal zijn dat ik een whatsappje krijgen dus zegt Van je moet meneer Janssen op gaan roepen want der ontstaan zeg maar vergroten schuifkracht.

J: Dat was eigenlijk binnen de koker een soort standaard meting erbij gehouden en zodra er over een bepaalde standaard druk ingaat. Dat was soort melding komt of bij de patiënt zelf of bij jullie dat er gezegd wordt van joh Je moet even langs de praktijk om het te Laten bekijken en ook vooraf inderdaad iets aanpassingen eraan te kunnen doen.

A: Ja, want dat ben ik namelijk dan ben ik namelijk preventief bezig en Ik ben van mening dat ik Als ik dat zou kunnen realiseren ondanks Misschien de hoge aanloopkosten om deze techniek zeggen te ontwikkelen en uit te voeren dat dat op de maatschappij en gezondheidszorg bakken In het geld gaat besparen.

J: ja ja dat denk ik ook inderdaad. Even kijken bij welke amputaties ziet u dat de meeste mensen met druk wonden terugkomen.

A: ja dit heeft te maken met het soort amputatie en transtibiaal of transfemuraal hè dus bovenbenen. Bovenbenen heb je feitelijk een bot in een bak met wekendelen zitten daar heb je ofwel algemeen minder drukproblemen omdat je daar heel veel vleesmassa hebt de transtibiaal is relatief twee botten in een klein bakje met wekendelen nou als daar atrofie op ontstaat krijg je dus veel meer dat de botstructuren naar de oppervlakken komen liggen en dat je daardoor zeg maar schuifkracht krijgt.

J: uhm wat is de meest gebruikte oplossing bij die druk problemen is dat dan de koker veranderen of is het de uitlijning bijvoorbeeld van de van het onderbeen zeg maar

A: ja kan verschillende invalshoeken hebben als je niet oppast dan heeft Iedereen altijd de neiging om de koker uit te zetten dus het volume te vergroten dan is een methode maar dat wil niet altijd zeggen de beste methode. Ligt een afhankelijk van wat er aan de hand is dus daar moet goed ingeschat worden door de professional soms kan men een correctie in kader van uitlijning van de prothese een grotere verbetering geven ten opzichte van zeg maar dan het uitzetten en want uiteindelijk heeft het te maken met piekspanning en schuifkrachten en die komen meestal ook voort vanuit een stukje gang beeld en het lopen waarbij een beweging ontstaat en als die bewegingen In de koker en als die niet goed uitgelijnd is dan krijg je dus aan één zijde meer piekspanningen dan andere zijden met alle nadelen van dien dus daar kan de contour in volume wel goed zijn maar dan zit het In de uitlijning dus Het is ofwel uitzetten ofwel uitlijnen ofwel plotters toepassen. elkaar van dat je zeg maar ja dat kan in volume zijn dus dat je zegt van Ik wil volume in dikke maar het kan ook zijn in contour hè dus dan heb je het niet over de hele oppervlakte maar dan heb je het over zeg maar bepaalde plekken waar je in plaats van ontlasting, belasting wil geven om een bepaalde plek weer te ontlasten. Je kunt je voorstellen als je je scheenbeen hebt en dan zeggen ze wel is mooi paratibiale pelotte dan om je scheenbeen het puntje van je scheenbeen zeg maar te ontzien plaats je twee pelotte aan de zijkant ernaast waardoor de meer druk ontstaat achterwaarts waarbij de punt van het scheenbeen een minder voorwaarts kan komen.

J: zo kom je eigenlijk al een beetje op mijn volgende vraag van nou ja welke bordpunten of structuren kunnen juist ondersteuning bieden In het protheses? want wat u zegt is achter de knie zijn u?

A: De ontlasting zijn meestal de plekken die zeg maar het gevoeligst zijn voor schuifkrachten want het druk kan de stomp redelijk goed verdragen. Wat meestal een probleem geeft is namelijk de schuifkrachten en de schuifkrachten die zien vaak zeg maar ook oppervlakkig gedeeltes van het bot dus Dat is de nou het scheenbeen In het algemeen maar zeker het distale gedeelte van het scheenbeen dus de tibiapunt daar is hij a is hij daar ingekort, b ligt die relatief aan de oppervlakte en c in kader van mechanica of biomechanica ontstaan daar de grootste piekdrukken met gevolg dat die daar zeg maar een probleem kan geven. Fibula dus het kuitbeenkopje kan ook een probleem geven beetje afhankelijk van hoe dit ding zeg maar hoe prominent die aanwezig is dus is hij wat ondergraven in de weken delen heb je der minder last van dan ,ligt hij aan de oppervlakte kan het meer problemen geven en het grote nadeel van is dat daar ook nog een grote zenuw achter loopt de nervus perineus met alle risico's van dien dat daar zeg maar bepaalde vervelende tintelingen kunnen ontstaan en dat zijn eigenlijk de meest gevoelige plekken. Dan heb je eigenlijk de plekken naast het scheenbeen en een hele mediale vlak dus de binnenkant van de knie circa de hele kuit musculocutuur daar kun je over het algemeen relatief goed druk zeg maar in opvang nemen en de patella pees gaat over het algemeen heel erg goed.

J: oké dan tijdens de gangcyclus zijn er momenten binnen de gangcyclus dat patiënten aangeven van oké daar voel ik meer druk en daar voel ik minder druk?

A: In praktijk zie je dat de meeste piekspanning als het ware overal bij initial contact dus bij loading respons zeg maar bij de belasting van de prothese. Dan krijg je namelijk zeg maar een flecterend moment op de koker waardoor er zeg maar verhoogde kuipdruk ontstaat. Vaak zie je dat daar ook zeg maar het interne moment is dat daar druk ontstaat zeg maar op het tibiale distale gedeelte dus de onderkant van het scheenbeen en bij to off lijkt gespiegeld daar weer aan. Mediaal lateraal is over het algemeen minder je ziet wel een momentjes ontstaan dus dat daar een knikje In de knie zit of een of een bevinkje of dat soort zaken. Dat kan ook te maken hebben met de uitlijning, het kan ook

te maken hebben met vermindering van kracht durven te nemen op de prothese en het aanspannen van spieren. Dat ligt dan als uitdaging voor de fysio maar ook daar zien we over het algemeen minder problemen. Het is meer In sagittaal aanzicht de problemen ontstaan.

J: OK loopt u tijdens het aanmeten van een prothese tegen problemen aan waarvan u zegt nou dit zou ik In de toekomst anders willen?

A: ja maar inmiddels heb ik al zoveel jaren ervaring op de klok staan dat ik dat van te voren ook aardig kan inschatten uiteraard bestaat die mogelijkheid en als die mogelijkheid ontstaat dan is het eigenlijk altijd bij nou ik zeg maar een persoon die je niet kent. Dan schrijf ik dan ook een eerste verstrekking maar dan is het meer zeg maar bij je stomp die heel dun en slank is. Die voor mij dan nieuw is dan zit je vaak dat je even zoekende bent van wat kan die persoon verdragen wat kan die persoon niet gedragen. De ene persoon die vind ik heel prettig om strak gefit te zijn In de koker de andere persoon die wil juist wat losser gefit zijn. Dan ben je eigenlijk een beetje zoekende naar wat past het beste bij die persoon en afhankelijk van de hoeveelheid informatie die persoon mij kan delen en hoe goed die dat kan delen waardoor ik het ook begrijp wat hij wil gaat het soms in 1x goed en soms moet je een tweede koker maken

J: oké welke informatie zou u helpen binnen het aanmeten van een prothese met betrekking tot data zeg maar? u heeft al eerder inderdaad genoemd van oké meneer zegt Ik heb links pijn aan de stomp en dan blijkt het rechts te zijn dus de ondersteuning van druk dan om uw beredenering tegenover de patiënt

A: Ja, maar dat is meer diagnostisch hulpmiddel dus dat is anders dan aanmeet informatie dus in kader van diagnostisch hulpmiddel zal behoefte hebben om inzicht te kunnen krijgen van ik denk dat de koker goed past en dat observeer ik door een vragen te stellen en te analyseren bij het lopen wat er gebeurt. daarmee loop ik nog steeds een risico als de gebruiker mij niet goed voedt met informatie dat ik ergens een miscalculatie maak en dat ik daarna een paar weken later zeg maar een berekening van gepresenteerd krijgt met een huideffect ik noem maar wat. Daar is als je het in een diagnostisch hulpmiddel zou hebben om te kunnen toetsen of de plekken waar Ik denk waar geen druk zou moeten staan dat daar geen druk staat en dan kan ik dat daadwerkelijk meten dat ik een objectief hulpmiddel voor mijn geest door te zeggen een soort meetlint van 1 cm is 1 cm maar als ik zo met jou praten en ik zeg van Ik heb het al 5 cm en ik doe dit (gebaard 5cm met ze hand) en dan zeg je van ja dat is wel heel groot voor 5 cm. Dus hoe groot is dan 5 cm. Dat is de wetenschappelijke als je getallen hebt in een scherm en hij geeft aan 80 dan leer je door de tijd heen kennen door te zeggen van is 80 is dat gevaarlijk of is 80 juist goed maar dan weet je in ieder geval wat je wil het getal 80 moet maar die informatie heb ik dus nu niet. Diagnostisch gezien moet ik ook allerlei andere parameters uit de kast trekken om te kunnen observeren of de koker die ik bedacht heb of niet goed is. Dat is anders dan aanmeet gegevens die ik nodig heb om te beoordelen wat ik nodig heb om een goed passende koker te maken en dat gebeurt tweeledig. Als je dat gaat scannen dan krijg je heel veel informatie mee via de scanner naar een digitale setting daar heb ik automatisch breedte maten omvang maten volume mate en dat soort zaken. Nou daar kan ik allerlei leuke dingen mee doen dan kan ik aftoetsen door een meetlint om de stomp heen te leggen en dat weer als ware aan te eiken. Met andere woorden ik had gedacht dat de omvang van de knie 28 cm omdat ik met een meetlint heb gemeten en als ik gescand heb dan kom ik op 27,5cm nou en dan ontstaat er de vraag: Waar zit het dan in? Is het dan een meetfout of heb ik iets om de stomp heen gedaan waardoor ik hem gecomprimeerd heb dus daardoor een andere maatvoering krijg. Dat zijn dan allemaal situaties wat je meeneemt en daar maak ik dan een inschatting door te zeggen van ja wat heb ik nodig om tot een goede koker te kunnen komen en de juiste pasvorm.

Meestal zijn dat omvang maten en lengtematen en breedtematen.

J: oké even kijken u heeft eigenlijk de volgende vraag ook beantwoord over hoe u de toekomst voor zich ziet met betrekking tot drukmetingen? Dat is dan inderdaad van oké preventief voorkomen zeg maar

A: ja nou ja weet je we gaan in Nederland gaan we enorm zeg maar de zorgkosten in. één op de 6 Nederlanders is op dit moment betrokken in Nederland met vorm van een gezondheidszorg te functioneren. De vraagstelling in de toekomst is dat één op de 4. We geven dit moment € 7.000 per persoon uit aan de zorgkosten in Nederland maar we gaan naar de 10.000. Het resultaat is daardoor niet 100 miljard aan zorgkosten per jaar uitgeven. We gaan naar 140 miljard. Ik denk dat BV Nederland dat niet gaat trekken, dat BV Nederland daar beslissingen moeten gaan nemen om die zorgkosten te drukken, om naar BV Nederland de mensen niet heeft maar ook de financiële middelen niet dus moeten we met elkaar ook wel andere keuzes maken dat niet Iedereen een prothese krijgt ofwel deze zo kunnen maken dat we minder na problemen krijgen ofwel eerder kunnen ingrijpen als er problemen zijn. dit zou een middel kunnen zijn om daarop te acteren ja.

J: oké dan had ik nog eventjes een wat vraagjes over de visualisatie want Ik ben bezig met f socket systeem en kijken of dit mogelijk is om dan te implementeren voor te aanmeten van prothesen en In het loop van het proces. Ik zal even mijn scherm delen. Dit is de software die we nu hebben en dan krijg je dus een beetje deze beeldvorming. Je kan dus videoanalyse daarnaast houden en dan krijg je een soort hitte map idee zeg maar van oké daar ligt meer druk en daar ligt minder druk en je kan eventueel grafiekjes plotten zeg maar. Maar wat is iets wat u het liefste voor zich ziet als u zegt van oké nou daaruit ja zo wil ik het eigenlijk voor me zien ziet die dag grafieken met exacte data of heeft u liever zo'n hitte beeld daar zie je precies nu vlekken van oké daar is het druk hoog. hoe ziet u dat zelf voor zich?

A: ja in mijn beleving in het kader van must to have heb je twee dingen nodig. Dat is namelijk op welk moment vind welke krachtplaats en dan maken die niet veel uit hoe die kleurtjes tot stand komen en hoe of wat of welke grafieken. Daar zijn natuurlijk al allerlei situaties al in omloop voor. Mijn advies sluit aan bij de bestaande situaties dus met andere woorden: Als je kijkt naar een butterfly als en grafiek en van de grond reactie kracht dan kun je ook prima zien door te zeggen van in welke fase staat hij bij het lopen dus met andere woorden. Is er initial contact of staat die in midstance of een to off. Als je dan daar een aan een hitte plat bij kunt krijgen dan zou ik zeggen van rood is hogedruk blauw is zo goed als geen druk nou dan kun je het percentage meegeven en dan is het feitelijk leren in lezen door de tijd heen dat je weet van hoe blauw is blauw en hoe rood is rood.

J: Inderdaad want volgens mij nog niet echt gouden standaard met betrekking tot druk binnen de prothese koker dus daar kan ik nog niet op focussen.

A: maar waar je naar zou kunnen kijken is… Ik weet vanuit de diabetische voet dat daar al heel veel eens naar gekeken. Chicco bus vanuit Amsterdam die doet heel veel op diabetes voet en druk en in kader van diabetische voet heeft daar al heel veel dingen in onderzocht dus wat in kader van materiaal hun drukke relatie en de problematiek daarmee met diabetische voeten. Daar komt ook naar voren toe dat het lichaam eigenlijk best wel goed druk kan verdragen maar eigenlijk heel erg slecht tegen schuifkrachten kan. Dat herken je wel voor jezelf als jij gestoken bent door een mug en onbewust wrijf je 3 keer met je vinger over dat muggenbultje voor je weet heb je dan plakkaat af. Dan ben je nog helemaal geen diabeet dus kun je nagaan wat er gebeurt bij een dieet. Had je alleen met de duim gedrukt op de muggenbult dan was hij in ieder geval intact geweest en in het ergste geval als je te hard had gedrukt dat je daardoor een pijnsensatie gehad.

J: oké duidelijk dan vroeg ik me verder af of ik jullie eventueel nog een keer mag spreken over als ik daarin over een paar weken wel testdata heb om het daar nog eventjes samen over te hebben.

A: ja uiteraard mag je dat daar hebben we alleen maar baat bij met zijn allen dus ja heel graag zelfs.

J: oké schrijf ik dat erbij dan houden we contact.

A: waar ik je mee kan helpen graag.

J: Dan ben ik verder door mijn vragen heen en wil u alvast hartelijk bedanken voor het interview en de informatie die u mij heeft gegeven!

### Interview 3

J: Heeft u nog vragen voor we aan het interview beginnen?

A: Nee hoor, brand maar los.

J: oké haha, is goed. Oké eerst kort even wie u bent en wat u doet?

A: Oké, ja ik ben Adviseur 2 en sinds 2011 werkzaam bij OIM als adviseur OI daarbij doe ik zowel prothese als orthese uhm en dat doe ik eigenlijk de helft van de tijd en de andere helft doe ik productgroep manager voor de orthese. Eigenlijk hetzelfde wat Adviseur 1 doet maar hij doet het voor de prothese en ik voor de orthese maar in de praktijk zie ik dus beide.

J: oké, uhm ik hoorde van Adviseur 2 al dat er verschillende manieren waren om een prothese aan te meten en dat er meerdere wegen zijn die naar Rome leiden. Waar maakt u het meest gebruik van?

A: Ja meestal doe ik de gips aanname en daar heb je ook verschillende methodes om gips aan te nemen. Ik doe het zonder zo'n opblaasbare zak dat wordt ook gedaan.

J: ja dat is volgens mij de manier die ik doorgestuurd had gekregen van Adviseur 2. Protocol Harmony is dat met die vacuüm zak erbij?

A: ja ja, die uhm ja is het handig dat ik gewoon beschrijf met wat ik doe?

### J: ja

A: allereerst bekijk ik de stomp op bijzonder heden, gevoelige plekken uhm uitstekende botdelen dat soort zaken. Nou de meeste protheses worden over een liner aangemeten. Op een gegeven moment gaat er een liner in de koker. Dan gaat de liner aan en die draai ik dan stevig in een soort van huishoud folie. Dan ga ik de specifieke punten die ik dan ontlast wil hebben of wat dan ook die ga ik aantekenen om vervolgens daar overheen gipszwachtels om heen te doen. En dan op het moment dat het er omheen zit dan probeer ik altijd zoveel mogelijk de wekedelen om die alvast wat in model te zetten of een deel naar achter toe richting de kuit te modeleren zeg maar en met name naast het scheenbeen naast de tibia om daar wat druk te geven om zo een klein beetje een driehoek vorm daarin te krijgen zodat het scheenbeen ontzien wordt. En ook uhm dat is dan ook weer persoonlijke smaak ik houd niet van hele ronde kokers want die gaan veel meer draaien dus een beetje een driehoek vorm erin maakt dan heb je een beetje sturing in de rotatie. Maar dat is denk ik wel leuk ik denk als jij tien mensen zou vragen dat je ook tien ideeën en tien meningen maar van al die tien adviseurs kunnen er ook tien lopen.

### J: ja haha

A: ja dat is dan ook wel weer het verhaal maar dat is dan even heel kort hoe ik dan uhm. Want we hebben het dan alleen over het onderbeen he?

J: ja dat is waarschijnlijk de doelgroep waar ik me op ga focussen. Dat moet ook een beetje hieruit blijken. Want ik heb straks ook nog een vraag over welke amputaties de meeste drukwonden krijgen. Dus uhm

A: oh ja ja.

J: uhm even kijken. U zegt net inderdaad dat de weke delen die probeer je dan een beetje te ontlasten. En zijn dat dan standaard plekken of?

A: Ja dat is uhm de standaard punten die je probeert te ontlasten zijn de tibia (het scheenbeen) en dan met name ook het uiteinde. Kopje van het kuitbeen (de fibula) daar loopt ook nog een zenuw overheen dus daar kun je geen druk verdragen. Dus die ontlast je dan dat is dan weer afhankelijk van fibula zelf hoe lang die geamputeerd is. Of uhm de lengte van de fibula amputatie en hoe prominent die aanwezig is soms moet je dat uiteinde ook nog ontzien. Ja en uhm verder wat ik dan probeer is juist wat opvang te creëren op dan de condylen waar de uitloop is van je tibia richting condylen of het tibia plateau daar kun je wat druk verdragen dus daar probeer je weer wat meer op af te steunen.

J: Oké en hoe creëer je dat dan een beetje in de koker? Doe je dat dan op de gok van ik moet hier wat meer ruimte geven of?

A: Ja uiteindelijk is dat een beetje gok werk en ervaring om zo.. nou ja je neemt je gips maat dan aan dus dan heb je eigenlijk een huls die wordt dan in de werkplaats volgestort dan pel je dat er dan weer af en dat is dan eigenlijk een kopie van je stomp en die ga je dan ook daarna nog weer bewerken dus niet alleen de maat name maar daarna ga je ook gips opbrengen op de plekken die je wilt ontlasten en achteraf waar je wilt steunen en waar je het gewicht op wilt dragen. Uhm en dan dat is ook weer gevoel daar is geen sommetje voor beetje afhankelijk van hoe die stomp is. Bijvoorbeeld een hele bottig harde stomp die hoef je weinig tot niks te reduceren maar heb je een hele weke volle stomp met veel weke delen dan neem je wel is 3/ 4 soms wel eens 5 procent omvang in. Uhm ben je der nog?

J: Ja ik hoor u weer.

A: Nee dus afhankelijk van de stomp of die heel bottig of heel vlezig is uhm neem ik dan in percentage in. En dat is dan ergens tussen de 4 en 5 % in of uhm tussen de 2 en 5 % . maar dat is ook allemaal weer een beetje gevoel en uhm ervaring ja wat je dan ook uiteindelijk kiest en dat is dan ook een combinatie van de stomp en het soort liner doet er ook nog eens wat in. Maar der zijn geen vaste formules of wat dan ook voor.

J: er is dus nog geen soort van gouden standaard die zegt van zo bottig is zoveel der af.

A: nee nee dat is allemaal ervaring en gevoel.

J: oké, en hoe vaak komt een persoon gemiddeld terug als een prothese aangemeten wordt tot dat die echt goed functioneert zeg maar.

A: dat is wel heel lastig om daar een goed antwoord op te geven. Want dat is namelijk wel heel wisselend. En ook wel verschil in een eerste voorziening en een herhaal voorziening. Want wanneer mensen geamputeerd zijn blijft in het begin die stomp slinken want dat is een klein beetje het laatste vocht dat er verdwijnt maar ook spiermassa die ook afneemt. Dat verschilt ook weer heel erg hoeveel dat is en hoe snel dat gaat. Uhm want als dat snel gaat moet je elke keer je koker weer aanpassen door die in te vullen en weer een nieuwe koker te maken en die zal dan ook weer te ruim worden en ga je die dan weer invullen. Ja ik vind dat wel heel moeilijk om daar aan een getal te hangen.

J: ja klopt, ik sprak Adviseur 1 dan net en die zei in het begin als die net wordt aangemeten zal ik hem wel 10x zien in een jaar. Dat is een schatting dan zeg maar. Maar wanneer het voor een soort herhaling is van oké me koker die is stukgegaan of iets in die trant dan is het eigenlijk vrij snel gepiept zeg maar.

A: ja want dan is het op een gegeven moment ook aanmeten, passen en dat gaat men dan in de pas zoals we dat noemen wat als we dan de koker, we vervangen vaak dan alleen de koker dus het deel dat aansluit op het lichaam. Die voet en die buis worden dan weer her gebruikt. Maar der zit vaak

ook een soort van schuimhoes omheen om het weer een been te laten lijken. Nou uiteindelijk als je die koker wisselt gaat die schuimhoes kapot en dan moet die weer opnieuw afgewerkt worden. dus dan zie je hem eigenlijk voor het aanmeten het passen voor het afwerken en dan misschien nog een controle dan zie je hem een keer of 4/5. En in het begin zul je ze misschien wel 10x of meer zien.

J: ja oké logisch duidelijk. Wordt er al apparatuur gebruikt om metingen te doen binnen de prothese? Of bent u hiermee al bekend?

A: metingen nou in die zin wel het Lasar gebruik voor de standsuitlijning maar echt metingen in of aan de prothese dat niet. Ja soms wel een heel hightech meting das een balletje klei onderin de koker. Dat is als je twijfelt en als de stomp slinkt gaat diegene op de bodem staan en dan uhm je mag wel wat bodem contact hebben maar omdat de tibia gewoon afgezaagd is sta je tibia en je eigen weke delen op de bodem en dat geeft pijn uhm en soms als je der niet zeker van bent want je kan niet dwars door de koker heen kijken wat we dan wel eens doen is dan een klein balletje van klei draaien en die doe je dan onderin de koker en laat je iemand de prothese aantrekken en die gaat lopen en op het moment dat je die prothese weer uitdoet en het balletje klei is helemaal verplet dan weet je dat die veel te hard op de bodem staat.

J: oké , dat is wel creatief.

A: ja haha dat is wel een hele geaffenceerde meting.

J: maar verder nog geen onderzoeken waar u van gelezen heeft? Of een keer een promo van gehad heeft? Dat u denkt van dat heb ik gezien.

A: ik heb wel eens een keer voorbij zien komen dat bij inlegzolen bij schoenen, en pats met sensoren in de koker leggen en daar wat in meten maar uhm ook zo globaal als ik het je nu vertel.

J: Oké haha. Uhm oké dan was mijn vraag bij welk niveau komen de meeste drukwonden voor?.

A: uhm ja ik denk toch wel de onderbeenamputaties en dan heb je het meestal echt over de drukplekken van de bottig delen dus wat ik zei het tibia eind en het fibula kopje dat soort dingen. En als je het bij de bovenbenen hebt is ook wel druk plekken maar vaak meer liesproblemen en dat mensen dan te ver in de koker zakken en dan klem lopen op de lies. Maar echt de drukplekken is hoofdzakelijk de onderbeenamputaties.

J: Oké uhm even kijken dat zijn dan echt de kwetsbare delen en botpunten waar eigenlijk de minste druk op moet komen te liggen maar zijn er dan ook punten waar je ondersteuning op zoekt in de stomp zeg maar?

A: uhm wat je doet is voor een deel op volume dus door die reductie steun je eigenlijk overal wat op en uhm je kan dus wat af steunen op het tibia plateau de uiteinden daarvan en je probeert altijd wel ook druk te geven op de patella pees dus de pees tussen de knieschijf en de tibia. Maar die sommige mensen zijn van mening dat je der gewicht op draagt die mening deel ik weer niet uhm maar wat het volgens mij is want als je daar uhm een soort balkje in geraspt dat er een deuk in die koker komt maar daarmee creëer je wel dat je op het moment je je been strekt span je die pees aan dan drukt die eigenlijk de koker daar een klein beetje naar voren dus hij komt dan vrij van je scheenbeen af. Die functies zie ik daar wel in uhm maar dat je daar gewicht op draagt dat wordt wel eens beweert maar daar geloof ik niet in. En mijn mening als je daar gewicht op wilt dragen dan moet je druk geeft aan de voorkant dan moet je ook druk geven aan de achterkant maar je achter uitsnijding zit daar vaak al onder dus je hebt geen tegengestelde kracht. Uhm dus als je er al gewicht op zou kunnen dragen is dat zeer minimaal.

J: oké wat Adviseur 1 dan ook beschreef is dat ook het ideale is dat het gewicht over de hele koker verdeeld wordt.

A: Ja dat is het volume eigenlijk ja

J: ja het hele volume inderdaad. Uhm dan doet u voor de uitlijning van het onderbeen van de prothese zeg maar een ganganalyse. Zijn er nou punten in de gang analyse waarvan u zegt kijk daar ligt meer druk aan de achterzijde en daar ligt meer druk aan de voorzijde of zit daar geen verschil in?

A: ja daar zit wel verschil in en dat is ook wel heel erg afhankelijk van je voet want heb je een hele soepele zachte voet dan heb je in principe minder krachten op je koker omdat je minder externe flexie en extensie momenten krijgt. Dus daar zit wel degelijk verschil in ja.

J: oké en zijn daar ook al een soort metingen van? Nou ja de echte drukmetingen binnen de koker zijn er dan eigenlijk niet althans niet tot nauwelijks maar uhm is daar al een soort onderzoek naar gedaan van nu staat er kracht op de achterkant en nu op de voorkant dat dat al per gangcyclus beschreven is of is dat nog niet bekend?

A: Die zullen er vast zijn.. ik uhm ken ze niet maar daar is zeker het een en ander in de literatuur van te vinden ja.

J: oké uhm loopt u tijdens het aanmeten van de prothese nog tegen problemen op iets waarvan u zegt dit kan beter en op die manier?

A: uhm nou ja wat jij dan gaat onderzoeken is het drukmeten in de koker dat kan wel heel interessant zijn uhm heb je nog wat gemist want hij haperde een beetje.

J: ja het was echt 1 zin duurde even een seconde.

A: wat je dan gaat onderzoeken dan of waar je mee bezig houdt het druk meten in de koker dat kan wel heel interessant zijn want je wat mensen voelen en ervaren en denken en beschrijven stroomt niet altijd met wat wij zien. Dus mensen geven wel eens aan van goh ik heb ik noem maar wat aan de buitenkant van de knie drukt die terwijl dat als mensen er op staan je bij wijze van spreken een vinger er bij in kunnen stoppen en dan zou die aan de binnenkant moeten knellen waarbij ze toch heel duidelijk de buitenkant aangeven. Kijk en dat is dan wel eens moeilijk en als je dat voor jezelf al helemaal zeker kunt krijgen waar de druk zit en het dan ook en het dan ook nog eens aan die klant kunt laten zien. Ja dat zou wel van toegevoegde waarden kunnen zijn dat zeker.

J: oké ja uhm dan is mijn volgende vraag welke informatie u hiervoor nodig zou hebben zal dan de druk zijn binnen de koker inderdaad.

### A: ja ja inderdaad.

En wat daar dat is dan ook heel logisch je dat ook heel duidelijk kunnen herleiden naar de locatie in de koker. Als er bijvoorbeeld een drukplek ontstaat aan het tibia eind das goed om te weten en dat zie je dan ook wel want daar krijgt dan iemand ook een drukplek of een wond. Maar waar bevind zich dan exact in de koker zodat je de koker kan aanpassen door hem een beetje warm te maken een beetje uit te zetten of wat dan ook. Ook dat doen wij wel eens met een hele hightech manier haha. Dat is uhm een beetje lippenstift op de plek van de drukplek op de liner doen we vaak een paar stukjes tape op zodat de liner schoon blijft. We doen er dus lippenstift op prothese aan laten lopen en dan uitdoen en dan in de koker kijken hoe diep dan die lippenstift afgifte zit zeg maar. Soms dan denk je hij zou helemaal onderin moeten zitten en dan ga je hem uitzetten terwijl dan in de praktijk die dan iets hoger zit of andersom en dan zet je op de verkeerde plek uit. En dat zelfde geld met zo'n fibula kopje druk geeft ja je hebt dan wel bij het maatnemen aangetekend maar er is dan iets niet goed

gegaan want hij heeft er toch druk of er is iets veranderd in de stomp. Ja en dan moet je dus ook kunnen herleiden naar de exacte plaats in de koker.

J: wel grappig al die manieren jullie zijn aardig creatief bezig in ieder geval

A: Ja ja haha het is soms echt puzzelen en zoeken en sommige dingen zijn heel duidelijk en helder en dan heb je het zo opgelost maar soms heb je ook iemand dan doe je een aanpassing en dan denk je nu moet het klaar zijn maar dan staat die een week later toch weer op je stoep van het is nog niet goed. Ja dan moet je toch nog eens beter gaan zoeken en puzzelen.

J: Nou inderdaad ja. Uhm ja ik heb hier wel even een voorbeeldje van het systeem waar ik mee bezig ben ik kan wel even mijn scherm delen. Dan ga ik even verder over de visualisatie hiervan. Kunt u nu het scherm zien?

### A: ja

J: nou dit is een beetje de software die bij het f-socket systeem al zit. Hierin krijg je een soort hitte map waarin je ook kan aangeven van rij 1t/m 5 en kolom t/m 4 kan je dan zeg maar een soort naam geven dus dan kan ik al zeggen van dit is tibia uiteinde en dit is fibula uiteinde. Dus dat hoop ik te doen binnen mijn onderzoek. Je kan dan natuurlijk ook de druk meten maar aangezien er nog niet echt een gouden standaard is van er moet zoveel druk zijn binnen de prothese koker en wanneer er boven zoveel pascal boven komt dan moet meneer terug komen zeg maar. Volgens mij is daar nog geen gouden standaard voor gevonden.

A: volgens mij niet voor uhm specifiek voor protheses vanuit de uhm vanuit de voetzorg en de steunzolen zijn daar wel onderzoeken van geweest. Daar zijn ook waardes van bekend. Ik uhm weet ze niet hoor maar uhm je zou eens kunnen kijken naar het indirock en soul project dat is iets van het UMCG uhm en die zijn daar ook mee aan het onderzoeken naar een soort van actieve steunzool waarbij er allemaal blokjes in de steunzool die wegklikken wanneer de kracht te groot wordt.

J: oh zo dat die dan soort… ik heb hier de site dit is zeg maar het systeem waar ik mee werk en al deze lijnen doormidden knippen als je precies tussen de sensoren knipt die kan ik dan verdelen over de prothese koker. Maar wij hebben zeg maar op school ook al van dit zelfde systeem de inlegzolen en de zitmat om ook te kijken voor het zitvlak voor bijvoorbeeld rolstoelonderzoek. Maar dan kan ik wel inderdaad voor visualisatie of voor de gouden standaard ook eventueel kijken naar wat hebben de steunzolen nou.

A: ja ik weet niet of je die 1 op 1 mag kopiëren daarin of dat in de praktijk …

J: Ja daar ben ik nu een beetje naar aan het zoeken voor in de praktijk omdat ik ook wil testen dat ik een koker heb en het daar in leg alleen ik moet het kalibreren met een x gewicht om vervolgens te kijken wat de druk ongeveer zou zijn rondom je stomp zeg maar.

### A: oh zo ja

J: ja dus daar ben ik nu in de literatuur naar aan het zoeken. Van wat is een beetje een standaard gewicht bij iemand van bijvoorbeeld 70kg wat is dan ongeveer het gewicht op de sensoren er omheen. Maar als ik zo jullie verhalen begrijp is het gewicht eigenlijk zoveel mogelijk over de hele stomp verdeeld dus over het oppervlak.

A: ja dat is inderdaad met een paar uitzonderingetjes zoals de tibia en fibula kopje. Ik wil niet zeggen dat daar de druk 0 moet zijn maar niet te groot zijn. Maar wat dan niet te groot is ja dat kan ik je ook niet vertellen

J: nee inderdaad, maar stel u zou dit in de toekomst gebruiken hoe zou u de visualisatie dan voor zich zien? Wilt u net als hierboven een soort hitte map van de stomp dat u precies kan zien van hier heb je rood dus het ligt te hoog en hier is het blauw en is dus de druk goed of bent u echt van de ruwe data dat je grafiekjes ziet.

A: ja nee uhm ja helemaal ideaal zou je de koker of de stomp in een soort 3D model zien waarbij in rood aangegeven waarde druk te hoog wordt en dat je die in bij wijze van spreken in een balkje de loopcycles kan verschuiven. Ja want die momenten zullen op verschillende momenten optreden waar dan de druk te hoog wordt. Om dan ook weer in je hiel landing en fases van het lopen dan kunt zien bijvoorbeeld. Dat is dan het ideale.

J: oké dat is dan duidelijk. Ik ga dan nu verder met onderzoeken maar bent u stel ik heb over een paar weken een proefmeting gedaan dat u dan een beetje kan laten zien van dit heb ik nu en wat vind u der van, wat vind u van de visualisatie ect. Staat u daar voor open?

A: ja jazeker.

J: oké super dan weet ik dat dan houden we eventueel mail contact in de loop van de weken als ik meer weet. Ik wil u sowieso hartstikke bedanken voor het interview en alle informatie die ik heb verkregen.

A: graag gedaan. Dat is geen probleem, interessant en ben benieuwd hoe het verder gaat. En succes nog verder.

J: oké hartstikke bedankt en hele fijne dag nog verder.

A: ja doei he.

J: oké tot ziens doei.

# Bijlage 3: codeerschema interviews

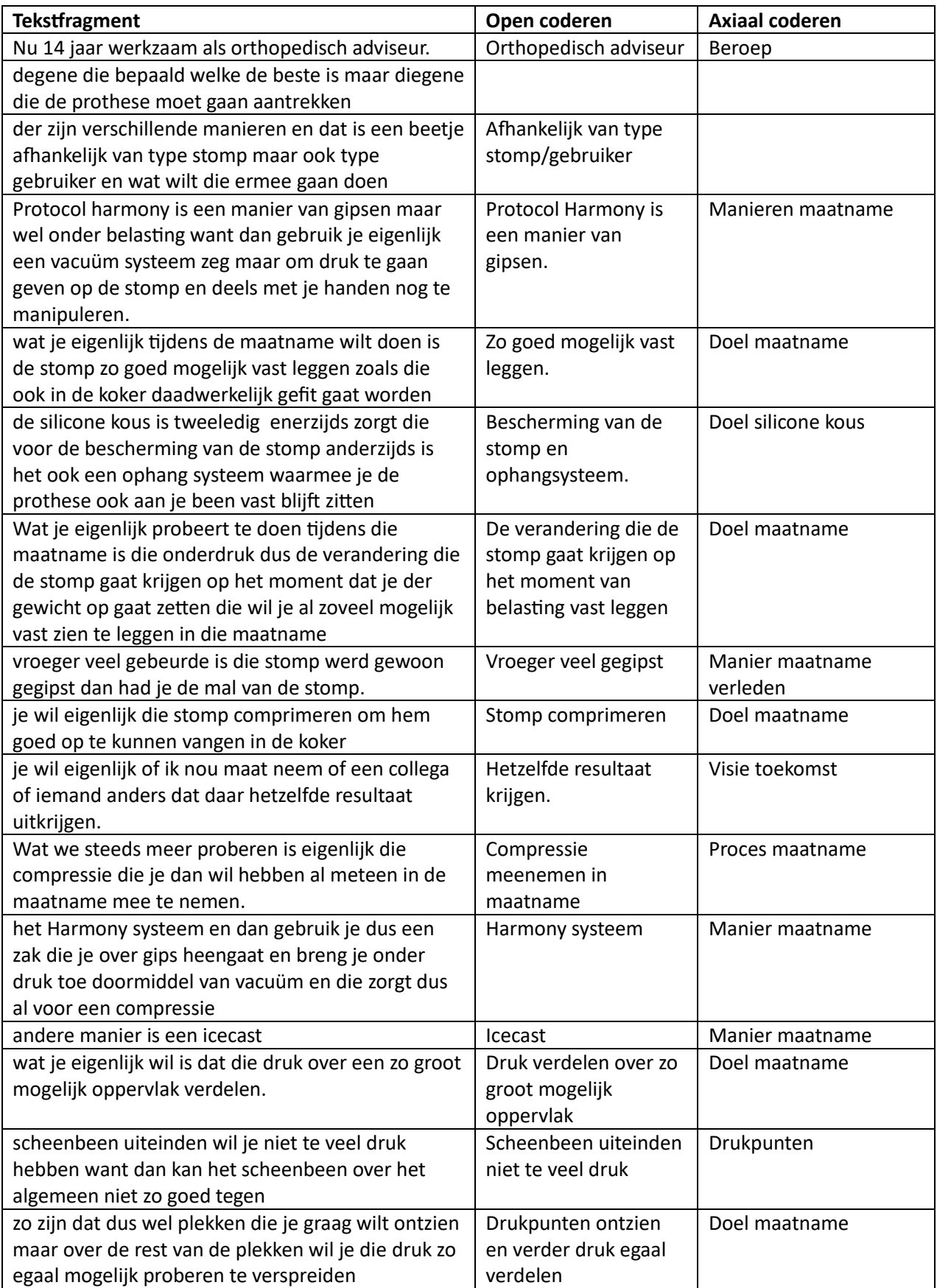

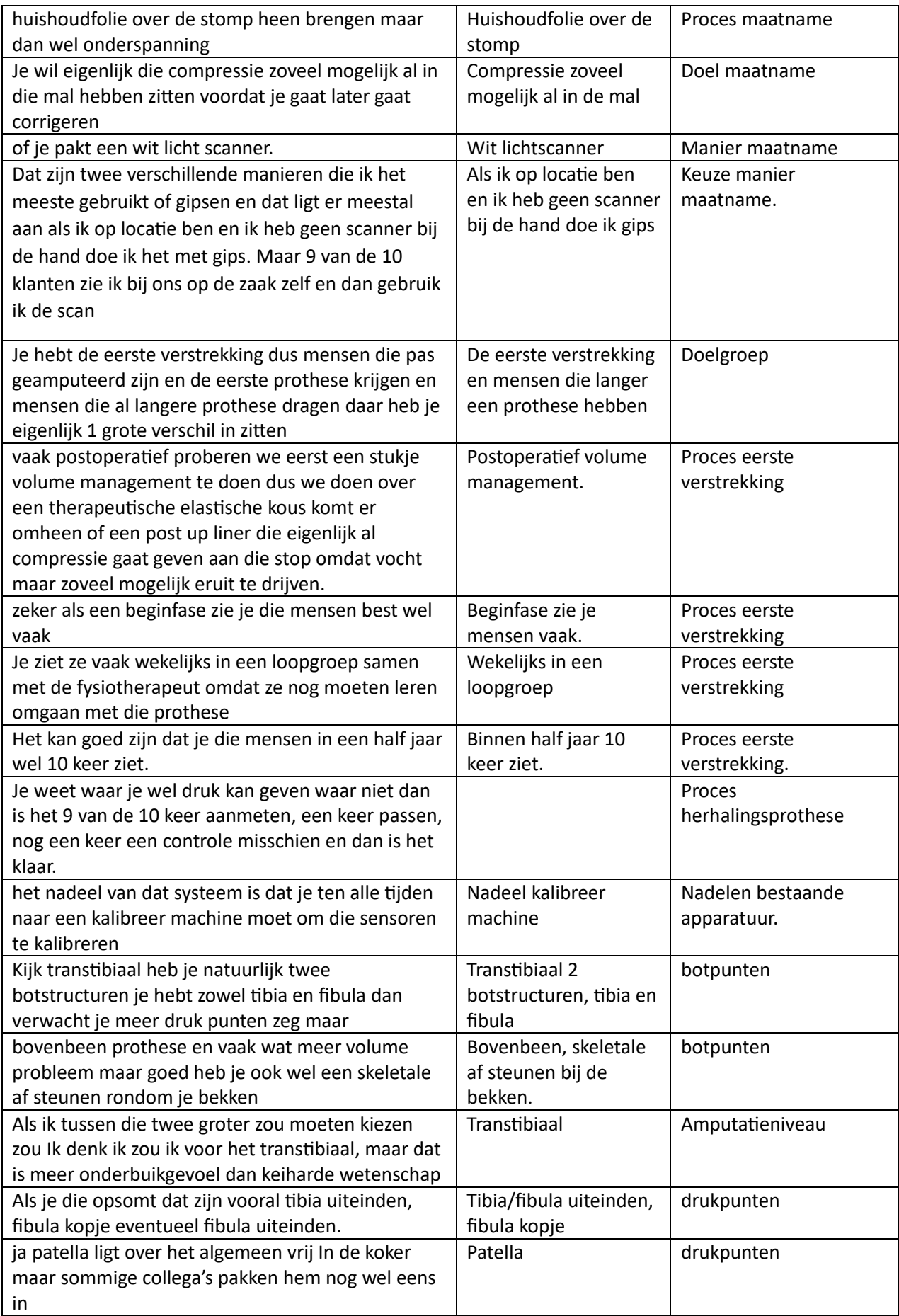

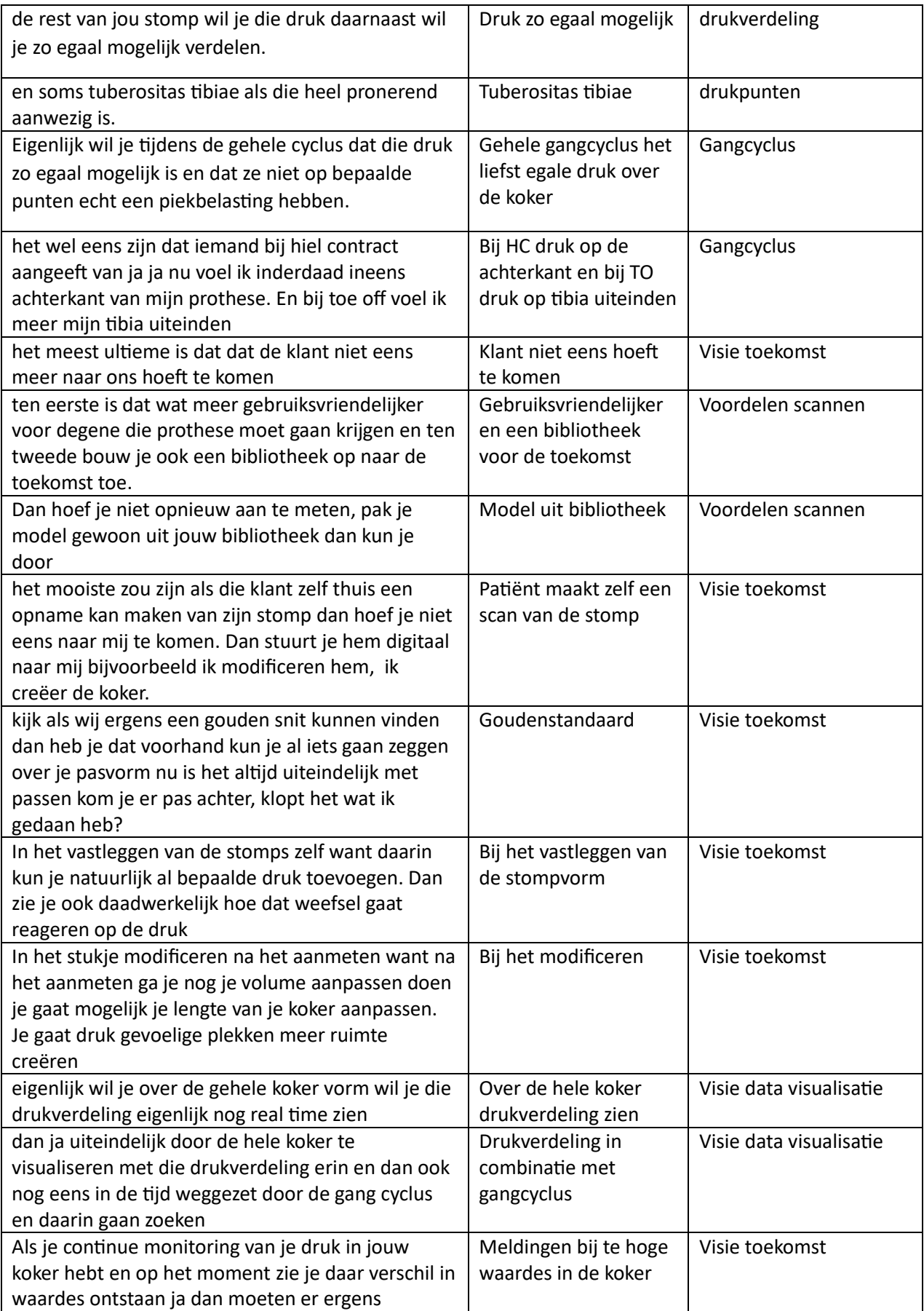

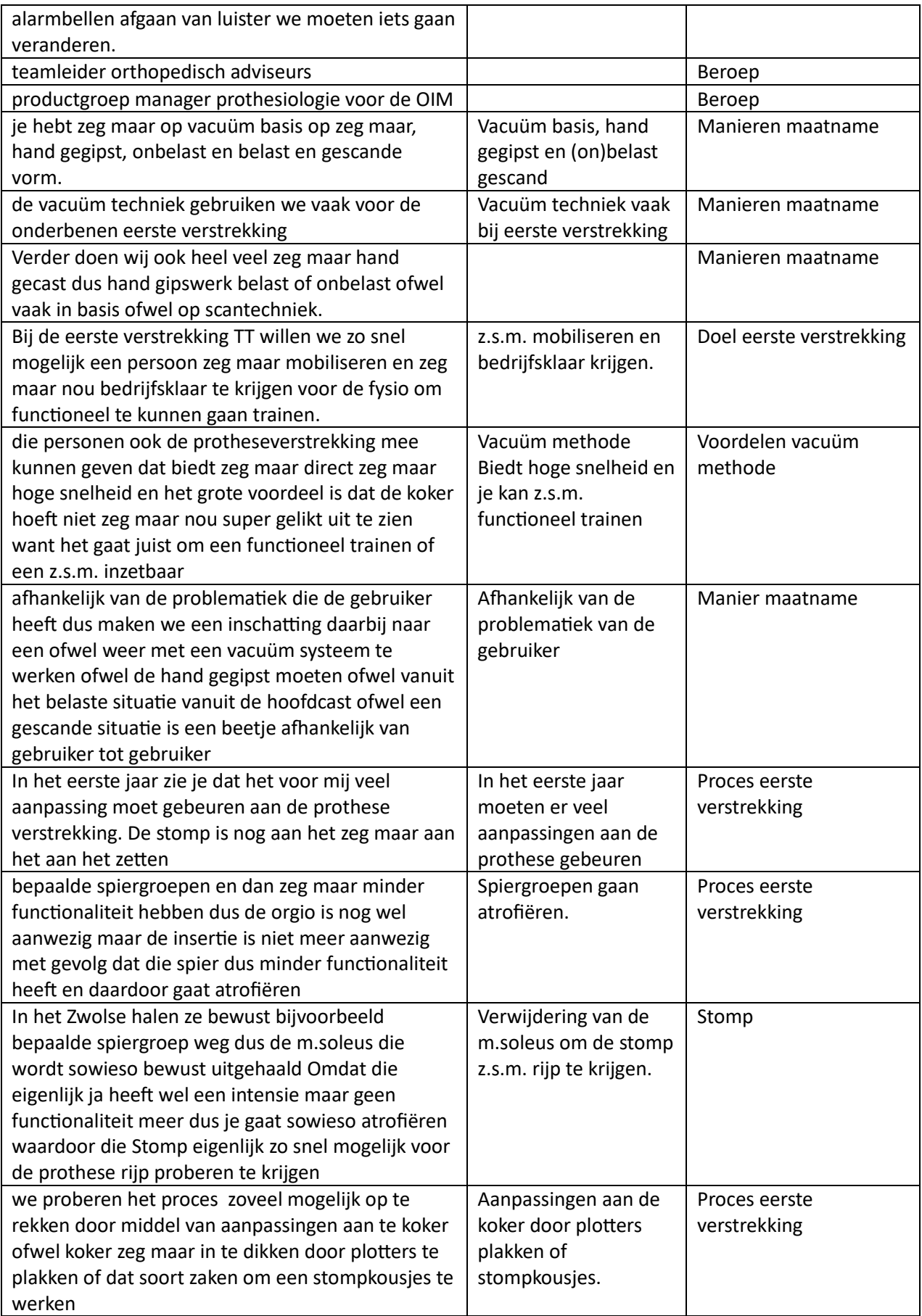

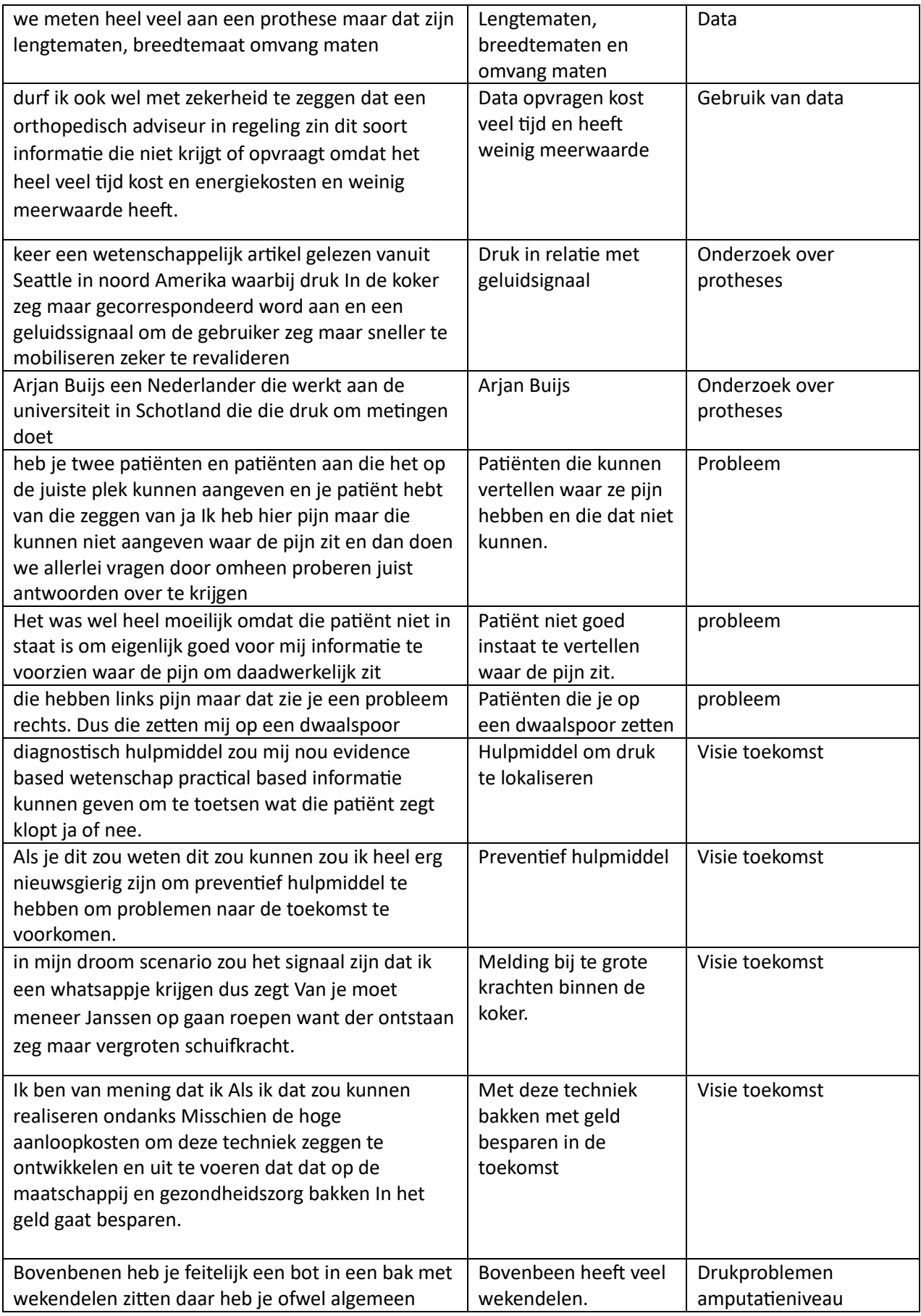

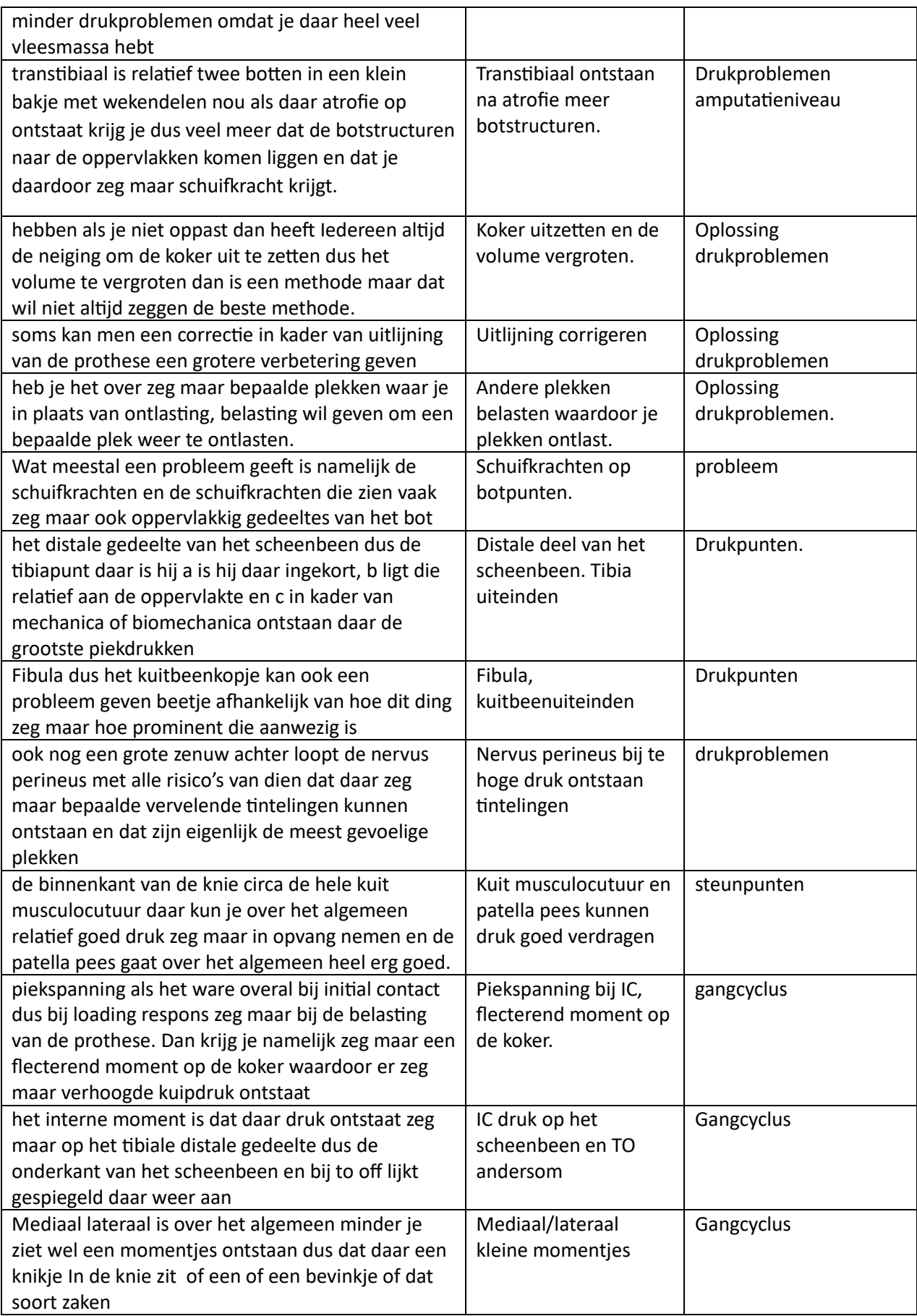

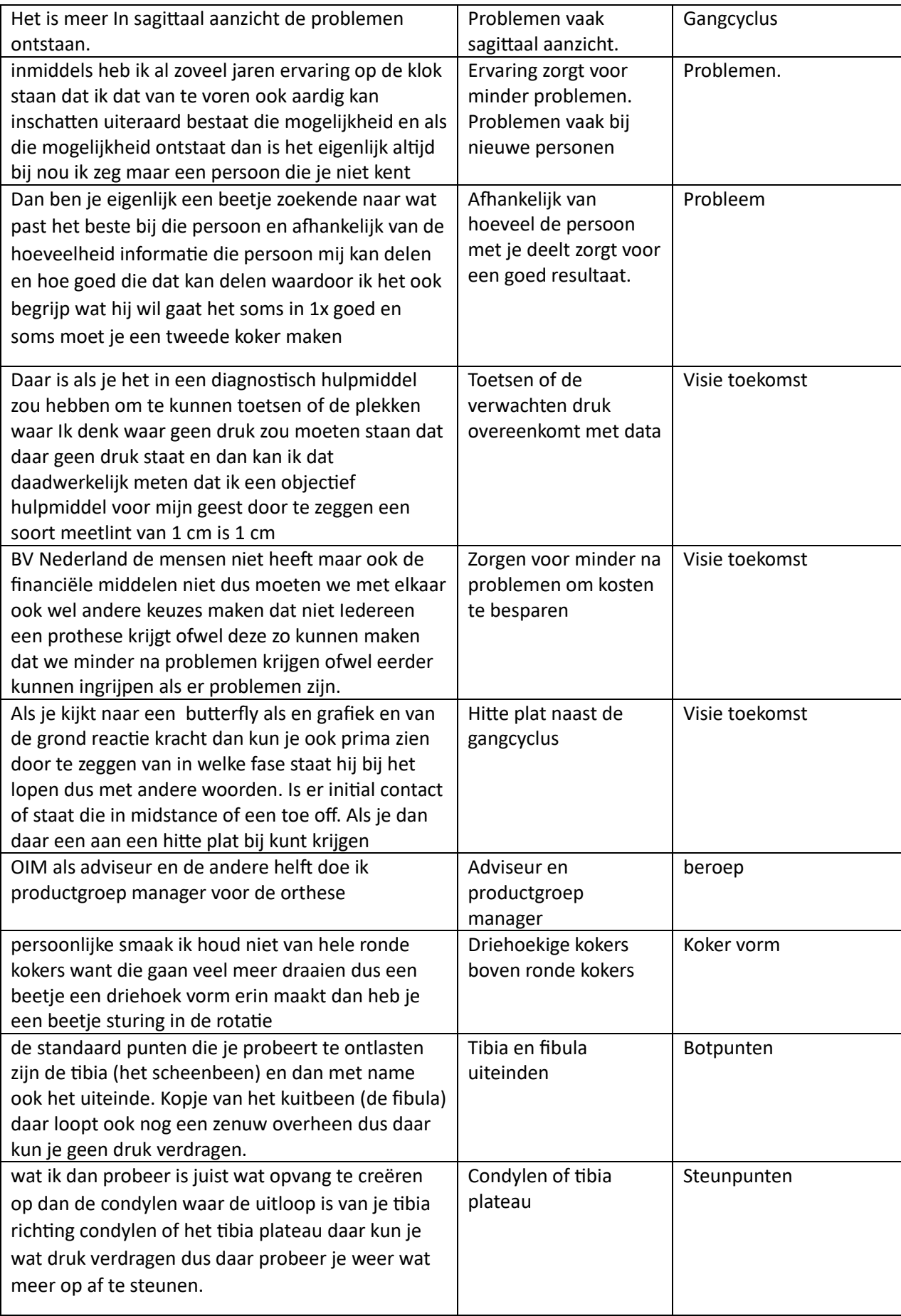

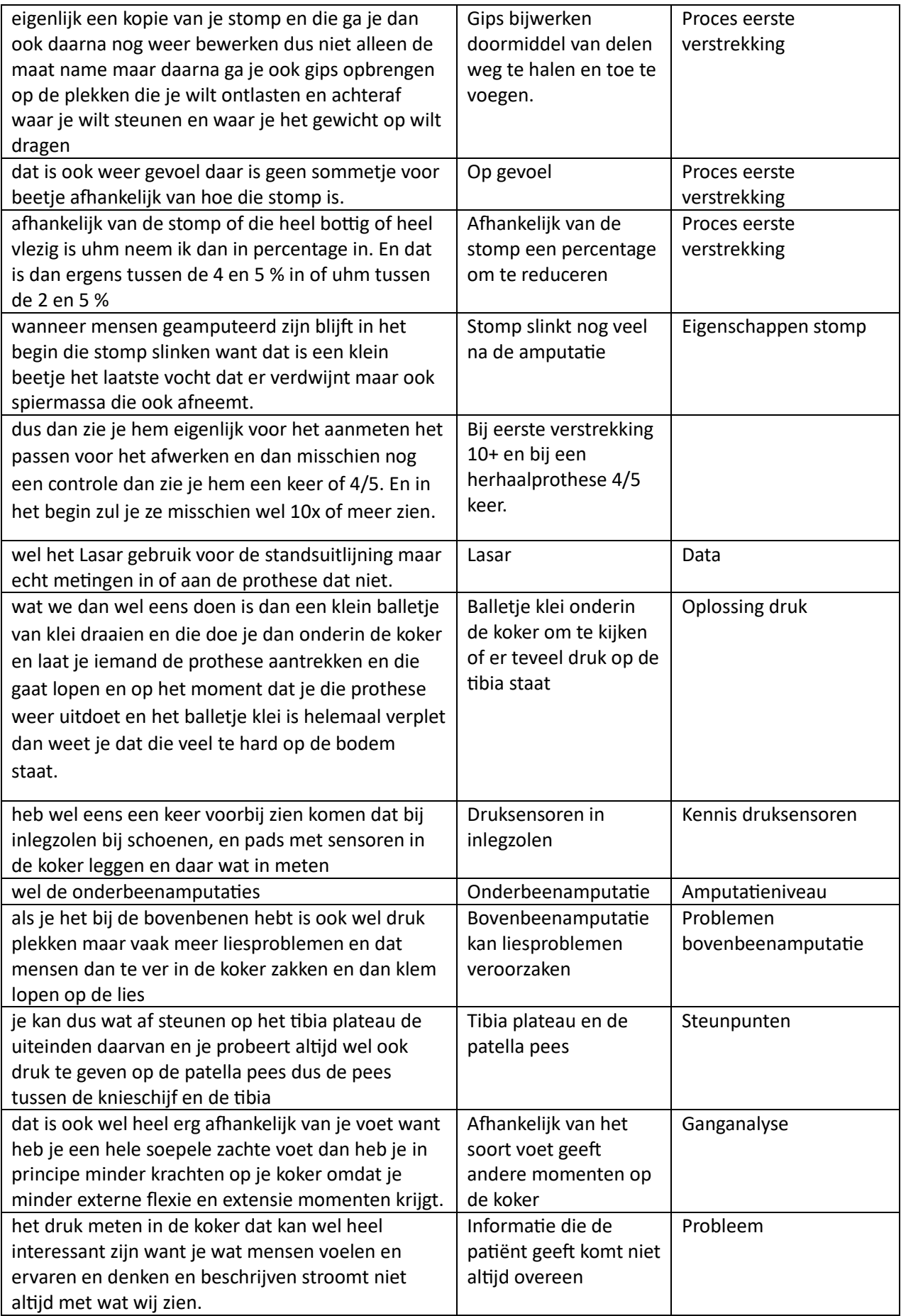

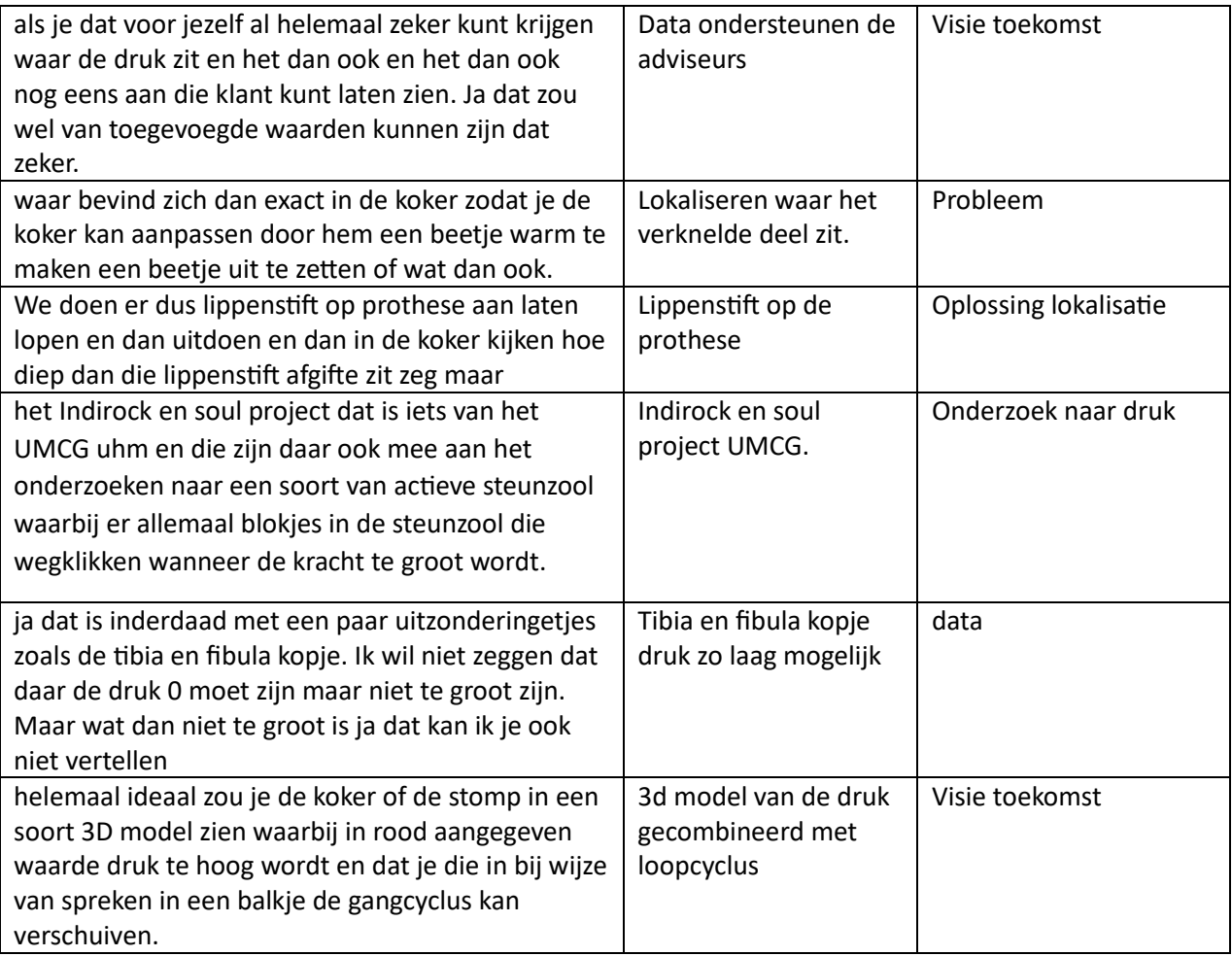

### Bijlage 4: informatiebrief

### Beste deelnemer,

U bent via uw zorgprofessional benaderd om te participeren aan dit afstudeeronderzoek. In deze brief zal ik u toelichten wat u kan verwachten tijdens dit onderzoek. Daarnaast vind u in deze brief het toestemmingsformulier die door u ingevuld zal moeten worden voor het deelnemen aan dit onderzoek.

### **Het onderzoek:**

In dit onderzoek wordt er gekeken naar de bruikbaarheid van het Tekscan F-socket system. Dit systeem zijn druksensoren. Deze druksensoren zijn bedoeld om metingen te verrichten binnen de prothese koker. Mochten deze sensoren bruikbaar zijn in de toekomst is het mogelijk om makkelijker drukplekken binnen de koker te lokaliseren. Deze waardes zullen uw orthopedisch adviseur ondersteunen en mogelijk sneller uw probleem verhelpen.

### **Gegevens:**

Voor dit onderzoek zullen er enkele gegevens van u verzameld worden. Het gaat hierbij om gegevens over de prothese die u draagt en persoonsgegevens. Deze gegevens zijn nodig om de data te verwerken van de metingen. Er zal aan uw gegevens een deelnemers nummer gehangen worden. Hierdoor zullen de gegevens volledig anoniem verwerkt worden en kunnen de gegevens niet terug naar u herleid worden.

### **De methode:**

De meting zal plaatsvinden op de Haagse Hogeschool, Johanna Westerdijkplein 75 (eventueel andere locatie in overleg). Voorafgaand aan de meting zal u het formulier (bijlage 6) met gegevens over u zelf en uw prothese invullen.

Tijdens de meting zullen de druksensoren in uw koker geplaatst worden. 1 sensor zal aan de voorzijde van de stomp geplaats worden en 1 zal aan de buitenzijde van de stomp geplaatst worden. Wanneer de sensoren geplaatst zijn zal u een stukje moeten lopen voor een camera langs. Dit zal u mogelijk een aantal keer moeten herhalen om meerdere metingen te registreren. Vervolgens is de meting klaar en zullen de sensoren weer los gehaald worden van de koker. De meting zal ongeveer 1 uur duren.

Ik hoop u genoeg ingelicht te hebben over dit afstudeeronderzoek. Mocht u nog vragen hebben kunt u mailen naa[r 17060230@student.hhs.nl.](mailto:17060230@student.hhs.nl)

Ik wil u alvast hartelijk bedanken voor uw participatie.

Met vriendelijke groet,

Jessica Floor (student bewegingstechnologie, Haagse Hogeschool)

### Bijlage 5: toestemmingsformulier

Ik verklaar hierbij op voor mij duidelijke wijze te zijn ingelicht over de aard van dit onderzoek. Ik begrijp dat:

- Ik dit onderzoek op ieder moment kan stopzetten zonder opgaven van reden.
- Dit materiaal op legitieme manier zal worden gebruikt.
- Gegevens en informatie uit het onderzoek kunnen worden gebruikt voor het onderzoek en voor de ontwikkeling en verbetering van het product.

Ik verklaar dat:

- Ik geheel vrijwillig deelneem aan het onderzoek.
- Alle data en persoonsgegevens gebruikt mogen worden voor dit onderzoek.

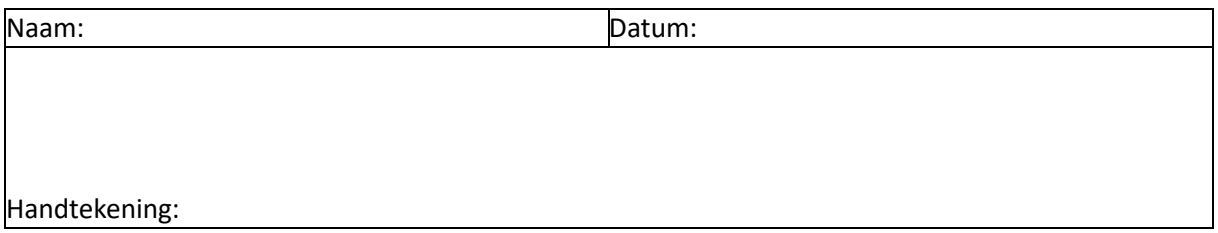

Onderzoeker: ik heb mondeling toelichting verstrekt over de aard, methode en doel van het onderzoek. Ik verklaar mij bereid nog voor opkomende vragen over het onderzoek naar vermogen te beantwoorden.

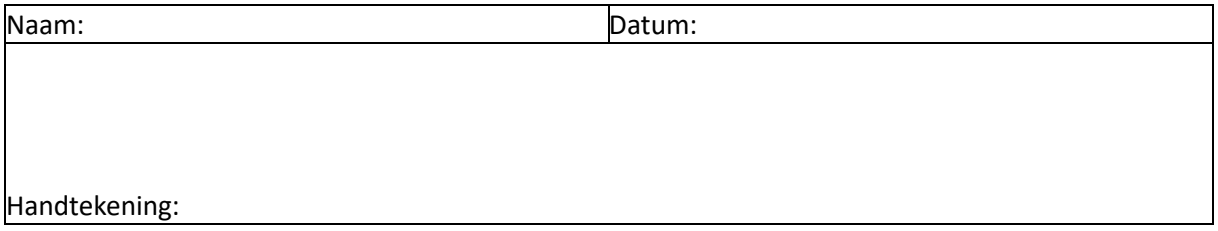

# Bijlage 6: informatie formulier

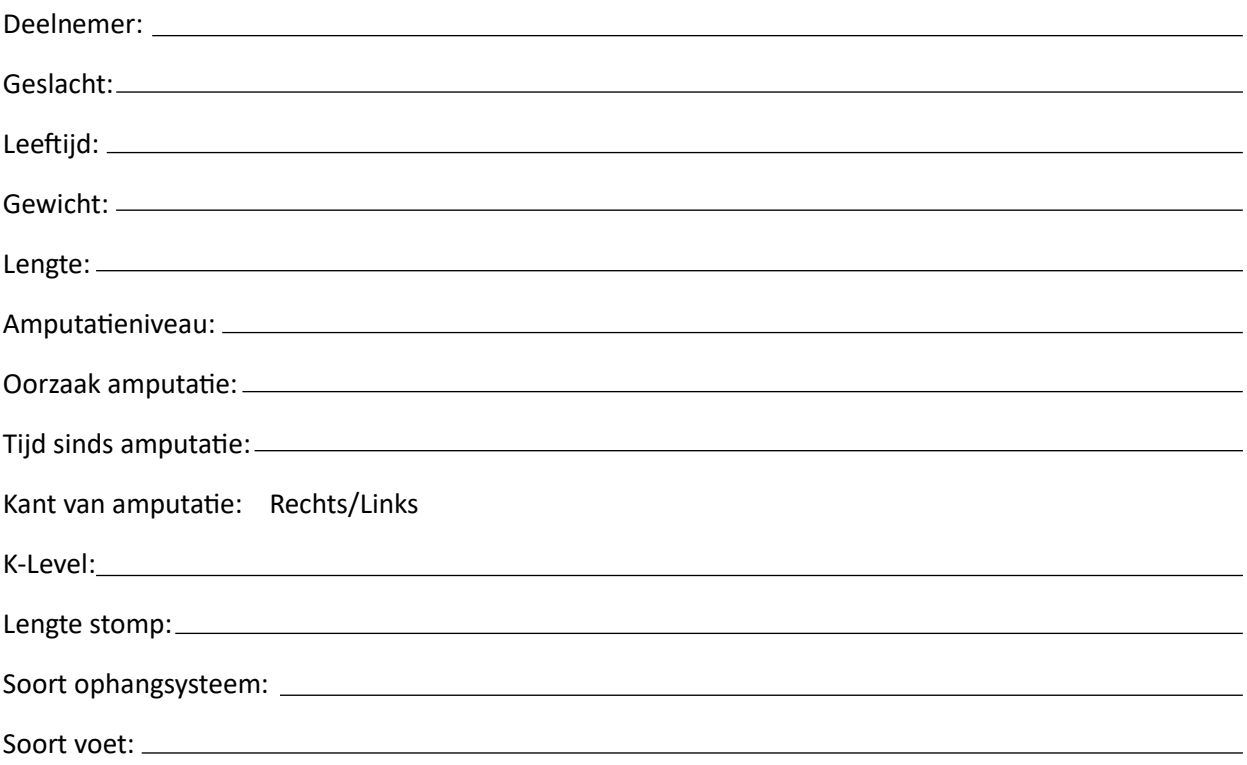

## Bijlage 7: meetprototcol

#### Meetinstrumenten

Het F-socket systeem inclusief:

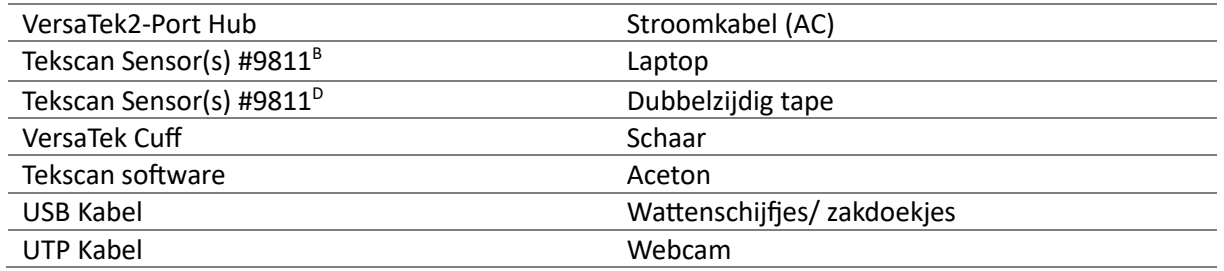

### Voorbereidingen

Zorg dat de Tekscan software geïnstalleerd is op je laptop. Zet vervolgens alle apparatuur klaar en sluit deze aan zoals schematisch weergegeven in figuur 19. Ga na of de lampjes op de Cuff en de Hub groen oplichten. Sluit ook de webcam aan doormiddel van de usb kabel in de laptop te stoppen. Positioneer de webcam zo dat je de onderste extremiteit van de proefpersoon kan zien en diegene een aantal stappen kan zetten.

Maak de koker van de proefpersoon schoon met aceton. Dit zorgt ervoor dat het dubbelzijdig plakband beter blijft zitten. Plaats het dubbelzijde plakband op de druksensor net als in figuur 20. Plaats vervolgens 1 sensor aan de ventrale zijde van de koker. Plaats de andere sensor aan de laterale zijde van de koker net als figuur 21

(21)

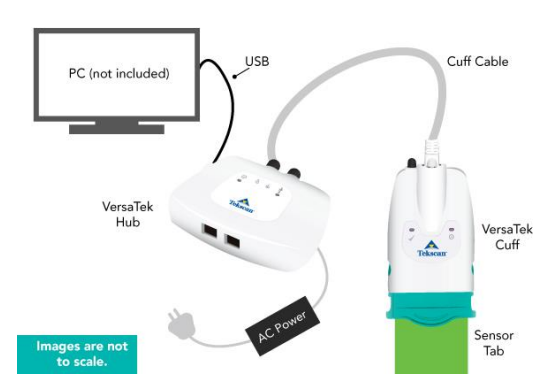

*Figuur 19 Schematische weergave meetopzet Figuur 20 Plaatsing dubbelzijdig tape Figuur 21 Plaatsing van* 

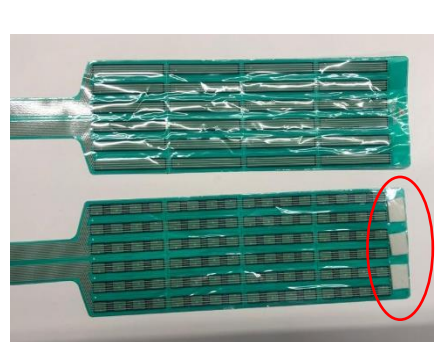

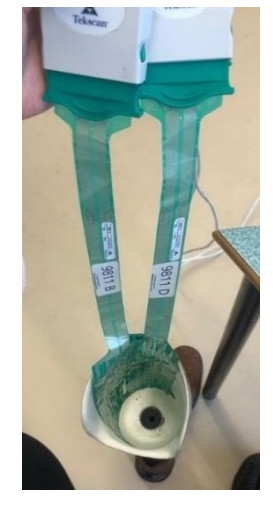

*de sensormatten*

### Kalibratie van het systeem

- 1. Traceer de tibia en fibula kopje in de prothesekoker. Dit doe je doormiddel van je vingers op/langs de desbetreffende druksensoren te bewegen.
- 2. Gebruik de functie "add box" om deze druk gebieden aan te geven.
	- Verschillende boxen toekennen van een bot punt: Analysis > objects > change
- Inladen van al gemaakte boxen: Analysis > objects> load…
- 3. Herhaal stap 1 en 2 de tibia en het fibula kopje.
- 4. Laat de proefpersoon weer in zijn/haar koker zakken. Let op! Zorg dat de druksensoren zo min mogelijk mee gedrukt worden naar beneden.
- 5. Vraag de deelnemer of diegene last heeft van de sensoren binnen de koker.
	- Bij last: controleer waar ze precies last aan ervaren en probeer hier een passende oplossing voor te vinden.
	- Bij geen last: Ga door.
- 6. Zet de sensoren vast met klittenband aan het been (figuur 23, 24)

### Meting 1 :

- 1. Controleer of alle apparatuur goed aangesloten is. Tekscan + webcam.
- 2. Positioneer je deelnemer voor de camera zo dat diegene met het prothese been naar jou gericht staat.
- 3. Start de meting door het klikken op de rode knop.
	- proefpersoon start op zijn goede been en houdt het prothese been omhoog (+/- 2 seconden)
	- Proefpersoon loopt naar de andere kant van het beeld (+/- 6 seconden)
- 4. Einde meting.
- 5. Controleer doormiddel van een grafiek te plotten. Vraag jezelf af, zijn deze waardes realistische?
- 6. sla deze waardes op.

### Meting 2:

- 1. Voeg de zero to sensor functie toe.
- 2. Laat de proefpersoon op zijn goede been staan met zijn prothese been omhoog.
- 3. Gebruik de functie "zero to sensor" om niet relevante druk weg te filteren.
	- Aanmaken: Tools > zero to sensor > zero… > ok.
	- In laden: Tools > zero to sensor > load.
- 4. Voer dit uit voor beide sensoren.
- 5. Positioneer je deelnemer voor de camera zo dat diegene met het prothese been naar jou gericht staat.
- 6. Start de meting door het klikken op de rode knop.
- 7. Proefpersoon loopt naar de andere kant van het beeld.
- 8. Einde meting
- 9. Controleer doormiddel van een grafiek te plotten. Vraag jezelf af, zijn deze waardes realistische?

### 10. sla deze waardes op.

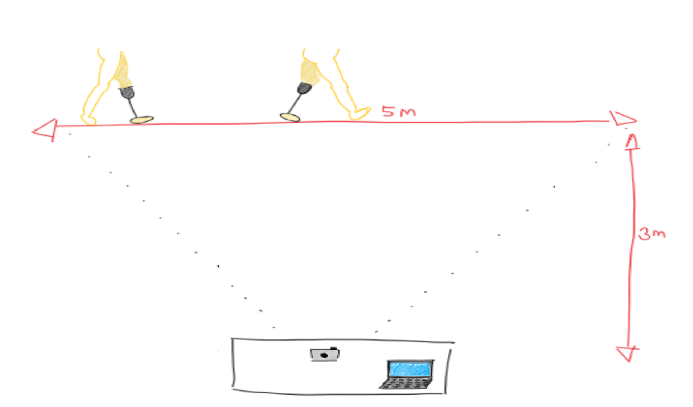

*Figuur 22 Schematische weergave afstand camera Figuur 23 Bevestiging* 

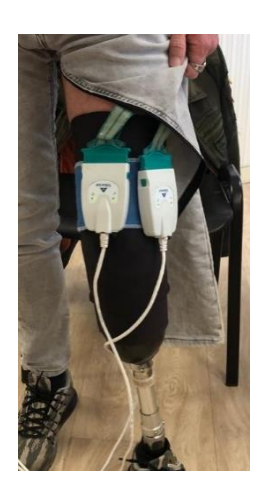

*sensor Cuff*

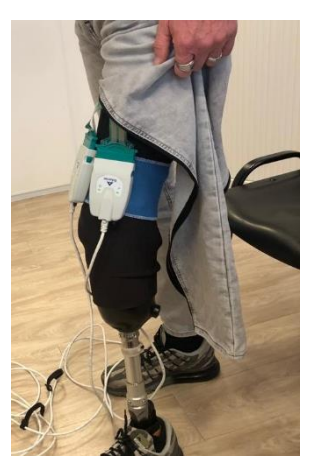

*Figuur 24 Bevestiging sensor Cuff*

### Bijlage 8: resultaten Matlab

Deelnemer 1

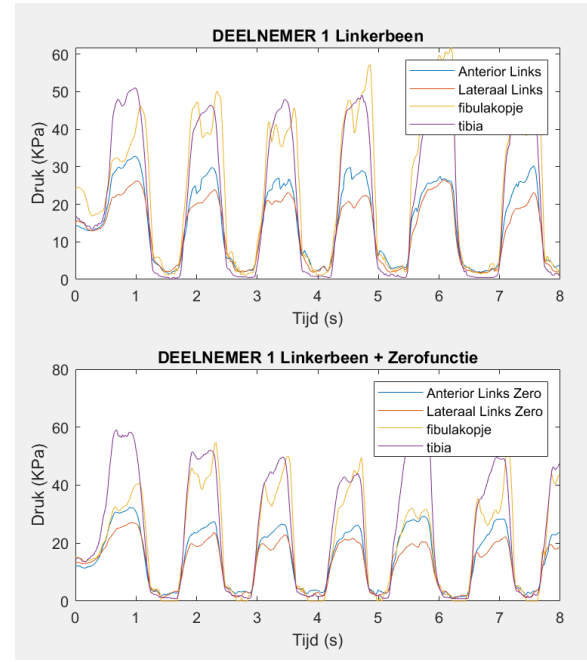

*Figuur 25 Deelnemer 1 plot gangcyclus*

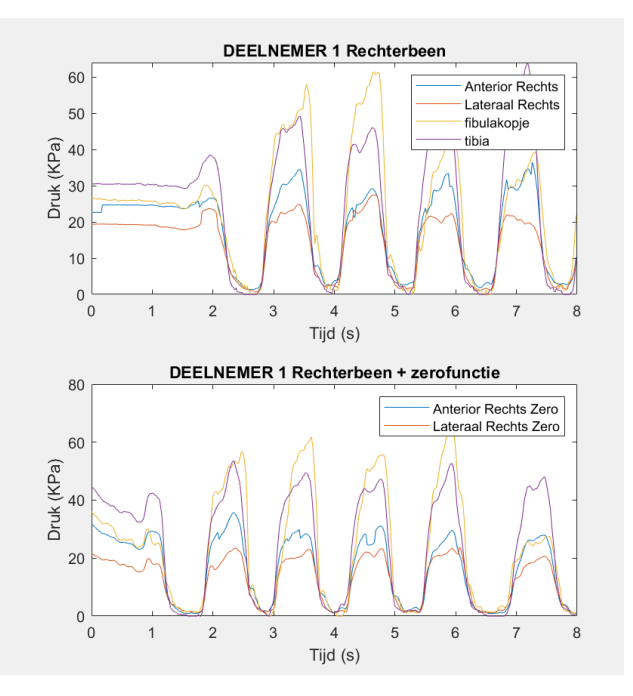

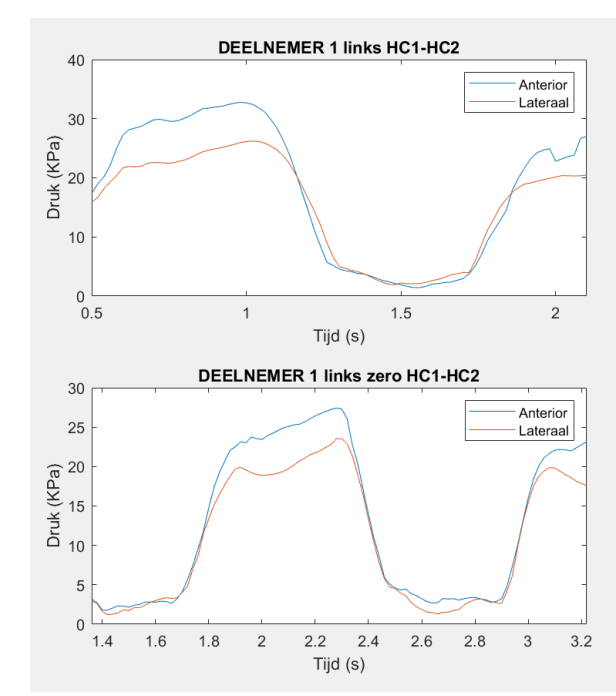

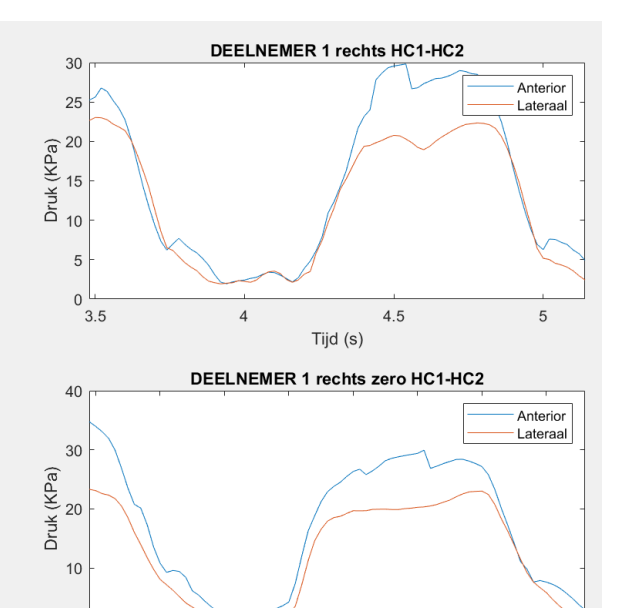

 $0\frac{1}{2.4}$ 

 $2.6$ 

 $2.8$ 

 $\overline{3}$ 

 $3.2$ 

Tijd (s)

 $3.4$ 

 $3.6$ 

 $3.8$ 

*Figuur 26 Deelnemer 1 plot HC-HC*

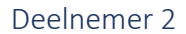

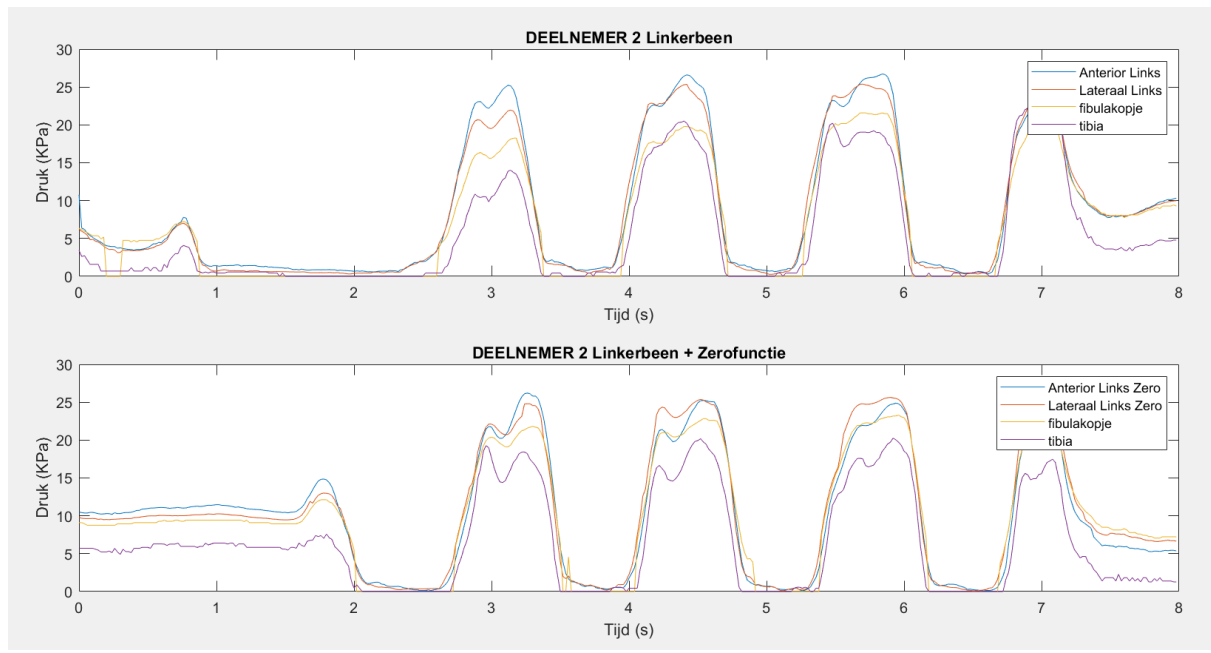

*Figuur 27 Deelnemer 2 plot gangcyclus*

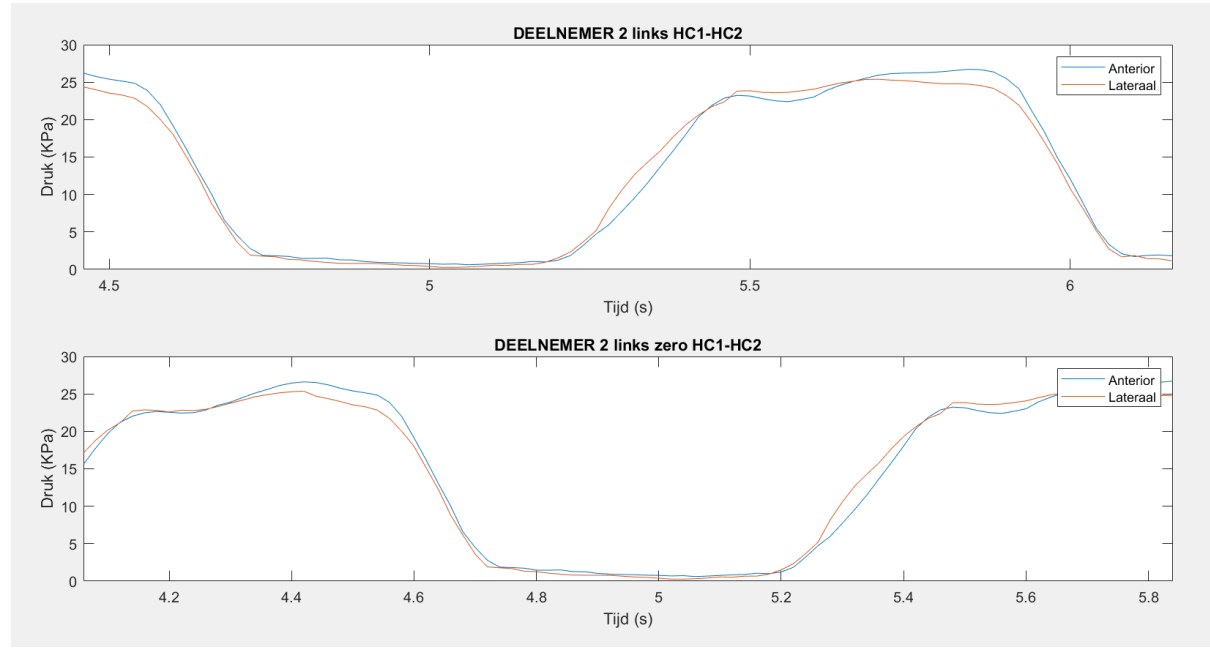

*Figuur 28 Deelnemer 2 plot HC-HC*

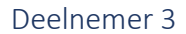

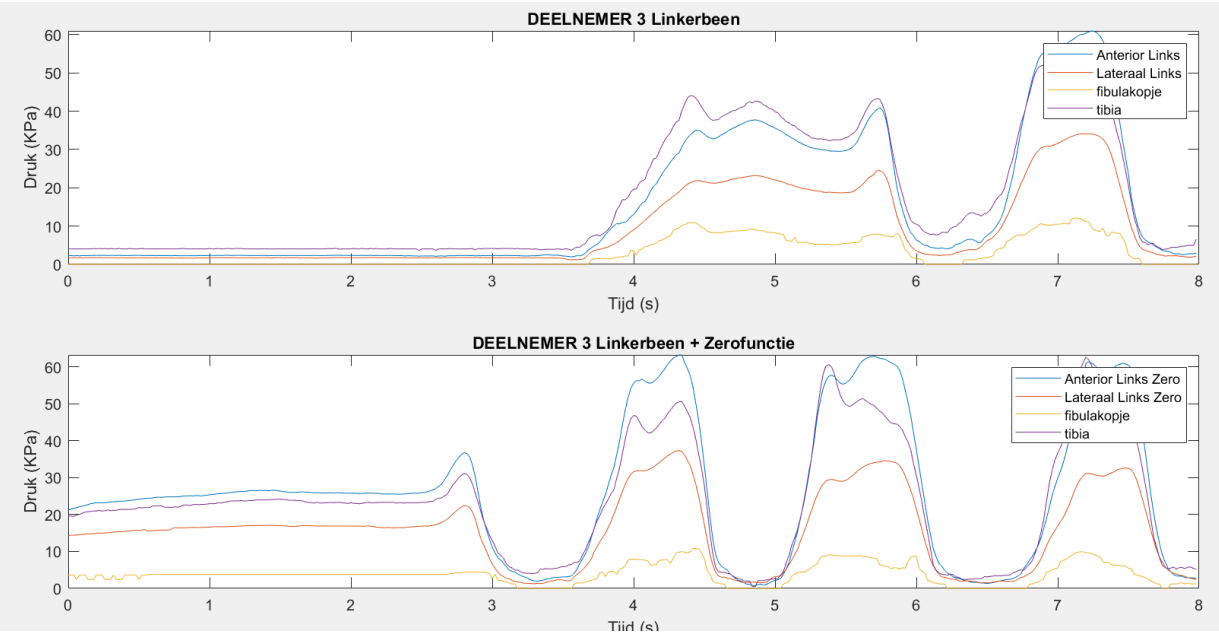

*Figuur 29 Deelnemer 3 plot gangcyclus*

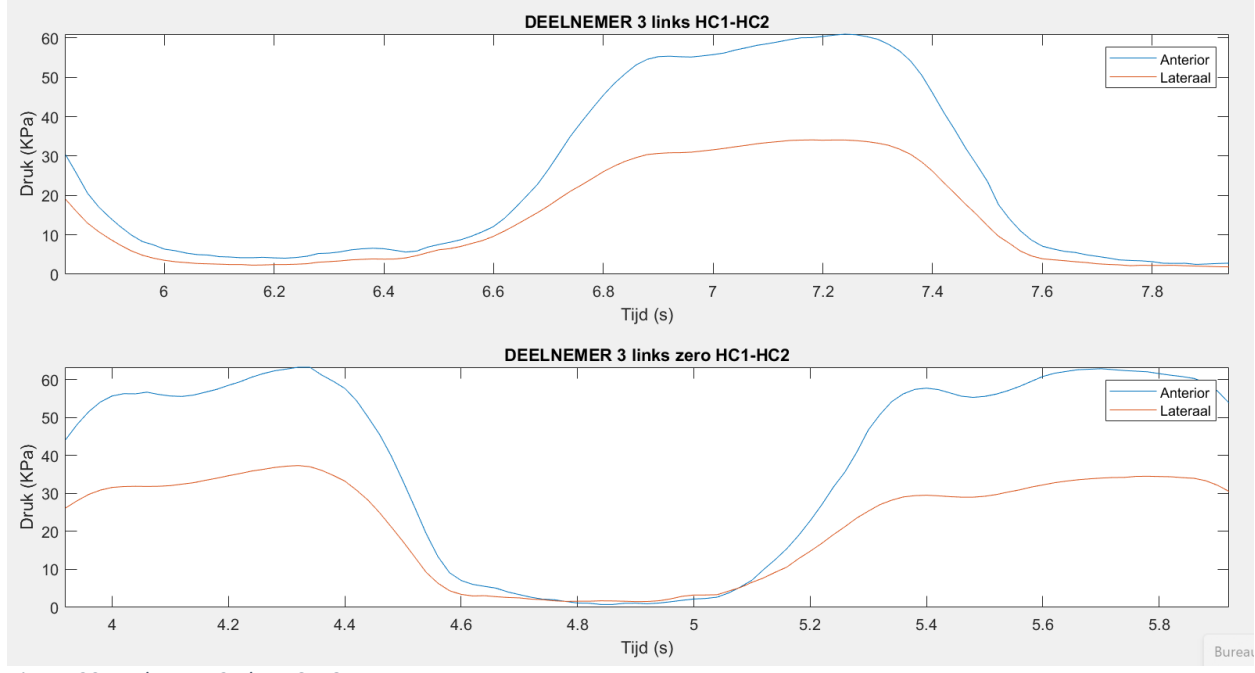

*Figuur 30 Deelnemer 3 plot HC-HC*

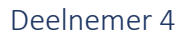

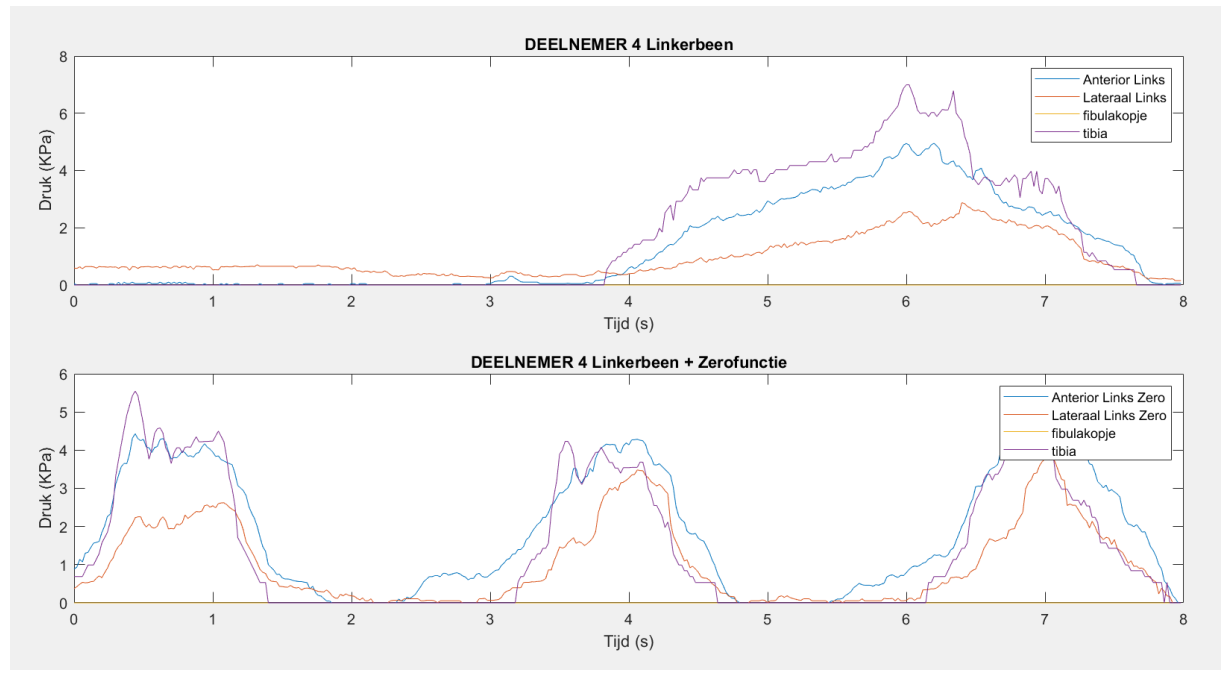

*Figuur 31 Deelnemer 4 plot gangcyclus*

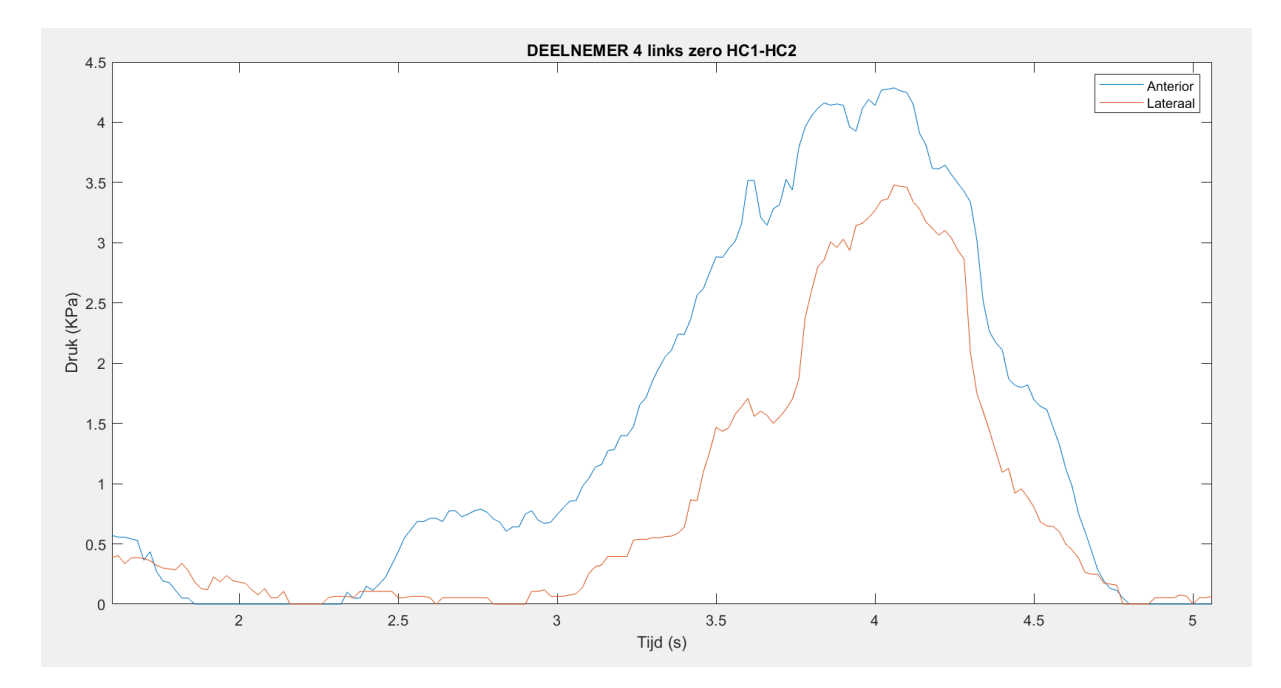

*Figuur 32 Deelnemer 4 plot HC-HC*

### Deelnemer 5

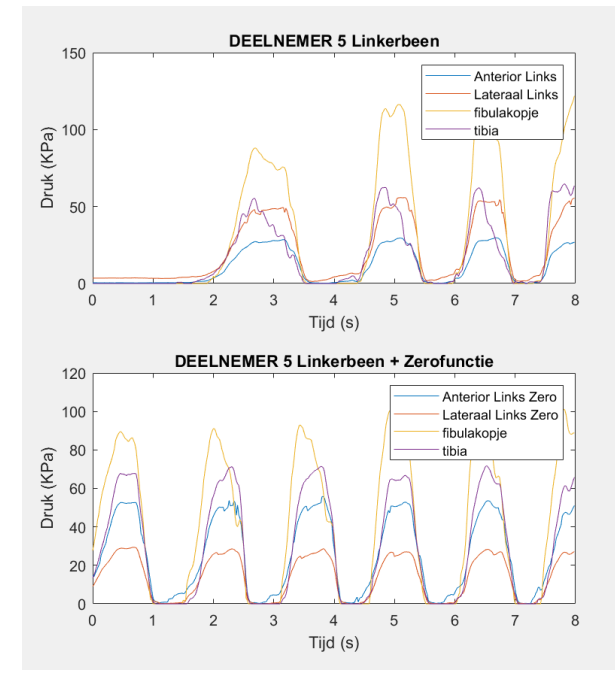

*Figuur 33 Deelnemer 5 plot gangcyclus*

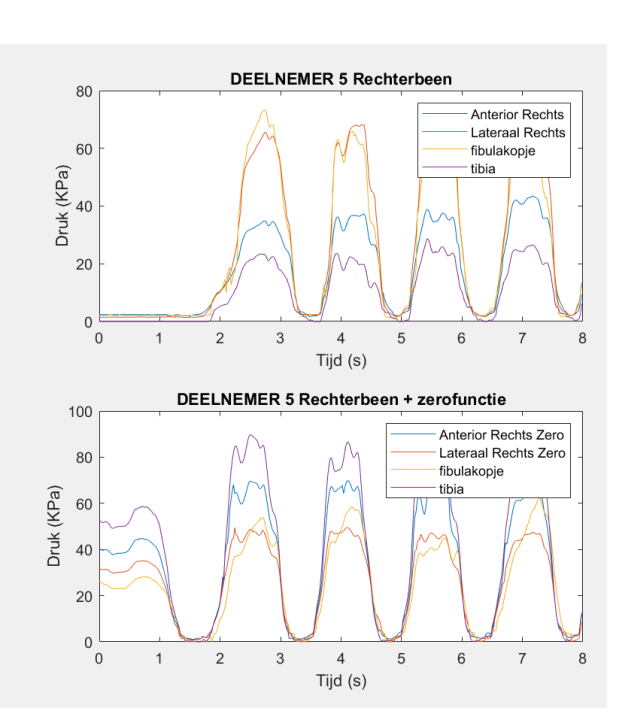

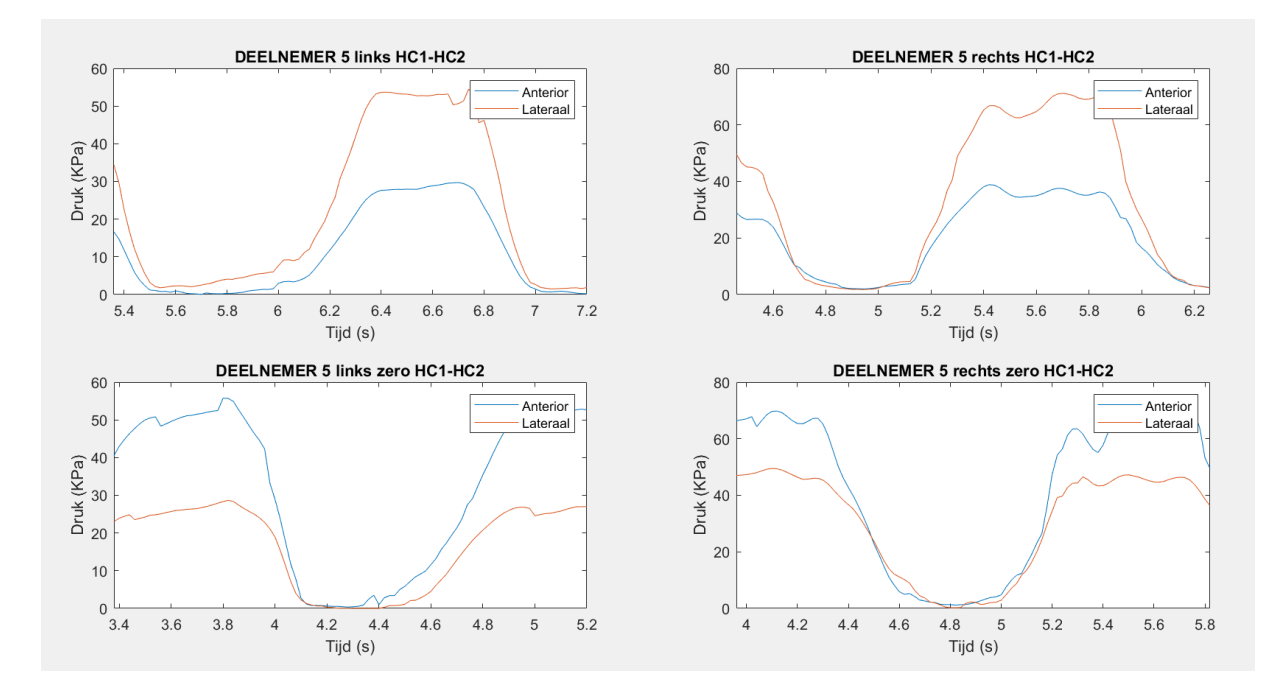

*Figuur 34 Deelnemer 5 plot HC-HC*

### Deelnemer 6

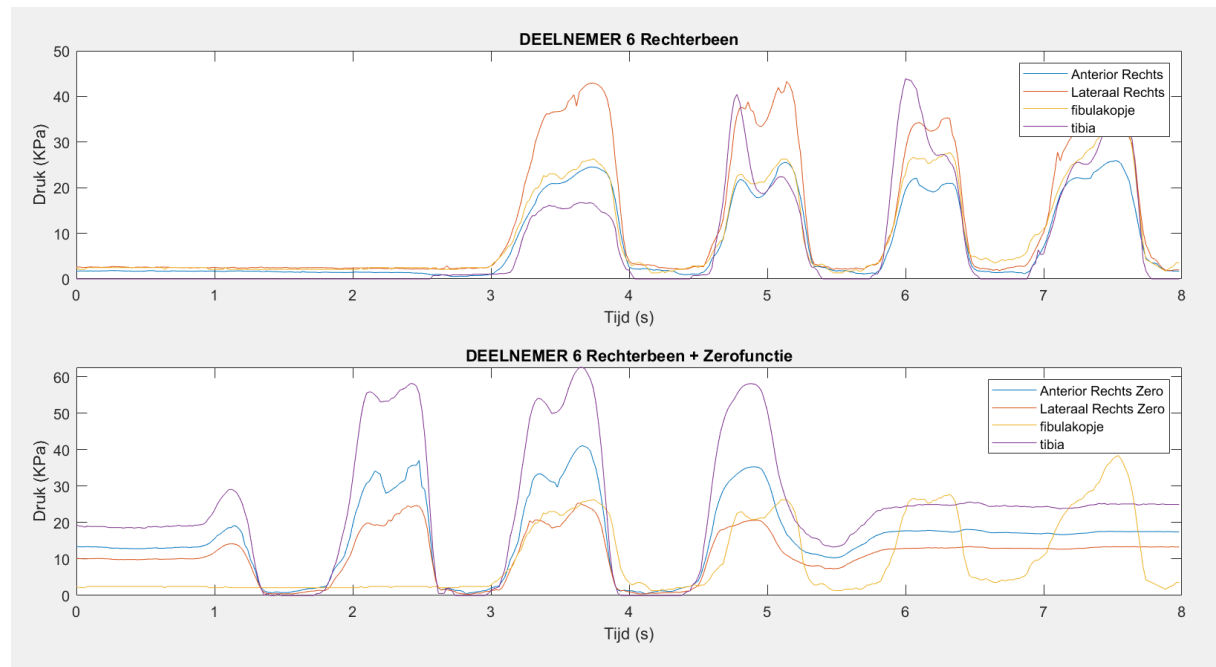

*Figuur 35 Deelnemer 6 plot gangcyclus*

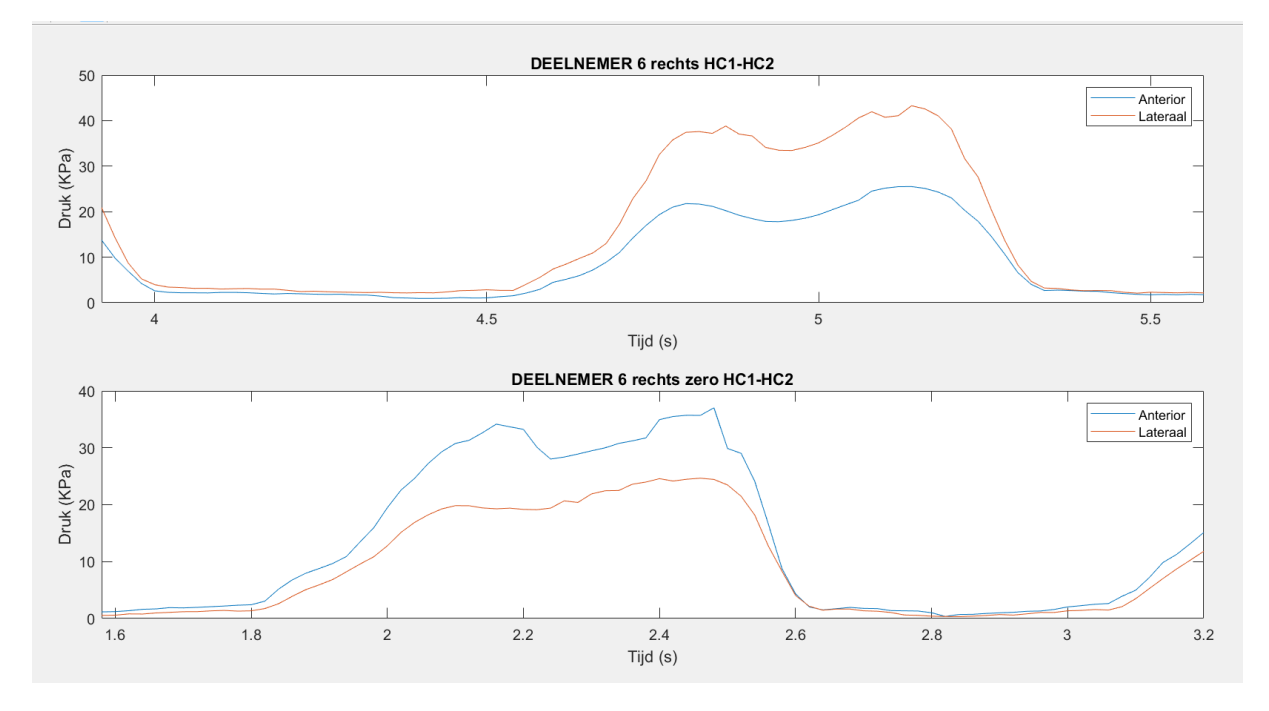

*Figuur 36 Deelnemer 6 plot HC-HC*
```
Bijlage 9: Matlab script
clearvars
close all
%% Data inladen
load ('Metingen')
fsdata=50
%% Tijd-as
% frequentie 
dt = 1/fsdata;N = length(TekScanData.D1ANTlinks.Data);
K=0: N-1;t = (K * dt)';
%% downsampelen van data naar videolengte.
%deelnemer 1 links
ND1links=linspace(1,N,(N*0.58))';
ND1linkszero=linspace(1,N,(N*0.4925))';
ND1rechts=linspace(1,N,(N*0.58))';
ND1rechtszero=linspace(1,N,(N*0.5825))';
%deelnemer 2
ND2links=linspace(1,N,(N*0.6025))';
ND2linkszero=linspace(1,N,(N*0.5875))';
%deelnemer 3
ND3links=linspace(1,N,(N*0.585))';
ND3linkszero=linspace(1,N,(N*0.5825))';
%deelnemer 4
ND4links=linspace(1,N,(N*0.595))';
ND4linkszero=linspace(1,N,(N*0.5825))';
%deelnemer 5
ND5links=linspace(1,N,(N*0.5875))';
ND5linkszero=linspace(1,N,(N*0.5775))';
ND5rechts=linspace(1,N,(N*0.5925))';
ND5rechtszero=linspace(1,N,(N*0.575))';
%deelnemer 6
ND6rechts=linspace(1,N,(N*0.5825))';
ND6rechtszero=linspace(1,N,(N*0.6025))';
%% deelnemer 1 framenummer fases videodata omrekenen naar framenummer data
%Deelnemer 1 framenummer video Hiel Contact.
HC1D1links=20-5;
HC2D1links=56+5;
HC1D1linkszero=39-5;
HC2D1linkszero=75+5;
HC1D1rechts=106-5;
HC2D1rechts=144+5;
HC1D1rechtszero=75-5;
HC2D1rechtszero=110+5;
```

```
%Deelnemer 1 eerste Hiel Contact
FramenummerDataD1linksHC1= round(N/(length(ND1links))*HC1D1links);
FramenummerDataD1linkszeroHC1= 
round(N/(length(ND1linkszero))*HC1D1linkszero);
FramenummerDataD1rechtsHC1= round(N/(length(ND1rechts))*HC1D1rechts);
FramenummerDataD1rechtszeroHC1= 
round(N/(length(ND1rechtszero))*HC1D1rechtszero);
%Deelnemer 1 tweede Hiel Contact
FramenummerDataD1linksHC2= round(N/(length(ND1links))*HC2D1links);
FramenummerDataD1linkszeroHC2= 
round(N/(length(ND1linkszero))*HC2D1linkszero);
FramenummerDataD1rechtsHC2= round(N/(length(ND1rechts))*HC2D1rechts);
FramenummerDataD1rechtszeroHC2= 
round(N/(length(ND1rechtszero))*HC2D1rechtszero);
%% deelnemer 2 framenummer fases videodata omrekenen naar framenummer data
HC1D2links=140-5;
HC2D2links=181+5;
HC1D2linkszero=125-5;
HC2D2linkszero=167+5;
%Deelnemer 2 eerste Hiel Contact
FramenummerDataD2linksHC1= round(N/(length(ND2links))*HC1D2links);
FramenummerDataD2linkszeroHC1= 
round(N/(length(ND2linkszero))*HC1D2linkszero);
%Deelnemer 2 tweede Hiel Contact
FramenummerDataD2linksHC2= round(N/(length(ND2links))*HC2D2links);
FramenummerDataD2linkszeroHC2= 
round(N/(length(ND2linkszero))*HC2D2linkszero);
%% deelnemer 3 framenummer fases videodata omrekenen naar framenummer data
HC1D31inks=176-5:
HC2D3links=228+5;
HC1D3linkszero=120-5;
HC2D3linkszero=168+5;
%Deelnemer 3 eerste Hiel Contact
FramenummerDataD3linksHC1= round(N/(length(ND3links))*HC1D3links);
FramenummerDataD3linkszeroHC1= 
round(N/(length(ND3linkszero))*HC1D3linkszero);
%Deelnemer 3 tweede Hiel Contact
FramenummerDataD3linksHC2= round(N/(length(ND3links))*HC2D3links);
FramenummerDataD3linkszeroHC2= 
round(N/(length(ND3linkszero))*HC2D3linkszero);
%% deelnemer 4 framenummer fases videodata omrekenen naar framenummer data
HC1D4links=1; %slechte meting waarbij mevrouw geen volledige HC1 tot HC2 
moment heeft.
HC2D4links=10; %wordt dus niet meegenomen 
HC1D4linkszero=52-5;
HC2D4linkszero=143+5;
%Deelnemer 4 eerste Hiel Contact
FramenummerDataD4linksHC1= round(N/(length(ND4links))*HC1D4links);
FramenummerDataD4linkszeroHC1= 
round(N/(length(ND4linkszero))*HC1D4linkszero);
```

```
%Deelnemer 4 tweede Hiel Contact
FramenummerDataD4linksHC2= round(N/(length(ND4links))*HC2D4links);
FramenummerDataD4linkszeroHC2= 
round(N/(length(ND4linkszero))*HC2D4linkszero);
%% deelnemer 5 framenummer fases videodata omrekenen naar framenummer data
%Deelnemer 5 framenummer video Hiel Contact.
HC1D5links=163-5;
HC2D5links=207+5;
HC1D5linkszero=103-5;
HC2D5linkszero=146+5;
HC1D5rechts=138-5;
HC2D5rechts=181+5;
HC1D5rechtszero=119-5;
HC2D5rechtszero=162+5;
%Deelnemer 5 eerste Hiel Contact
FramenummerDataD5linksHC1= round(N/(length(ND5links))*HC1D5links);
FramenummerDataD5linkszeroHC1= 
round(N/(length(ND5linkszero))*HC1D5linkszero);
FramenummerDataD5rechtsHC1= round(N/(length(ND5rechts))*HC1D5rechts);
FramenummerDataD5rechtszeroHC1= 
round(N/(length(ND5rechtszero))*HC1D5rechtszero);
%Deelnemer 5 tweede Hiel Contact
FramenummerDataD5linksHC2= round(N/(length(ND5links))*HC2D5links);
FramenummerDataD5linkszeroHC2= 
round(N/(length(ND5linkszero))*HC2D5linkszero);
FramenummerDataD5rechtsHC2= round(N/(length(ND5rechts))*HC2D5rechts);
FramenummerDataD5rechtszeroHC2= 
round(N/(length(ND5rechtszero))*HC2D5rechtszero);
%% deelnemer 6 framenummer fases videodata omrekenen naar framenummer data
%Deelnemer 6 framenummer video Hiel Contact.
HC1D6rechts=120-5;
HC2D6rechts=158+5;
HC1D6rechtszero=53-5;
HC2D6rechtszero=92+5;
%Deelnemer 1 eerste Hiel Contact
FramenummerDataD6rechtsHC1= round(N/(length(ND6rechts))*HC1D6rechts);
FramenummerDataD6rechtszeroHC1= 
round(N/(length(ND6rechtszero))*HC1D6rechtszero);
%Deelnemer 1 tweede Hiel Contact
FramenummerDataD6rechtsHC2= round(N/(length(ND6rechts))*HC2D6rechts);
FramenummerDataD6rechtszeroHC2= 
round(N/(length(ND6rechtszero))*HC2D6rechtszero);
%% gemiddelde waardes uitrekenen voor elke druksensor. Uitgedrukt in een 
matrix (allmeandata) met allen gemiddelden.
allmeandata = zeros(16, 6);
rows=16;
for i = 1:rows % DEELNEMER 1 Anterior Links
    D1LANTmeandata1 = mean(TekScanData.D1ANTlinks.Data(i,1,:));
    D1LANTmeandata2 = mean(TekScanData.D1ANTlinks.Data(i,2,:));
    D1LANTmeandata3 = mean(TekScanData.D1ANTlinks.Data(i,3,:));
```
 $D1$ LANTmeandata $4 =$ mean(TekScanData.D1ANTlinks.Data(i, $4$ ,:)); D1LANTmeandata5 = mean(TekScanData.D1ANTlinks.Data $(i, 5, ...)$ ); D1LANTmeandata $6 =$  mean(TekScanData.D1ANTlinks.Data(i, $6$ ,:)); % DEELNEMER 1 Lateraal Links D1LLATmeandata1 = mean(TekScanData.D1LATlinks.Data(i,1,:)); D1LLATmeandata2 = mean(TekScanData.D1LATlinks.Data(i,2,:)); D1LLATmeandata3 = mean(TekScanData.D1LATlinks.Data(i,3,:)); D1LLATmeandata4 = mean(TekScanData.D1LATlinks.Data(i, 4, :)); D1LLATmeandata5 = mean(TekScanData.D1LATlinks.Data $(i, 5, :)$ ); D1LLATmeandata6 = mean(TekScanData.D1LATlinks.Data(i,6,:)); % DEELNEMER 1 Anterior Links Zero  $D1LANTZEROmeandata1 = mean(TekScanData.D1ANTIinkszero.Data(i,1,:));$  $D1LMTZEROmeandata2 = mean(TekScanData.D1ANTIinkszero.Data(i,2,:));$  $D1LMTZEROmeandata3 = mean(TekScanData.D1ANTIinkszero.Data(i,3,:));$ D1LANTZEROmeandata4 = mean(TekScanData.D1ANTlinkszero.Data $(i, 4, :)$ );  $D1$ LANTZEROmeandata5 = mean(TekScanData.D1ANTlinkszero.Data(i, 5, :));  $D1$ LANTZEROmeandata6 = mean(TekScanData.D1ANTlinkszero.Data(i, 6, :)); % DEELNEMER 1 Lateraal Links Zero  $D1LLATZEROmeandatal = mean(TekScanData.D1LATlinkszero.Data(i,1,:));$ D1LLATZEROmeandata2 = mean(TekScanData.D1LATlinkszero.Data $(i, 2, :)$ );  $D1LLATZEROmeandata3 = mean(TekScanData.D1LATlinkszero.Data(i,3,:));$  $D1LLATZEROmeandata4 = mean(TekScanData.D1LATlinkszero.Data(i,4,:));$  $D1LLATZEROmeandata5 = mean(TekScanData.D1LATlinkszero.Data(i,5,:));$  $D1LLATZEROmeandata6 = mean(TekScanData.D1LATlinkszero.Data(i,6,:))$ ; % DEELNEMER 1 ANTERIOR RECHTS  $D1$ RANTmeandata1 = mean(TekScanData.D1ANTrechts.Data(i,1,:));  $D1$ RANTmeandata2 = mean(TekScanData.D1ANTrechts.Data(i,2,:));  $D1$ RANTmeandata3 = mean(TekScanData.D1ANTrechts.Data(i,3,:));  $D1$ RANTmeandata4 = mean(TekScanData.D1ANTrechts.Data(i,4,:));  $D1$ RANTmeandata5 = mean(TekScanData.D1ANTrechts.Data(i,5,:));  $D1$ RANTmeandata $6 =$  mean(TekScanData.D1ANTrechts.Data(i, $6$ ,:)); % DEELNEMER 1 LATERAAL RECHTS  $D1RLATmeandatal = mean(TekScanData.D1LATrechts.Data(i,1,:));$ D1RLATmeandata2 = mean(TekScanData.D1LATrechts.Data(i,2,:)); D1RLATmeandata3 = mean(TekScanData.D1LATrechts.Data $(i, 3, :)$ ); D1RLATmeandata4 = mean(TekScanData.D1LATrechts.Data(i, 4, :)); D1RLATmeandata5 = mean(TekScanData.D1LATrechts.Data(i, 5, :)); D1RLATmeandata6 = mean(TekScanData.D1LATrechts.Data(i,  $6$ , :)); % DEELNEMER 1 ANTERIOR RECHTS ZERO  $D1RANTZEROmeandata1 = mean(TekscanData.D1ANTrechtszero.Data(i,1,:));$  $D1RANTZEROmeandata2 = mean(TekScanData.D1ANTrechtszero.Data(i,2,:));$  $D1RANTZEROmeandata3 = mean(TekScanData.D1ANTrechtszero.Data(i,3,:));$  $D1$ RANTZEROmeandata4 = mean(TekScanData.D1ANTrechtszero.Data(i, 4, :));  $D1RANTZEROmeandata5 = mean(TekscanData.D1ANTrechtszero.Data(i,5,:));$  $D1$ RANTZEROmeandata6 = mean(TekScanData.D1ANTrechtszero.Data(i, $6$ ,:)); % DEELNEMER 1 LATERAAL RECHTS ZERO  $D1RLATZEROmeandata1 = mean(TekScanData.D1LATrechtszero.Data(i,1,:));$  $D1RLATZEROmeandata2 = mean(TekScanData.D1LATrechtszero.Data(i,2,:));$  $D1RLATZEROmeandata3 = mean(TekScanData.D1LATrechtszero.Data(i,3,:));$  $D1RLATZEROmeandata4 = mean(TekScanData.D1LATrechtszero.Data(i,4,:));$ D1RLATZEROmeandata5 = mean(TekScanData.D1LATrechtszero.Data $(i, 5, :)$ ;  $D1RLATZEROmeandata6 = mean(TekscanData.D1LATrechtszero.Data(i,6,:));$  %DEELNEMER 1 Anterior Links D1LANTallmeandata $(i,1)$  = D1LANTmeandata1; D1LANTallmeandata $(i, 2)$  = D1LANTmeandata2;

```
 D1LANTallmeandata(i,3) = D1LANTmeandata3;
D1LANTallmeandata(i, 4) = D1LANTmeandata4;
```

```
D1LANTallmeandata(i,5) = D1LANTmeandata5;
D1LANTallmeandata(i, 6) = D1LANTmeandata6;
 %DEELNEMER 1 Lateraal Links
 D1LLATallmeandata(i,1) = D1LLATmeandata1;
D1LLATallmeandata(i, 2) = D1LLATmeandata2;
 D1LLATallmeandata(i,3) = D1LLATmeandata3;
D1LLATallmeandata(i, 4) = D1LLATmeandata4;
 D1LLATallmeandata(i,5) = D1LLATmeandata5;
 D1LLATallmeandata(i,6) = D1LLATmeandata6;
 %DEELNEMER 1 Anterior Links Zero
 D1LANTZEROallmeandata(i,1) = D1LANTZEROmeandata1;
 D1LANTZEROallmeandata(i,2) = D1LANTZEROmeandata2;
 D1LANTZEROallmeandata(i,3) = D1LANTZEROmeandata3;
 D1LANTZEROallmeandata(i,4) = D1LANTZEROmeandata4;
 D1LANTZEROallmeandata(i,5) = D1LANTZEROmeandata5;
 D1LANTZEROallmeandata(i,6) = D1LANTZEROmeandata6;
 %DEELNEMER 1 Lateraal Links Zero
D1LLATZEROallmeandata(i,1) = D1LLATZEROmeandata1; D1LLATZEROallmeandata(i,2) = D1LLATZEROmeandata2;
 D1LLATZEROallmeandata(i,3) = D1LLATZEROmeandata3;
D1LLATZEROallmeandata(i,4) = D1LLATZEROmeandata4;
D1LLATZEROa11meandata(i,5) = D1LLATZEROmeandata5; D1LLATZEROallmeandata(i,6) = D1LLATZEROmeandata6;
  %DEELNEMER 1 ANTERIOR RECHTS
D1RANTallmeandata(i,1) = D1RANTmeandata1;
 D1RANTallmeandata(i,2) = D1RANTmeandata2;
D1RANTallmeandata(i,3) = D1RANTmeandata3;
D1RANTallmeandata(i,4) = D1RANTmeandata4;
D1RANTallmeandata(i,5) = D1RANTmeandata5;
D1RANTallmeandata(i,6) = D1RANTmeandata6;
 %DEELNEMER 1 LATERAAL RECHTS
D1RLATallmeandata(i,1) = D1RLATmeandata1;
 D1RLATallmeandata(i,2) = D1RLATmeandata2;
 D1RLATallmeandata(i,3) = D1RLATmeandata3;
 D1RLATallmeandata(i,4) = D1RLATmeandata4;
D1RLATallmeandata(i,5) = D1RLATmeandata5;
 D1RLATallmeandata(i,6) = D1RLATmeandata6;
 %DEELNEMER 1 ANTERIOR RECHTS ZERO
DIRANTZEROallmeandata(i,1) = DIRANTZEROmeandata1; D1RANTZEROallmeandata(i,2) = D1RANTZEROmeandata2;
 D1RANTZEROallmeandata(i,3) = D1RANTZEROmeandata3;
 D1RANTZEROallmeandata(i,4) = D1RANTZEROmeandata4;
 D1RANTZEROallmeandata(i,5) = D1RANTZEROmeandata5;
 D1RANTZEROallmeandata(i,6) = D1RANTZEROmeandata6;
 %DEELNEMER 1 LATERAAL RECHTS ZERO
 D1RLATZEROallmeandata(i,1) = D1RLATZEROmeandata1;
 D1RLATZEROallmeandata(i,2) = D1RLATZEROmeandata2;
D1RLATZEROallmeandata(i,3) = D1RLATZEROmeandata3;
 D1RLATZEROallmeandata(i,4) = D1RLATZEROmeandata4;
 D1RLATZEROallmeandata(i,5) = D1RLATZEROmeandata5;
 D1RLATZEROallmeandata(i,6) = D1RLATZEROmeandata6;
```
end

%DEELNEMER 2

for  $i = 1:rows$  % DEELNEMER 2 Anterior Links D2LANTmeandata1 = mean(TekScanData.D2ANTlinks.Data(i,1,:)); D2LANTmeandata2 = mean(TekScanData.D2ANTlinks.Data(i,2,:)); D2LANTmeandata3 = mean(TekScanData.D2ANTlinks.Data $(i,3,:)$ ); D2LANTmeandata4 = mean(TekScanData.D2ANTlinks.Data(i,4,:)); D2LANTmeandata5 = mean(TekScanData.D2ANTlinks.Data $(i, 5, :)$ ); D2LANTmeandata6 = mean(TekScanData.D2ANTlinks.Data(i,6,:)); % DEELNEMER 2 Lateraal Links D2LLATmeandata1 = mean(TekScanData.D2LATlinks.Data $(i,1,:)$ ); D2LLATmeandata2 = mean(TekScanData.D2LATlinks.Data $(i, 2, :)$ ); D2LLATmeandata3 = mean(TekScanData.D2LATlinks.Data $(i,3,:)$ ); D2LLATmeandata4 = mean(TekScanData.D2LATlinks.Data $(i, 4, :)$ ); D2LLATmeandata5 = mean(TekScanData.D2LATlinks.Data $(i,5,:)$ ); D2LLATmeandata $6 =$  mean(TekScanData.D2LATlinks.Data(i, $6$ ,:)); % DEELNEMER 2 Anterior Links Zero  $D2LANTZEROmeandata1 = mean(TekScanData.D2ANTlinkszero.Data(i,1,:));$  $D2LANTZEROmeandata2 = mean(TekScanData.D2ANTlinkszero.Data(i,2,:));$  $D2LANTZEROmeandata3 = mean(TekScanData.D2ANTlinkszero.Data(i,3,:));$ D2LANTZEROmeandata4 = mean(TekScanData.D2ANTlinkszero.Data $(i, 4, :)$ );  $D2LANTZEROmeandata5 = mean(TekScanData.D2ANTlinkszero.Data(i,5,:));$  $D2LANTZEROmeandata6 = mean(TekScanData.D2ANTlinkszero.Data(i,6,:));$  % DEELNEMER 2 Lateraal Links Zero D2LLATZEROmeandata1 = mean(TekScanData.D2LATlinkszero.Data $(i, 1, :)$ ; D2LLATZEROmeandata2 = mean(TekScanData.D2LATlinkszero.Data $(i, 2, :)$ ; D2LLATZEROmeandata3 = mean(TekScanData.D2LATlinkszero.Data $(i,3,:)$ ); D2LLATZEROmeandata4 = mean(TekScanData.D2LATlinkszero.Data $(i, 4, :)$ ); D2LLATZEROmeandata5 = mean(TekScanData.D2LATlinkszero.Data $(i, 5, :)$ ; D2LLATZEROmeandata6 = mean(TekScanData.D2LATlinkszero.Data $(i, 6, :)$ ); %DEELNEMER 2 Anterior Links D2LANTallmeandata $(i,1)$  = D2LANTmeandata1; D2LANTallmeandata $(i,2)$  = D2LANTmeandata2; D2LANTallmeandata $(i,3)$  = D2LANTmeandata3; D2LANTallmeandata $(i, 4)$  = D2LANTmeandata4; D2LANTallmeandata(i,5) = D2LANTmeandata5; D2LANTallmeandata $(i, 6)$  = D2LANTmeandata6; %DEELNEMER 2 Lateraal Links D2LLATallmeandata $(i,1)$  = D2LLATmeandata1; D2LLATallmeandata $(i,2)$  = D2LLATmeandata2; D2LLATallmeandata $(i,3)$  = D2LLATmeandata3; D2LLATallmeandata $(i, 4)$  = D2LLATmeandata4;  $D2LLATallmeandata(i,5) = D2LLATmeandata5;$  $D2LLATallmeandata(i,6) = D2LLATmeandata6;$  %DEELNEMER 2 Anterior Links Zero D2LANTZEROallmeandata(i,1) = D2LANTZEROmeandata1; D2LANTZEROallmeandata(i,2) = D2LANTZEROmeandata2; D2LANTZEROallmeandata(i,3) = D2LANTZEROmeandata3; D2LANTZEROallmeandata $(i,4)$  = D2LANTZEROmeandata4; D2LANTZEROallmeandata(i,5) = D2LANTZEROmeandata5; D2LANTZEROallmeandata(i,6) = D2LANTZEROmeandata6; %DEELNEMER 2 Lateraal Links Zero D2LLATZEROallmeandata $(i,1)$  = D2LLATZEROmeandata1; D2LLATZEROallmeandata(i,2) = D2LLATZEROmeandata2;  $D2LLATZEROallmeandata(i,3) = D2LLATZEROmeandata3;$ 

```
 D2LLATZEROallmeandata(i,4) = D2LLATZEROmeandata4;
D2LLATZEROallmeandata(i,5) = D2LLATZEROmeandata5;
D2LLATZEROallmeandata(i,6) = D2LLATZEROmeandata6;
```
## end

```
%DEELNEMER 3
for i = 1:rows % DEELNEMER 3 Anterior Links
    D3LANTmeandata1 = mean(TekScanData.D3ANTlinks.Data(i,1,:));
     D3LANTmeandata2 = mean(TekScanData.D3ANTlinks.Data(i,2,:));
    D3LANTmeandata3 = mean(TekScanData.D3ANTlinks.Data(i,3,:));
    D3LANTmeandata4 = mean(TekScanData.D3ANTlinks.Data(i, 4, :));
    D3LANTmeandata5 = mean(TekScanData.D3ANTlinks.Data(i, 5, :));
    D3LANTmeandata6 = mean(TekScanData.D3ANTlinks.Data(i,6,:));
     % DEELNEMER 3 Lateraal Links
    D3LLATmeandata1 = mean(TekScanData.D3LATlinks.Data(i,1,:));
    D3LLATmeandata2 = mean(TekScanData.D3LATlinks.Data(i, 2, :));
    D3LLATmeandata3 = mean(TekScanData.D3LATlinks.Data(i,3,:));
    D3LLATmeandata4 = mean(TekScanData.D3LATlinks.Data(i, 4, :));
    D3LLATmeandata5 = mean(TekScanData.D3LATlinks.Data(i, 5, ...));
    D3LLATmeandata6 = mean(TekScanData.D3LATlinks.Data(i, 6, ...));
     % DEELNEMER 3 Anterior Links Zero
    D3LANTZEROmeandatal = mean(TekScanData.D3ANTlinkszero.Data(i,1,:));D3LANTZEROmeandata2 = mean(TekScanData.D3ANTlinkszero.Data(i,2,:));
    D3LANTZEROmeandata3 = mean(TekScanData.D3ANTlinkszero.Data(i,3,:));
    D3LANTZEROmeandata4 = mean(TekScanData.D3ANTlinkszero.Data(i, 4, :));
    D3LANTZEROmeandata5 = mean(TekScanData.D3ANTlinkszero.Data(i, 5, :);
     D3LANTZEROmeandata6 = mean(TekScanData.D3ANTlinkszero.Data(i,6,:));
     % DEELNEMER 3 Lateraal Links Zero
    D3LLATZEROmeandata1 = mean(TekScanData.D3LATlinkszero.Data(i, 1, :);
    D3LLATZEROmeandata2 = mean(TekScanData.D3LATlinkszero.Data(i, 2, :));
    D3LLATZEROmeandata3 = mean(TekScanData.D3LATlinkszero.Data(i, 3, :));
    D3LLATZEROmeandata4 = mean(TekScanData.D3LATlinkszero.Data(i, 4, :));
    D3LLATZEROmeandata5 = mean(TekScanData.D3LATlinkszero.Data(i, 5, :));
     D3LLATZEROmeandata6 = mean(TekScanData.D3LATlinkszero.Data(i,6,:));
     %DEELNEMER 3 Anterior Links
     D3LANTallmeandata(i,1) = D3LANTmeandata1;
     D3LANTallmeandata(i,2) = D3LANTmeandata2;
    D3LANTallmeandata(i,3) = D3LANTmeandata3;
     D3LANTallmeandata(i,4) = D3LANTmeandata4;
    D3LANTallmeandata(i,5) = D3LANTmeandata5;
    D3LANTallmeandata(i, 6) = D3LANTmeandata6;
     %DEELNEMER 3 Lateraal Links
    D3LLATallmeandata(i,1) = D3LLATmeandata1;D3LLATallmeandata(i,2) = D3LLATmeandata2;D3LLATallmeandata(i,3) = D3LLATmeandata3;
    D3LLATallmeandata(i, 4) = D3LLATmeandata4;
    D3LLATallmeandata(i,5) = D3LLATmeandata5;D3LLATallmeandata(i,6) = D3LLATmeandata6; %DEELNEMER 3 Anterior Links Zero
     D3LANTZEROallmeandata(i,1) = D3LANTZEROmeandata1;
     D3LANTZEROallmeandata(i,2) = D3LANTZEROmeandata2;
     D3LANTZEROallmeandata(i,3) = D3LANTZEROmeandata3;
    D3LANTZEROallmeandata(i,4) = D3LANTZEROmeandata4;
     D3LANTZEROallmeandata(i,5) = D3LANTZEROmeandata5;
    D3LANTZEROallmeandata(i, 6) = D3LANTZEROmeandata6;
```

```
 %DEELNEMER 3 Lateraal Links Zero
 D3LLATZEROallmeandata(i,1) = D3LLATZEROmeandata1;
 D3LLATZEROallmeandata(i,2) = D3LLATZEROmeandata2;
 D3LLATZEROallmeandata(i,3) = D3LLATZEROmeandata3;
D3LLATZEROallmeandata(i,4) = D3LLATZEROmeandata4;
D3LLATZEROallmeandata(i,5) = D3LLATZEROmeandata5;
D3LLATZEROallmeandata(i,6) = D3LLATZEROmeandata6;
```
## end

```
%DEELNEMER 4
for i = 1:rows % DEELNEMER 4 Anterior Links
    D4LANTmeandata1 = mean(TekScanData.D4ANTlinks.Data(i,1,:));D4LANTmeandata2 = mean(TekScanData.D4ANTlinks.Data(i, 2, :));
    D4LANTmeandata3 = mean(TekScanData.D4ANTlinks.Data(i,3,:));
    D4LANTmeandata4 = mean(TekScanData.D4ANTlinks.Data(i, 4, :));
    D4LANTmeandata5 = mean(TekScanData.D4ANTlinks.Data(i,5,:));
    D4LANTmeandata6 = mean(TekScanData.D4ANTlinks.Data(i,6,:));
     % DEELNEMER 4 Lateraal Links
    D4LLATmeandatal = mean(TekScanData.D4LATlinks.Data(i,1,:));D4LLATmeandata2 = mean(TekScanData.D4LATlinks.Data(i,2,:));D4LLATmeandata3 = mean(TekscanData.D4LATlinks.Data(i,3,:));D4LLATmeandata4 = mean(TekScanData.D4LATlinks.Data(i,4,:));D4LLATmeandata5 = mean(TekScanData.D4LATlinks.Data(i,5,:));D4LLATmeandata6 = mean(TekScanData.D4LATlinks.Data(i,6,:));
     % DEELNEMER 4 Anterior Links Zero
    D4LANTZEROmeandata1 = mean(TekScanData.D4ANTlinkszero.Data(i, 1, :);
    D4LANTZEROmeandata2 = mean(TekScanData.D4ANTlinkszero.Data(i, 2, :);
    D4LANTZEROmeandata3 = mean(TekScanData.D4ANTlinkszero.Data(i,3,:));D4LANTZEROmeandata4 = mean(TekScanData.D4ANTlinkszero.Data(i, 4, :));
   D4LANTZEROmeandata5 = mean(TekScanData.D4ANTlinkszero.Data(i, 5, :));
   D4LANTZEROmeandata6 = mean(TekScanData.D4ANTlinkszero.Data(i, 6, :));
     % DEELNEMER 4 Lateraal Links Zero
   D4LLATZEROmeandata1 = mean(TekScanData.D4LATlinkszero.Data(i, 1, :));
    D4LLATZEROmeandata2 = mean(TekScanData.D4LATlinkszero.Data(i, 2, :));
   D4LLATZEROmeandata3 = mean(TekScanData.D4LATlinkszero.Data(i,3,:));
   D4LLATZEROmeandata4 = mean(TekScanData.D4LATlinkszero.Data(i, 4, :));
   D4LLATZEROmeandata5 = mean(TekScanData.D4LATlinkszero.Data(i, 5, :));
   D4LLATZEROmeandata6 = mean(TekScanData.D4LATlinkszero.Data(i, 6, :);
     %DEELNEMER 4 Anterior Links
    D4LANTallmeandata(i,1) = D4LANTmeandata1;
    D4LANTallmeandata(i,2) = D4LANTmeandata2;D4LANTallmeandata(i,3) = D4LANTmeandata3;D4LANTallmeandata(i,4) = D4LANTmeandata4;
    D4LANTallmeandata(i,5) = D4LANTmeandata5;
   D4LANTallmeandata(i, 6) = D4LANTmeandata6;
     %DEELNEMER 4 Lateraal Links
   D4LLATallmeandata(i,1) = D4LLATmeandata1; D4LLATallmeandata(i,2) = D4LLATmeandata2;
    D4LLATallmeandata(i,3) = D4LLATmeandata3;
   D4LLATallmeandata(i,4) = D4LLATmeandata4;
   D4LLATallmeandata(i,5) = D4LLATmeandata5;
   D4LLATallmeandata(i,6) = D4LLATmeandata6;
```

```
 %DEELNEMER 4 Anterior Links Zero
D4LANTZEROallmeandata(i,1) = D4LANTZEROmeandata1;
```

```
 D4LANTZEROallmeandata(i,2) = D4LANTZEROmeandata2;
     D4LANTZEROallmeandata(i,3) = D4LANTZEROmeandata3;
    D4LANTZEROallmeandata(i,4) = D4LANTZEROmeandata4;
    D4LANTZEROallmeandata(i,5) = D4LANTZEROmeandata5;
    D4LANTZEROallmeandata(i,6) = D4LANTZEROmeandata6;
     %DEELNEMER 4 Lateraal Links Zero
     D4LLATZEROallmeandata(i,1) = D4LLATZEROmeandata1;
    D4LLATZEROalImeandata(i,2) = D4LLATZEROmeandata2; D4LLATZEROallmeandata(i,3) = D4LLATZEROmeandata3;
     D4LLATZEROallmeandata(i,4) = D4LLATZEROmeandata4;
    D4LLATZEROallmeandata(i,5) = D4LLATZEROmeandata5;D4LLATZEROalImeandata(i,6) = D4LLATZEROmeandata6;end
%DEELNEMER 5
for i = 1:rows % DEELNEMER 5 Anterior Links
    D5LANTmeandata1 = mean(TekScanData.D5ANTlinks.Data(i,1,:));
    D5LANTmeandata2 = mean(TekScanData.D5ANTlinks.Data(i,2,:));
    D5LANTmeandata3 = mean(TekScanData.D5ANTlinks.Data(i,3,:));D5LANTmeandata4 = mean(TekScanData.D5ANTlinks.Data(i,4,:));
    D5LANTmeandata5 = mean(TekScanData.D5ANTlinks.Data(i,5,:));
    D5LANTmeandata6 = mean(TekScanData.D5ANTlinks.Data(i,6,:)); % DEELNEMER 5 Lateraal Links
    D5LLATmeandata1 = mean(TekScanData.D5LATlinks.Data(i, 1, :));
    D5LLATmeandata2 = mean(TekScanData.D5LATlinks.Data(i, 2, :));
    D5LLATmeandata3 = mean(TekScanData.D5LATlinks.Data(i,3,:));
    D5LLATmeandata4 = mean(TekScanData.D5LATlinks.Data(i, 4, :));
    D5LLATmeandata5 = mean(TekScanData.D5LATlinks.Data(i,5,:));
    D5LLATmeandata6 = mean(TekScanData.D5LATlinks.Data(i, 6, :));
     % DEELNEMER 5 Anterior Links Zero
    D5LANTZEROmeandata1 = mean(TekScanData.D5ANTlinkszero.Data(i,1,:));
    D5LANTZEROmeandata2 = mean(TekScanData.D5ANTlinkszero.Data(i, 2, :));
    D5LANTZEROmeandata3 = mean(TekScanData.D5ANTlinkszero.Data(i, 3, :));
    D5LANTZEROmeandata4 = mean(TekScanData.D5ANTlinkszero.Data(i, 4, :));
    D5LANTZEROmeandata5 = mean(TekScanData.D5ANTlinkszero.Data(i,5,:));D5LANTZEROmeandata6 = mean(TekScanData.D5ANTlinkszero.Data(i, 6, :));
     % DEELNEMER 5 Lateraal Links Zero
    D5LLATZEROmeandata1 = mean(TekScanData.D5LATlinkszero.Data(i, 1, :));
    D5LLATZEROmeandata2 = mean(TekScanData.D5LATlinkszero.Data(i, 2, :));
    D5LLATZEROmeandata3 = mean(TekScanData.D5LATlinkszero.Data(i,3,:));
    D5LLATZEROmeandata4 = mean(TekScanData.D5LATlinkszero.Data(i, 4, :));
    D5LLATZEROmeandata5 = mean(TekScanData.D5LATlinkszero.Data(i, 5, :));
    D5LLATZEROmeandata6 = mean(TekScanData.D5LATlinkszero.Data(i, 6, :));
     % DEELNEMER 5 ANTERIOR RECHTS
    D5RANTmeandata1 = mean(TekScanData.D5ANTrechts.Data(i,1,:));
    D5RANTmeandata2 = mean(TekScanData.D5ANTrechts.Data(i,2,:));D5RANTmeandata3 = mean(TekScanData.D5ANTrechts.Data(i,3,:));
    D5RANTmeandata4 = mean(TekScanData.D5ANTrechts.Data(i, 4, :));
    D5RANTmeandata5 = mean(TekScanData.D5ANTrechts.Data(i,5,:));
    D5RANTmeandata6 = mean(TekScanData.D5ANTrechts.Data(i,6,:));
     % DEELNEMER 5 LATERAAL RECHTS
    D5RLATmeandata1 = mean(TekScanData.D5LATrechts.Data(i,1,:));
    D5RLATmeandata2 = mean(TekScanData.D5LATrechts.Data(i,2,:));
    D5RLATmeandata3 = mean(TekScanData.D5LATrechts.Data(i,3,:));
    D5RLATmeandata4 = mean(TekScanData.D5LATrechts.Data(i, 4, :));
```

```
D5RLATmeandata5 = mean(TekScanData.D5LATrechts.Data(i,5,:)); D5RLATmeandata6 = mean(TekScanData.D5LATrechts.Data(i,6,:));
 % DEELNEMER 5 ANTERIOR RECHTS ZERO
 D5RANTZEROmeandata1 = mean(TekScanData.D5ANTrechtszero.Data(i,1,:));
 D5RANTZEROmeandata2 = mean(TekScanData.D5ANTrechtszero.Data(i,2,:));
 D5RANTZEROmeandata3 = mean(TekScanData.D5ANTrechtszero.Data(i,3,:));
 D5RANTZEROmeandata4 = mean(TekScanData.D5ANTrechtszero.Data(i,4,:));
D5RANTZEROmeandata5 = mean(TekScanData.D5ANTrechtszero.Data(i, 5, :));
 D5RANTZEROmeandata6 = mean(TekScanData.D5ANTrechtszero.Data(i,6,:));
 % DEELNEMER 5 LATERAAL RECHTS ZERO
D5RLATZEROmeandata1 = mean(TekScanData.D5LATrechtszero.Data(i, 1, :));
D5RLATZEROmeandata2 = mean(TekScanData.D5LATrechtszero.Data(i, 2, :);
D5RLATZEROmeandata3 = mean(TekscanData.D5LATrechtszero.Data(i,3,:)); D5RLATZEROmeandata4 = mean(TekScanData.D5LATrechtszero.Data(i,4,:));
 D5RLATZEROmeandata5 = mean(TekScanData.D5LATrechtszero.Data(i,5,:));
D5RLATZEROmeandata6 = mean(TekScanData.D5LATrechtszero.Data(i, 6, :));
 %DEELNEMER 5 Anterior Links
D5LANTallmeandata(i,1) = D5LANTmeandata1;
D5LANTallmeandata(i,2) = D5LANTmeandata2;
D5LANTalImeandata(i,3) = D5LANTmeandata3;D5LANTallmeandata(i, 4) = D5LANTmeandata4;
D5LANTallmeandata(i,5) = D5LANTmeandata5;
D5LANTalImeandata(i,6) = D5LANTmeandata6; %DEELNEMER 5 Lateraal Links
 D5LLATallmeandata(i,1) = D5LLATmeandata1;
 D5LLATallmeandata(i,2) = D5LLATmeandata2;
 D5LLATallmeandata(i,3) = D5LLATmeandata3;
 D5LLATallmeandata(i,4) = D5LLATmeandata4;
D5LLATallmeandata(i,5) = D5LLATmeandata5;
D5LLATallmeandata(i, 6) = D5LLATmeandata6;
 %DEELNEMER 5 Anterior Links Zero
 D5LANTZEROallmeandata(i,1) = D5LANTZEROmeandata1;
 D5LANTZEROallmeandata(i,2) = D5LANTZEROmeandata2;
 D5LANTZEROallmeandata(i,3) = D5LANTZEROmeandata3;
 D5LANTZEROallmeandata(i,4) = D5LANTZEROmeandata4;
 D5LANTZEROallmeandata(i,5) = D5LANTZEROmeandata5;
 D5LANTZEROallmeandata(i,6) = D5LANTZEROmeandata6;
 %DEELNEMER 5 Lateraal Links Zero
 D5LLATZEROallmeandata(i,1) = D5LLATZEROmeandata1;
 D5LLATZEROallmeandata(i,2) = D5LLATZEROmeandata2;
D5LLATZEROallmeandata(i,3) = D5LLATZEROmeandata3;
D5LLATZEROallmeandata(i,4) = D5LLATZEROmeandata4;
 D5LLATZEROallmeandata(i,5) = D5LLATZEROmeandata5;
 D5LLATZEROallmeandata(i,6) = D5LLATZEROmeandata6;
 %DEELNEMER 5 ANTERIOR RECHTS
D5RANTallmeandata(i,1) = D5RANTmeandata1;
 D5RANTallmeandata(i,2) = D5RANTmeandata2;
D5RANTallmeandata(i,3) = D5RANTmeandata3;
 D5RANTallmeandata(i,4) = D5RANTmeandata4;
D5RANTallmeandata(i,5) = D5RANTmeandata5;
D5RANTallmeandata(i,6) = D5RANTmeandata6;
```
 %DEELNEMER 5 LATERAAL RECHTS D5RLATallmeandata(i,1) = D5RLATmeandata1;

```
D5RLATallmeandata(i,2) = D5RLATmeandata2;D5RLATallmeandata(i,3) = D5RLATmeandata3;
    D5RLATallmeandata(i,4) = D5RLATmeandata4;
    D5RLATallmeandata(i,5) = D5RLATmeandata5;
    D5RLATallmeandata(i,6) = D5RLATmeandata6;
     %DEELNEMER 5 ANTERIOR RECHTS ZERO
     D5RANTZEROallmeandata(i,1) = D5RANTZEROmeandata1;
     D5RANTZEROallmeandata(i,2) = D5RANTZEROmeandata2;
     D5RANTZEROallmeandata(i,3) = D5RANTZEROmeandata3;
     D5RANTZEROallmeandata(i,4) = D5RANTZEROmeandata4;
     D5RANTZEROallmeandata(i,5) = D5RANTZEROmeandata5;
     D5RANTZEROallmeandata(i,6) = D5RANTZEROmeandata6;
     %DEELNEMER 5 LATERAAL RECHTS ZERO
     D5RLATZEROallmeandata(i,1) = D5RLATZEROmeandata1;
     D5RLATZEROallmeandata(i,2) = D5RLATZEROmeandata2;
     D5RLATZEROallmeandata(i,3) = D5RLATZEROmeandata3;
    D5RLATZEROallmeandata(i, 4) = D5RLATZEROmeandata4;
     D5RLATZEROallmeandata(i,5) = D5RLATZEROmeandata5;
     D5RLATZEROallmeandata(i,6) = D5RLATZEROmeandata6;
end
for i = 1:rows% DEELNEMER 6 ANTERIOR RECHTS
    D6RANTmeandata1 = mean(TekScanData.D6ANTrechts.Data(i,1,:)); D6RANTmeandata2 = mean(TekScanData.D6ANTrechts.Data(i,2,:));
    D6RANTmeandata3 = mean(TekScanData.D6ANTrechts.Data(i,3,:));D6RANTmeandata4 = mean(TekScanData.D6ANTrechts.Data(i,4,:));
    D6RANTmeandata5 = mean(TekScanData.D6ANTrechts.Data(i,5,:));
     D6RANTmeandata6 = mean(TekScanData.D6ANTrechts.Data(i,6,:));
     % DEELNEMER 6 LATERAAL RECHTS
    D6RLATmeandatal = mean(TekScanData.D6LATrechts.Data(i,1,:));D6RLATmeandata2 = mean(TekScanData.D6LATrechts.Data(i,2,:));D6RLATmeandata3 = mean(TekScanData.D6LATrechts.Data(i,3,:));D6RLATmeandata4 = mean(TekScanData.D6LATrechts.Data(i,4,:)); D6RLATmeandata5 = mean(TekScanData.D6LATrechts.Data(i,5,:));
    D6RLATmeandata6 = mean(TekScanData.D6LATrechts.Data(i,6,:));
     % DEELNEMER 6 ANTERIOR RECHTS ZERO
    D6RANTZEROmeandatal = mean(TekScanData.D6ANTrechtszero.Data(i,1,:));D6RANTZEROmeandata2 = mean(TekScanData.D6ANTrechtszero.Data(i,2,:));D6RANTZEROmeandata3 = mean(TekScanData.D6ANTrechtszero.Data(i,3,:));D6RANTZEROmeandata4 = mean(TekScanData.D6ANTrechtszero.Data(i, 4, :));
     D6RANTZEROmeandata5 = mean(TekScanData.D6ANTrechtszero.Data(i,5,:));
    D6RANTZEROmeandata6 = mean(TekScanData.D6ANTrechtszero.Data(i,6,:)); % DEELNEMER 6 LATERAAL RECHTS ZERO
     D6RLATZEROmeandata1 = mean(TekScanData.D6LATrechtszero.Data(i,1,:));
    D6RLATZEROmeandata2 = mean(TekScanData.D6LATrechtszero.Data(i,2,:));D6RLATZEROmeandata3 = mean(TekScanData.D6LATrechtszero.Data(i,3,:));D6RLATZEROmeandata4 = mean(TekScanData.D6LATrechtszero.Data(i, 4, :));
    D6RLATZEROmeandata5 = mean(TekScanData.D6LATrechtszero.Data(i,5,:));
     D6RLATZEROmeandata6 = mean(TekScanData.D6LATrechtszero.Data(i,6,:));
     %DEELNEMER 6 ANTERIOR RECHTS
    D6RANTallmeandata(i,1) = D6RANTmeandata1;
    D6RANTallmeandata(i, 2) = D6RANTmeandata2;
    D6RANTallmeandata(i,3) = D6RANTmeandata3;
    D6RANTallmeandata(i, 4) = D6RANTmeandata4;
    D6RANTallmeandata(i,5) = D6RANTmeandata5;
    D6RANTallmeandata(i, 6) = D6RANTmeandata6;
```

```
 %DEELNEMER 6 LATERAAL RECHTS
    D6RLATallmeandata(i,1) = D6RLATmeandata1;D6RLATallmeandata(i,2) = D6RLATmeandata2;D6RLATallmeandata(i,3) = D6RLATmeandata3;
    D6RLATallmeandata(i,4) = D6RLATmeandata4;D6RLATallmeandata(i,5) = D6RLATmeandata5;D6RLATallmeandata(i,6) = D6RLATmeandata6; %DEELNEMER 6 ANTERIOR RECHTS ZERO
     D6RANTZEROallmeandata(i,1) = D6RANTZEROmeandata1;
     D6RANTZEROallmeandata(i,2) = D6RANTZEROmeandata2;
     D6RANTZEROallmeandata(i,3) = D6RANTZEROmeandata3;
     D6RANTZEROallmeandata(i,4) = D6RANTZEROmeandata4;
    D6RANTZEROalImeandata(i,5) = D6RANTZEROmeandata5;D6RANTZEROallmeandata(i,6) = D6RANTZEROmeandata6;
     %DEELNEMER 6 LATERAAL RECHTS ZERO
    D6RLATZEROallmeandata(i,1) = D6RLATZEROmeandata1; D6RLATZEROallmeandata(i,2) = D6RLATZEROmeandata2;
    D6RLATZEROallmeandata(i,3) = D6RLATZEROmeandata3;D6RLATZEROalImeandata(i,4) = D6RLATZEROmeandata4; D6RLATZEROallmeandata(i,5) = D6RLATZEROmeandata5;
     D6RLATZEROallmeandata(i,6) = D6RLATZEROmeandata6;
end
%% Nullen eruit filteren, van alle nullen een NaN maken
% DEELNEMER 1 Linker been
D1LANTallmeandata(D1LANTallmeandata == 0) = NaN;
D1LLATallmeandata(D1LLATallmeandata == 0) = NaN;
% DEELNEMER 1 Linker been + zero functie
D1LANTZEROallmeandata(D1LANTZEROallmeandata == 0) = NaN;
D1LLATZEROallmeandata(D1LLATZEROallmeandata == 0) = NaN;
% DEELNEMER 1 RECHTERBEEN 
D1RANTallmeandata(D1RANTallmeandata == 0) = NaN;
D1RLATallmeandata(D1RLATallmeandata == 0) = NaN;
% DEELNEMER 1 RECHTERBEEN + ZERO
D1RANTZEROallmeandata(D1RANTZEROallmeandata == 0) = NaN;
D1RLATZEROallmeandata(D1RLATZEROallmeandata == 0) = NaN;
% DEELNEMER 2 LINKERBEEN
D2LANTallmeandata(D2LANTallmeandata == 0) = NaN;
D2LLATallmeandata(D2LLATallmeandata == 0) = NaN;
% DEELNEMER 2 LINKERBEEN + ZERO
D2LANTZEROallmeandata(D2LANTZEROallmeandata == 0) = NaN;
D2LLATZEROallmeandata(D2LLATZEROallmeandata == 0) = NaN;
% DEELNEMER 3 LINKERBEEN
D3LANTallmeandata(D3LANTallmeandata == 0) = NaN;
D3LLATallmeandata(D3LLATallmeandata == 0) = NaN;
% DEELNEMER 3 LINKERBEEN + ZERO
D3LANTZEROallmeandata(D3LANTZEROallmeandata == 0) = NaN;
D3LLATZEROallmeandata(D3LLATZEROallmeandata == 0) = NaN;
% DEELNEMER 4 LINKERBEEN
D4LANTallmeandata(D4LANTallmeandata == 0) = NaN;
D4LLATallmeandata(D4LLATallmeandata == 0) = NaN;
% DEELNEMER 4 LINKERBEEN + ZERO
D4LANTZEROallmeandata(D4LANTZEROallmeandata == 0) = NaN;
D4LLATZEROallmeandata(D4LLATZEROallmeandata == 0) = NaN;
```

```
% DEELNEMER 5 Linker been
D5LANTallmeandata(D5LANTallmeandata == 0) = NaN;
D5LLATallmeandata(D5LLATallmeandata == 0) = NaN;
% DEELNEMER 5 Linker been + zero functie
D5LANTZEROallmeandata(D5LANTZEROallmeandata == 0) = NaN;
D5LLATZEROallmeandata(D5LLATZEROallmeandata == 0) = NaN;
% DEELNEMER 5 RECHTERBEEN 
D5RANTallmeandata(D5RANTallmeandata == 0) = NaN;
D5RLATallmeandata(D5RLATallmeandata == 0) = NaN;
% DEELNEMER 5 RECHTERBEEN + ZERO
D5RANTZEROallmeandata(D5RANTZEROallmeandata == 0) = NaN;
D5RLATZEROallmeandata(D5RLATZEROallmeandata == 0) = NaN;
% DEELNEMER 6 RECHTERBEEN 
D6RANTallmeandata(D6RANTallmeandata == 0) = NaN;
D6RLATallmeandata(D6RLATallmeandata == 0) = NaN;
% DEELNEMER 6 RECHTERBEEN + ZERO
D6RANTZEROallmeandata(D6RANTZEROallmeandata == 0) = NaN;
D6RLATZEROallmeandata(D6RLATZEROallmeandata == 0) = NaN;
%% Exponenten, van string een float maken (getal met decimalen)
% DEELNEMER 1 Linker been
D1ANTex = str2double(TekScanData.D1ANTlinks.System.EXPONENT); 
D1LATex = str2double(TekScanData.D1LATlinks.System.EXPONENT);
% DEELNEMER 1 Linker been + zero functie
D1ANTexZero = str2double(TekScanData.D1ANTlinkszero.System.EXPONENT); 
D1LATexZero = str2double(TekScanData.D1LATlinkszero.System.EXPONENT);
% DEELNEMER 1 Rechter been
D1ANTexR = str2double(TekScanData.D1ANTrechts.System.EXPONENT); 
D1LATexR = str2double(TekScanData.D1LATrechts.System.EXPONENT);
% DEELNEMER 1 Rechter been + zero functie
D1ANTexRZero = str2double(TekScanData.D1ANTrechtszero.System.EXPONENT); 
D1LATexRZero = str2double(TekScanData.D1LATrechtszero.System.EXPONENT);
% DEELNEMER 2 linkerbeen
D2ANTex = str2double(TekScanData.D2ANTlinks.System.EXPONENT); 
D2LATex = str2double(TekScanData.D2LATlinks.System.EXPONENT);
% DEELNEMER 2 Linker been + zero functie
D2ANTexZero = str2double(TekScanData.D2ANTlinkszero.System.EXPONENT); 
D2LATexZero = str2double(TekScanData.D2LATlinkszero.System.EXPONENT);
% DEELNEMER 3 linkerbeen
D3ANTex = str2double(TekScanData.D3ANTlinks.System.EXPONENT); 
D3LATex = str2double(TekScanData.D3LATlinks.System.EXPONENT);
% DEELNEMER 3 Linker been + zero functie
D3ANTexZero = str2double(TekScanData.D3ANTlinkszero.System.EXPONENT); 
D3LATexZero = str2double(TekScanData.D3LATlinkszero.System.EXPONENT);
% DEELNEMER 4 linkerbeen
D4ANTex = str2double(TekScanData.D4ANTlinks.System.EXPONENT); 
D4LATex = str2double(TekScanData.D4LATlinks.System.EXPONENT);
% DEELNEMER 4 Linker been + zero functie
D4ANTexZero = str2double(TekScanData.D4ANTlinkszero.System.EXPONENT); 
D4LATexZero = str2double(TekScanData.D4LATlinkszero.System.EXPONENT);
% DEELNEMER 5 Linker been
D5ANTex = str2double(TekScanData.D5ANTlinks.System.EXPONENT); 
D5LATex = str2double(TekScanData.D5LATlinks.System.EXPONENT);
```

```
% DEELNEMER 5 Linker been + zero functie
D5ANTexZero = str2double(TekScanData.D5ANTlinkszero.System.EXPONENT); 
D5LATexZero = str2double(TekScanData.D5LATlinkszero.System.EXPONENT);
% DEELNEMER 5 Rechter been
D5ANTexR = str2double(TekScanData.D5ANTrechts.System.EXPONENT); 
D5LATexR = str2double(TekScanData.D5LATrechts.System.EXPONENT);
% DEELNEMER 5 Rechter been + zero functie
D5ANTexRZero = str2double(TekScanData.D5ANTrechtszero.System.EXPONENT); 
D5LATexRZero = str2double(TekScanData.D5LATrechtszero.System.EXPONENT);
% DEELNEMER 6 Rechter been
D6ANTexR = str2double(TekScanData.D6ANTrechts.System.EXPONENT); 
D6LATexR = str2double(TekScanData.D6LATrechts.System.EXPONENT);
% DEELNEMER 6 Rechter been + zero functie
D6ANTexRZero = str2double(TekScanData.D6ANTrechtszero.System.EXPONENT); 
D6LATexRZero = str2double(TekScanData.D6LATrechtszero.System.EXPONENT);
%% loop maken voor fibulakopje en tibia 
%deelnemer 1 LINKS
D1fibulakopje = TekScanData.D1LATlinks.Data(10:11,3:5,1:400);
D1tibia = TekScanData.D1ANTlinks.Data(7:16,4,1:400);
D1fibulakopjezero = TekScanData.D1LATlinkszero.Data(10:11,3:5,1:400);
D1tibiazero = TekScanData.D1ANTlinkszero.Data(7:16,4,1:400);
%deelnemer 1 RECHTS
D1fibulakopjeR = TekScanData.D1LATrechts.Data(10:11,3:5,1:400);
D1tibiaR = TekScanData.D1ANTrechts.Data(7:16,4,1:400);
D1fibulakopjeRzero = TekScanData.D1LATrechtszero.Data(10:11,3:5,1:400);
D1tibiaRzero = TekScanData.D1ANTrechtszero.Data(7:16,4,1:400);
%deelnemer 2
D2fibulakopje = TekScanData.D2LATlinks.Data(5:6,4:6,1:400);
D2tibia = TekScanData.D2ANTlinks.Data(5:16,4,1:400);
D2fibulakopjezero = TekScanData.D2LATlinkszero.Data(5:6,4:6,1:400);
D2tibiazero = TekScanData.D2ANTlinkszero.Data(5:16,4,1:400);
%deelnemer 3
D3fibulakopje = TekScanData.D3LATlinks.Data(6:7,1:3,1:400);
D3tibia = TekScanData.D3ANTlinks.Data(3:16,4,1:400);
D3fibulakopjezero = TekScanData.D3LATlinkszero.Data(6:7,1:3,1:400);
D3tibiazero = TekScanData.D3ANTlinkszero.Data(3:16,4,1:400);
%deelnemer 4
D4fibulakopje = TekScanData.D4LATlinks.Data(9:10,3:4,1:400);
D4tibia = TekScanData.D4ANTlinks.Data(7:16,3,1:400);
D4fibulakopjezero = TekScanData.D4LATlinkszero.Data(9:10,3:4,1:400);
D4tibiazero = TekScanData.D4ANTlinkszero.Data(7:16,3,1:400);
%deelnemer 5 links
D5fibulakopje = TekScanData.D5LATlinks.Data(11:12,3:4,1:400);
D5tibia = TekScanData.D5ANTlinks.Data(8:16, 4, 1:400);
D5fibulakopjezero = TekScanData.D5LATlinkszero.Data(11:12,3:4,1:400);
D5tibiazero = TekScanData.D5ANTlinkszero.Data(8:16,4,1:400);
%deelnemer 5 rechts
D5fibulakopjeR = TekScanData.D5LATrechts.Data(3:4,3:4,1:400);
D5tibiaR = TekScanData.D5ANTrechts.Data(2:16,4,1:400);
D5fibulakopjeRzero = TekScanData.D5LATrechtszero.Data(3:4,3:4,1:400);
D5tibiaRzero = TekScanData.D5ANTrechtszero.Data(2:16,4,1:400);
%deelnemer 6
D6fibulakopje = TekScanData.D6LATrechts.Data(8:9,3:4,1:400);
D6tibia = TekScanData.D6ANTrechts.Data(7:16,4,1:400);
D6fibulakopjezero = TekScanData.D6LATrechts.Data(8:9,3:4,1:400);
D6tibiazero = TekScanData.D6ANTrechtszero.Data(7:16,4,1:400);
```

```
for i=1:N %DEELNEMER 1 links
     D1gemfibulakopje= mean(D1fibulakopje(:,:,n),'all');
    D1qemtibia = mean (D1tibia(:,:,n), 'all');
     D1gemfibulakopjezero= mean(D1fibulakopjezero(:,:,n),'all');
    D1qemtibiazero = mean (D1tibiazero(:,:,n),'all');
     %DEELNEMER 1 Rechts
     D1gemfibulakopjeR= mean(D1fibulakopjeR(:,:,n),'all');
    D1gemtibiaR = mean (D1tibiaR(:,:,n),'all');
     D1gemfibulakopjeRzero= mean(D1fibulakopjeRzero(:,:,n),'all');
     D1gemtibiaRzero = mean (D1tibiaRzero(:,:,n),'all');
     %DEELNEMER 2
     D2gemfibulakopje= mean(D2fibulakopje(:,:,n),'all');
    D2qemtibia = mean (D2tibia(:,:,n), 'all');
    D2gemfibulakopjezero= mean(D2fibulakopjezero(:,:,n),'all');
    D2gemtibiazero = mean (D2tibiazero(:,:,n),'all');
     %DEELNEMER 3
     D3gemfibulakopje= mean(D3fibulakopje(:,:,n),'all');
    D3qemtibia = mean (D3tibia(:,:,n), 'all');
     D3gemfibulakopjezero= mean(D3fibulakopjezero(:,:,n),'all');
    D3qemtibiazero = mean (D3tibiazero(:,:,n),'all');
     %DEELNEMER 4
     D4gemfibulakopje= mean(D4fibulakopje(:,:,n),'all');
    D4qemtibia = mean (D4tibia(:,:,n), 'all');
     D4gemfibulakopjezero= mean(D4fibulakopjezero(:,:,n),'all');
    D4gemtibiazero = mean (D4tibiazero(:,:,n),'all');
     %DEELNEMER 5 LINKS
     D5gemfibulakopje= mean(D5fibulakopje(:,:,n),'all');
    D5gemtibia = mean (D5tibia(:,:,n),'all');
     D5gemfibulakopjezero= mean(D5fibulakopjezero(:,:,n),'all');
    D5qemtibiazero = mean (D5tibiazero(:,:,n),'all');
     %DEELNEMER 5 RECHTS
     D5gemfibulakopjeR= mean(D5fibulakopjeR(:,:,n),'all');
    D5qemtibiaR = mean (D5tibiaR(:,:,n), 'all'); D5gemfibulakopjeRzero= mean(D5fibulakopjeRzero(:,:,n),'all');
    D5qemtibiaRzero = mean (D5tibiaRzero(:,:,n),'all');
     %DEELNEMER 6
     D6gemfibulakopje= mean(D6fibulakopje(:,:,n),'all');
    D6gemtibia = mean (D6tibia(:,(:,n), 'all');
     D6gemfibulakopjezero= mean(D6fibulakopjezero(:,:,n),'all');
    D6gemtibiazero = mean (D6tibiazero(:,:,n),'all');
     %DEELNEMER 1 links
     D1gemdatafibulakopje(:,i)= D1gemfibulakopje;
    D1qemdatatibia(i,i)= D1qemtibia;
     D1gemdatafibulakopjezero(:,i)= D1gemfibulakopjezero;
     D1gemdatatibiazero(:,i)= D1gemtibiazero;
     %DEELNEMER 1 rechts
     D1gemdatafibulakopjeR(:,i)= D1gemfibulakopjeR;
    D1gemdatatibiaR(i, i)= D1gemtibiaR;
     D1gemdatafibulakopjeRzero(:,i)= D1gemfibulakopjeRzero;
     D1gemdatatibiaRzero(:,i)= D1gemtibiaRzero;
     %DEELNEMER 2
     D2gemdatafibulakopje(:,i)= D2gemfibulakopje;
    D2qemdatatibia(i,i)= D2qemtibia;
     D2gemdatafibulakopjezero(:,i)= D2gemfibulakopjezero;
     D2gemdatatibiazero(:,i)= D2gemtibiazero;
     %DEELNEMER 3
     D3gemdatafibulakopje(:,i)= D3gemfibulakopje;
    D3qemdatatibia(i,i)= D3qemtibia;
     D3gemdatafibulakopjezero(:,i)= D3gemfibulakopjezero;
```

```
 D3gemdatatibiazero(:,i)= D3gemtibiazero;
     %DEELNEMER 4
     D4gemdatafibulakopje(:,i)= D4gemfibulakopje;
    D4qemdatatibia(i,i)= D4qemtibia;
     D4gemdatafibulakopjezero(:,i)= D4gemfibulakopjezero;
     D4gemdatatibiazero(:,i)= D4gemtibiazero;
     %DEELNEMER 5 LINKS
     D5gemdatafibulakopje(:,i)= D5gemfibulakopje;
     D5gemdatatibia(:,i)= D5gemtibia;
     D5gemdatafibulakopjezero(:,i)= D5gemfibulakopjezero;
     D5gemdatatibiazero(:,i)= D5gemtibiazero;
     %DEELNEMER 5 RECHTS
     D5gemdatafibulakopjeR(:,i)= D5gemfibulakopjeR;
    D5qemdatatibiaR(i, i)= D5qemtibiaR;
     D5gemdatafibulakopjeRzero(:,i)= D5gemfibulakopjeRzero;
     D5gemdatatibiaRzero(:,i)= D5gemtibiaRzero;
     %DEELNEMER 6
     D6gemdatafibulakopje(:,i)= D6gemfibulakopje;
    D6qemdatatibia(i,i)= D6qemtibia;
     D6gemdatafibulakopjezero(:,i)= D6gemfibulakopjezero;
     D6gemdatatibiazero(:,i)= D6gemtibiazero;
    n=n+1:
end
%% Loop for getting means for every frame
% omitnan = NaN niet meenemen in berekenen gemiddelde
% DEELNEMER 1 loop voor het Linkerbeen
n=1:
for i = 1:N D1gemANT = mean(TekScanData.D1ANTlinks.Data(:,:,n)*D1ANTex,'all');
    D1qemLAT = mean(TekScanData.D1LATlinks.Data(:,:,n)*D1LATex, 'all');
    D1gemANTZero = mean(TekScanData.D1ANTlinkszero.Data(:,:,n)*D1ANTexZero,
'all');
    D1gemLATZero = mean(TekScanData.D1LATlinkszero.Data(:,:,n)*D1LATexZero,
'all');
    D1gemdataANT(i, i) = D1gemANT;
    D1gemdataLAT(i, i) = D1gemLAT;
     D1gemdataANTZero(:,i) = D1gemANTZero;
    D1gemdataLATZero(i,i) = D1gemLATZero;
    n=n+1;
end
%% DEELNEMER 1 Loop voor het rechterbeen. 
n=1:
for i = 1:ND1gemANTR = mean(TekScanData.D1ANTrechts.Data(:,:,n)*D1ANTexR,'all');
    D1gemLATR = mean(TekScanData.D1LATrechts.Data(:,:,n)*D1LATexR,'all');
     D1gemANTZeroR = 
mean(TekScanData.D1ANTrechtszero.Data(:,:,n)*D1ANTexRZero,'all');
     D1gemLATZeroR = 
mean(TekScanData.D1LATrechtszero.Data(:,:,n)*D1LATexRZero, 'all');
    D1gemdataANTR(i,i) = D1gemANTR;
    D1gemdataLATR(i, i) = D1gemLATR;
```

```
 D1gemdataANTZeroR(:,i) = D1gemANTZeroR;
     D1gemdataLATZeroR(:,i) = D1gemLATZeroR;
    n=n+1:
end
%% DEELNEMER 2 loop voor linkerbeen. 
n=1;for i = 1:N D2gemANT = mean(TekScanData.D2ANTlinks.Data(:,:,n)*D2ANTex, 'all');
    D2gemLAT = mean(TekScanData.D2LATlinks.Data(:,:,n)*D2LATex, 'all');
    D2gemANTZero = mean(TekScanData.D2ANTlinkszero.Data(:,:,n)*D2ANTexZero,
'all');
    D2gemLATZero = mean(TekScanData.D2LATlinkszero.Data(:,:,n)*D2LATexZero,
'all');
    D2gemdataANT(i,i) = D2gemANT;
    D2gemdataLAT(i,i) = D2gemLAT;
    D2gemdataANTZero(i,i) = D2gemANTZero;
     D2gemdataLATZero(:,i) = D2gemLATZero;
    n=n+1;
end
% DEELNEMER 3 loop voor linkerbeen. 
n=1;for i = 1:ND3gemANT = mean(TekScanData.D3ANTlinks.Data(:,:,n)*D3ANTex, 'all');
     D3gemLAT = mean(TekScanData.D3LATlinks.Data(:,:,n)*D3LATex, 'all');
     D3gemANTZero = mean(TekScanData.D3ANTlinkszero.Data(:,:,n)*D3ANTexZero, 
'all');
    D3gemLATZero = mean(TekScanData.D3LATlinkszero.Data(:,:,n)*D3LATexZero,
'all');
    D3gemdataANT(i,i) = D3gemANT;
     D3gemdataLAT(:,i) = D3gemLAT;
     D3gemdataANTZero(:,i) = D3gemANTZero;
     D3gemdataLATZero(:,i) = D3gemLATZero;
    n=n+1;end
% DEELNEMER 4 loop voor linkerbeen. 
n=1:
for i = 1:ND4gemANT = mean(TekScanData.D4ANTlinks.Data(:,:,n)*D4ANTex, 'all');
    D4gemLAT = mean(TekScanData.D4LATlinks.Data(:,:,n)*D4LATex, 'all');
     D4gemANTZero = mean(TekScanData.D4ANTlinkszero.Data(:,:,n)*D4ANTexZero, 
'all');
    D4gemLATZero = mean(TekScanData.D4LATlinkszero.Data(:,,:,n)*D4LATexZero,
'all');
    D4gemdataANT(i, i) = D4gemANT;
    D4gemdataLAT(i,i) = D4gemLAT;
     D4gemdataANTZero(:,i) = D4gemANTZero;
```

```
 D4gemdataLATZero(:,i) = D4gemLATZero;
    n=n+1;end
% DEELNEMER 5 loop voor het Linkerbeen
n=1:
for i = 1:N D5gemANT = mean(TekScanData.D5ANTlinks.Data(:,:,n)*D5ANTex,'all');
    D5gemLAT = mean(TekScanData.D5LATlinks.Data(:,:,n)*D5LATex,'all');
    D5gemANTZero = mean(TekScanData.D5ANTlinkszero.Data(:,:,n)*D5ANTexZero,
'all');
    D5qemLATZero = mean(TekScanData.D5LATlinkszero.Data(:,:,n)*D5LATexZero,
'all');
    D5gemdataANT(i, i) = D5gemANT;
    D5gemdataLAT(:, i) = D5gemLAT;
     D5gemdataANTZero(:,i) = D5gemANTZero;
     D5gemdataLATZero(:,i) = D5gemLATZero;
    n=n+1;
end
% DEELNEMER 5 Loop voor het rechterbeen. 
n=1:
for i = 1:ND5qemANTR = mean(TekScanData.D5ANTrechts.Data(:,:,n)*D5ANTexR,'all');
    D5gemLATR = mean(TekScanData.D5LATrechts.Data(:,:,n)*D5LATexR, 'all');
     D5gemANTZeroR = 
mean(TekScanData.D5ANTrechtszero.Data(:,:,n)*D5ANTexRZero,'all');
     D5gemLATZeroR = 
mean(TekScanData.D5LATrechtszero.Data(:,;,n)*D5LATexRZero, 'all');
    D5qemdataANTR(i, i) = D5qemANTR;
     D5gemdataLATR(:,i) = D5gemLATR;
     D5gemdataANTZeroR(:,i) = D5gemANTZeroR;
     D5gemdataLATZeroR(:,i) = D5gemLATZeroR;
    n=n+1:
end
% DEELNEMER 6 Loop voor het rechterbeen. 
n=1;for i = 1:ND6qemANTR = mean(TekScanData.D6ANTrechts.Data(:,:,n)*D6ANTexR,'all');
     D6gemLATR = mean(TekScanData.D6LATrechts.Data(:,:,n)*D6LATexR, 'all');
     D6gemANTZeroR = 
mean(TekScanData.D6ANTrechtszero.Data(:,:,n)*D6ANTexRZero,'all');
     D6gemLATZeroR = 
mean(TekScanData.D6LATrechtszero.Data(:,:,n)*D6LATexRZero, 'all');
    D6gemdataANTR(:,i) = D6gemANTR;
    D6gemdataLATR(:,i) = D6gemLATR;
     D6gemdataANTZeroR(:,i) = D6gemANTZeroR;
    D6gemdataLATZeroR(:, i) = D6gemLATZeroR;
    n=n+1:
end
```

```
%% resampel data naar zelfde framerate als de video.
%resampelen van de data voor overzicht videoanalyzer.
%deelnemer 1
D1qemdataANT30hz=interp1(1:N,D1qemdataANT,ND1links);
D1gemdataLAT30hz=interp1(1:N,D1gemdataLAT,ND1links);
D1gemdataANTzero30hz=interp1(1:N,D1gemdataANTZero,ND1linkszero);
D1gemdataLATzero30hz=interp1(1:N,D1gemdataLATZero,ND1linkszero);
%rechts
D1gemdataANTR30hz=interp1(1:N,D1gemdataANTR,ND1rechts);
D1gemdataLATR30hz=interp1(1:N,D1gemdataLATR,ND1rechts);
D1gemdataANTzeroR30hz=interp1(1:N,D1gemdataANTZeroR,ND1rechtszero);
D1gemdataLATzeroR30hz=interp1(1:N,D1gemdataLATZeroR,ND1rechtszero);
%Deelnemer 2
D2qemdataANT30hz=interp1(1:N,D2qemdataANT,ND2links);
D2qemdataLAT30hz=interp1(1:N,D2qemdataLAT,ND2links);
D2gemdataANTzero30hz=interp1(1:N,D2gemdataANTZero,ND2linkszero);
D2gemdataLATzero30hz=interp1(1:N,D2gemdataLATZero,ND2linkszero);
%deelnemer 3
D3gemdataANT30hz=interp1(1:N,D3gemdataANT,ND3links);
D3gemdataLAT30hz=interp1(1:N,D3gemdataLAT,ND3links);
D3gemdataANTzero30hz=interp1(1:N,D3gemdataANTZero,ND3linkszero);
D3gemdataLATzero30hz=interp1(1:N,D3gemdataLATZero,ND3linkszero);
%deelnemer 4
D4gemdataANT30hz=interp1(1:N,D4gemdataANT,ND4links);
D4gemdataLAT30hz=interp1(1:N,D4gemdataLAT,ND4links);
D4gemdataANTzero30hz=interp1(1:N,D4gemdataANTZero,ND4linkszero);
D4gemdataLATzero30hz=interp1(1:N,D4gemdataLATZero,ND4linkszero);
%deelnemer 5
D5gemdataANT30hz=interp1(1:N,D5gemdataANT,ND5links);
D5gemdataLAT30hz=interp1(1:N,D5gemdataLAT,ND5links);
D5gemdataANTzero30hz=interp1(1:N,D5gemdataANTZero,ND5linkszero);
D5gemdataLATzero30hz=interp1(1:N,D5gemdataLATZero,ND5linkszero);
%rechts
D5gemdataANTR30hz=interp1(1:N,D5gemdataANTR,ND5rechts);
D5qemdataLATR30hz=interp1(1:N,D5qemdataLATR,ND5rechts);
D5gemdataANTzeroR30hz=interp1(1:N,D5gemdataANTZeroR,ND5rechtszero);
D5gemdataLATzeroR30hz=interp1(1:N,D5gemdataLATZeroR,ND5rechtszero);
%deelnemer 6
D6gemdataANTR30hz=interp1(1:N,D6gemdataANTR,ND6rechts);
D6gemdataLATR30hz=interp1(1:N,D6gemdataLATR,ND6rechts);
D6gemdataANTzeroR30hz=interp1(1:N,D6gemdataANTZeroR,ND6rechtszero);
D6gemdataLATzeroR30hz=interp1(1:N,D6gemdataLATZeroR,ND6rechtszero);
%% resampel tibia en fibula data naar zelfde frequentie als de video
```

```
%deelnemer 1 links
```

```
D1gemdatafibulakopje30hz=interp1(1:N,D1gemdatafibulakopje,ND1links);
D1qemdatatibia30hz=interp1(1:N,D1qemdatatibia,ND1links);
D1gemdatafibulakopjezero30hz=interp1(1:N,D1gemdatafibulakopjezero,ND1linksz
ero);
D1qemdatatibiazero30hz=interp1(1:N,D1qemdatatibiazero,ND1linkszero);
%rechts
D1gemdatafibulakopjeR30hz=interp1(1:N,D1gemdatafibulakopjeR,ND1rechts);
D1gemdatatibiaR30hz=interp1(1:N,D1gemdatatibiaR,ND1rechts);
D1gemdatafibulakopjeRzero30hz=interp1(1:N,D1gemdatafibulakopjeRzero,ND1rech
tszero);
D1gemdatatibiaRzero30hz=interp1(1:N,D1gemdatatibiaRzero,ND1rechtszero);
%deelnemer 2
D2gemdatafibulakopje30hz=interp1(1:N,D2gemdatafibulakopje,ND2links);
D2gemdatatibia30hz=interp1(1:N,D2gemdatatibia,ND2links);
D2gemdatafibulakopjezero30hz=interp1(1:N,D2gemdatafibulakopjezero,ND2linksz
ero);
D2gemdatatibiazero30hz=interp1(1:N,D2gemdatatibiazero,ND2linkszero);
%deelnemer 3
D3gemdatafibulakopje30hz=interp1(1:N,D3gemdatafibulakopje,ND3links);
D3gemdatatibia30hz=interp1(1:N,D3gemdatatibia,ND3links);
D3gemdatafibulakopjezero30hz=interp1(1:N,D3gemdatafibulakopjezero,ND3linksz
ero);
D3gemdatatibiazero30hz=interp1(1:N,D3gemdatatibiazero,ND3linkszero);
%deelnemer 4
D4gemdatafibulakopje30hz=interp1(1:N,D4gemdatafibulakopje,ND4links);
D4qemdatatibia30hz=interp1(1:N,D4qemdatatibia,ND4links);
D4gemdatafibulakopjezero30hz=interp1(1:N,D4gemdatafibulakopjezero,ND4linksz
ero);
D4gemdatatibiazero30hz=interp1(1:N,D4gemdatatibiazero,ND4linkszero);
%deelnemer 5 links
D5gemdatafibulakopje30hz=interp1(1:N,D5gemdatafibulakopje,ND5links);
D5gemdatatibia30hz=interp1(1:N,D5gemdatatibia,ND5links);
D5gemdatafibulakopjezero30hz=interp1(1:N,D5gemdatafibulakopjezero,ND5linksz
ero);
D5gemdatatibiazero30hz=interp1(1:N,D5gemdatatibiazero,ND5linkszero);
%rechts
D5gemdatafibulakopjeR30hz=interp1(1:N,D5gemdatafibulakopjeR,ND5rechts);
D5gemdatatibiaR30hz=interp1(1:N,D5gemdatatibiaR,ND5rechts);
D5gemdatafibulakopjeRzero30hz=interp1(1:N,D5gemdatafibulakopjeRzero,ND5rech
tszero);
D5gemdatatibiaRzero30hz=interp1(1:N,D5gemdatatibiaRzero,ND5rechtszero);
%deelnemer 6 
D6gemdatafibulakopje30hz=interp1(1:N,D6gemdatafibulakopje,ND6rechts);
D6gemdatatibia30hz=interp1(1:N,D6gemdatatibia,ND6rechts);
D6gemdatafibulakopjezero30hz=interp1(1:N,D6gemdatafibulakopjezero,ND6rechts
zero);
```

```
D6gemdatatibiazero30hz=interp1(1:N,D6gemdatatibiazero,ND6rechtszero);
%% plotten deelnemer 5 Hc1-Hc2 naar schatting van hele data
f5=figure;
subplot(2,2,1); %plotten van het linkerbeen 
plot(t(300:375),D5gemdataANT(300:375))
hold on
plot(t(300:375),D5gemdataLAT(300:375))
title('DEELNEMER 5 Linkerbeen HC-HC')
legend ("Anterior Links","Lateraal Links")
xlabel 'Tijd (s)'
ylabel 'Druk (KPa)'
xlim([t(300) t(375)]);
subplot(2,2,3); %plotten van het linkerbeen met zero functie
plot(t(220:300),D5gemdataANTZero(220:300))
hold on
plot(t(220:300),D5gemdataLATZero(220:300))
title('DEELNEMER 5 Linkerbeen + Zerofunctie HC-HC')
legend ("Anterior Links Zero","Lateraal Links Zero")
xlabel 'Tijd (s)'
ylabel 'Druk (KPa)'
xlim([t(220) t(300)]);subplot(2,2,2); %plotten van het rechterbeen
plot(t(250:325),D5gemdataANTR(250:325))
hold on
plot(t(250:325),D5gemdataLATR(250:325))
title('DEELNEMER 5 Rechterbeen HC-HC')
legend ("Anterior Rechts","Lateraal Rechts")
xlabel 'Tijd (s)'
ylabel 'Druk (KPa)'
xlim([t(250) t(325)]);
subplot(2,2,4); %plotten van het rechterbeen met zero functie
plot(t(250:325),D5gemdataANTZeroR(250:325))
hold on
plot(t(250:325),D5gemdataLATZeroR(250:325))
title('DEELNEMER 5 Rechterbeen + zerofunctie HC-HC')
legend ("Anterior Rechts Zero","Lateraal Rechts Zero")
xlabel 'Tijd (s)'
ylabel 'Druk (KPa)'
xlim([t(250) t(325)]);
%% plotten van de gehele data 
%figuur 1 plotten van de data van DEELNEMER 1 zijn linkerbeen met en zonder
%zero functie. 
f1=figure;
subplot(2,2,1); %plotten van het linkerbeen
plot(t,D1gemdataANT(1,:))
hold on
plot(t,D1gemdataLAT(1,:))
hold on
plot(t,D1gemdatafibulakopje(1,:))
hold on
plot(t,D1gemdatatibia(1,:))
title('DEELNEMER 1 Linkerbeen')
legend ("Anterior Links","Lateraal Links","fibulakopje","tibia")
xlabel 'Tijd (s)'
ylabel 'Druk (KPa)'
```

```
subplot(2,2,3); %plotten van het linkerbeen met zero functie
plot(t,D1gemdataANTZero(1,:))
hold on
plot(t,D1gemdataLATZero(1,:))
hold on
plot(t,D1gemdatafibulakopjezero(1,:))
hold on
plot(t,D1gemdatatibiazero(1,:))
title('DEELNEMER 1 Linkerbeen + Zerofunctie')
legend ("Anterior Links Zero","Lateraal Links Zero","fibulakopje","tibia")
xlabel 'Tijd (s)'
ylabel 'Druk (KPa)'
subplot(2,2,2); %plotten van het rechterbeen
plot(t,D1gemdataANTR(1,:))
hold on
plot(t,D1gemdataLATR(1,:))
hold on
plot(t,D1gemdatafibulakopjeR(1,:))
hold on
plot(t,D1gemdatatibiaR(1,:))
title('DEELNEMER 1 Rechterbeen')
legend ("Anterior Rechts","Lateraal Rechts","fibulakopje","tibia")
xlabel 'Tijd (s)'
ylabel 'Druk (KPa)'
subplot(2,2,4); %plotten van het rechterbeen met zero functie
plot(t,D1gemdataANTZeroR(1,:))
hold on
plot(t,D1gemdataLATZeroR(1,:))
hold on
plot(t,D1gemdatafibulakopjeRzero(1,:))
hold on
plot(t,D1gemdatatibiaRzero(1,:))
title('DEELNEMER 1 Rechterbeen + zerofunctie')
legend ("Anterior Rechts Zero","Lateraal Rechts Zero")
xlabel 'Tijd (s)'
ylabel 'Druk (KPa)'
%plotten figuur 2 van DEELNEMER 2.
f2=figure;
subplot(2,1,1); %plotten van het linkerbeen 
plot(t,D2gemdataANT(1,:))
hold on
plot(t,D2gemdataLAT(1,:))
hold on
plot(t,D2gemdatafibulakopje(1,:))
hold on
plot(t,D2gemdatatibia(1,:))
title('DEELNEMER 2 Linkerbeen')
legend ("Anterior Links","Lateraal Links","fibulakopje","tibia")
xlabel 'Tijd (s)'
ylabel 'Druk (KPa)'
subplot(2,1,2); %plotten van het linkerbeen met zero functie
plot(t,D2gemdataANTZero(1,:))
hold on
plot(t,D2gemdataLATZero(1,:))
hold on
plot(t,D2gemdatafibulakopjezero(1,:))
hold on
```

```
plot(t,D2gemdatatibiazero(1,:))
title('DEELNEMER 2 Linkerbeen + Zerofunctie')
legend ("Anterior Links Zero","Lateraal Links Zero","fibulakopje","tibia")
xlabel 'Tijd (s)'
ylabel 'Druk (KPa)'
%plotten figuur 3 van DEELNEMER 3.
f3=figure;
subplot(2,1,1); %plotten van het linkerbeen 
plot(t,D3gemdataANT(1,:))
hold on
plot(t,D3gemdataLAT(1,:))
hold on
plot(t,D3gemdatafibulakopje(1,:))
hold on
plot(t,D3gemdatatibia(1,:))
title('DEELNEMER 3 Linkerbeen')
legend ("Anterior Links","Lateraal Links","fibulakopje","tibia")
xlabel 'Tijd (s)'
ylabel 'Druk (KPa)'
subplot(2,1,2); %plotten van het linkerbeen met zero functie
plot(t,D3gemdataANTZero(1,:))
hold on
plot(t,D3gemdataLATZero(1,:))
hold on
plot(t,D3gemdatafibulakopjezero(1,:))
hold on
plot(t,D3gemdatatibiazero(1,:))
title('DEELNEMER 3 Linkerbeen + Zerofunctie')
legend ("Anterior Links Zero","Lateraal Links Zero","fibulakopje","tibia")
xlabel 'Tijd (s)'
ylabel 'Druk (KPa)'
%plotten figuur 4 van DEELNEMER 4.
f4=figure;
subplot(2,1,1); %plotten van het linkerbeen
plot(t,D4gemdataANT(1,:))
hold on
plot(t,D4gemdataLAT(1,:))
hold on
plot(t,D4gemdatafibulakopje(1,:))
hold on
plot(t,D4gemdatatibia(1,:))
title('DEELNEMER 4 Linkerbeen')
legend ("Anterior Links","Lateraal Links","fibulakopje","tibia")
xlabel 'Tijd (s)'
ylabel 'Druk (KPa)'
subplot(2,1,2); %plotten van het linkerbeen met zero functie
plot(t,D4gemdataANTZero(1,:))
hold on
plot(t,D4gemdataLATZero(1,:))
hold on
plot(t,D4gemdatafibulakopjezero(1,:))
hold on
plot(t,D4gemdatatibiazero(1,:))
title('DEELNEMER 4 Linkerbeen + Zerofunctie')
legend ("Anterior Links Zero","Lateraal Links Zero","fibulakopje","tibia")
xlabel 'Tijd (s)'
ylabel 'Druk (KPa)'
```

```
f5=figure;
subplot(2,2,1); %plotten van het linkerbeen 
plot(t,D5gemdataANT(1,:))
hold on
plot(t,D5gemdataLAT(1,:))
hold on
plot(t,D5gemdatafibulakopje(1,:))
hold on
plot(t,D5gemdatatibia(1,:))
title('DEELNEMER 5 Linkerbeen')
legend ("Anterior Links","Lateraal Links","fibulakopje","tibia")
xlabel 'Tijd (s)'
ylabel 'Druk (KPa)'
subplot(2,2,3); %plotten van het linkerbeen met zero functie
plot(t,D5gemdataANTZero(1,:))
hold on
plot(t,D5gemdataLATZero(1,:))
hold on
plot(t,D5gemdatafibulakopjezero(1,:))
hold on
plot(t,D5gemdatatibiazero(1,:))
title('DEELNEMER 5 Linkerbeen + Zerofunctie')
legend ("Anterior Links Zero","Lateraal Links Zero","fibulakopje","tibia")
xlabel 'Tijd (s)'
ylabel 'Druk (KPa)'
subplot(2,2,2); %plotten van het rechterbeen
plot(t,D5gemdataANTR(1,:))
hold on
plot(t,D5gemdataLATR(1,:))
hold on
plot(t,D5gemdatafibulakopjeR(1,:))
hold on
plot(t,D5gemdatatibiaR(1,:))
title('DEELNEMER 5 Rechterbeen')
legend ("Anterior Rechts","Lateraal Rechts","fibulakopje","tibia")
xlabel 'Tijd (s)'
ylabel 'Druk (KPa)'
subplot(2,2,4); %plotten van het rechterbeen met zero functie
plot(t,D5gemdataANTZeroR(1,:))
hold on
plot(t,D5gemdataLATZeroR(1,:))
hold on
plot(t,D5gemdatafibulakopjeRzero(1,:))
hold on
plot(t,D5gemdatatibiaRzero(1,:))
title('DEELNEMER 5 Rechterbeen + zerofunctie')
legend ("Anterior Rechts Zero","Lateraal Rechts 
Zero","fibulakopje","tibia")
xlabel 'Tijd (s)'
ylabel 'Druk (KPa)'
%plotten figuur 6 van DEELNEMER 6.
f6=figure;
subplot(2,1,1); %plotten van het Rechterbeen 
plot(t,D6gemdataANTR(1,:))
hold on
plot(t,D6gemdataLATR(1,:))
```

```
hold on
plot(t,D6gemdatafibulakopje(1,:))
hold on
plot(t,D6gemdatatibia(1,:))
title('DEELNEMER 6 Rechterbeen')
legend ("Anterior Rechts","Lateraal Rechts","fibulakopje","tibia")
xlabel 'Tijd (s)'
ylabel 'Druk (KPa)'
subplot(2,1,2); %plotten van het Rechterbeen met zero functie
plot(t,D6gemdataANTZeroR(1,:))
hold on
plot(t,D6gemdataLATZeroR(1,:))
hold on
plot(t,D6gemdatafibulakopjezero(1,:))
hold on
plot(t,D6gemdatatibiazero(1,:))
title('DEELNEMER 6 Rechterbeen + Zerofunctie')
legend ("Anterior Rechts Zero","Lateraal Rechts 
Zero","fibulakopje","tibia")
xlabel 'Tijd (s)'
ylabel 'Druk (KPa)'
%% plotten van 1 gangcycles van HC1 tot HC 2
%DEELNEMER 1
%deelnemer 1 links
f7=figure; 
subplot(2,2,1);plot(t(FramenummerDataD1linksHC1:FramenummerDataD1linksHC2),D1gemdataANT(Fr
amenummerDataD1linksHC1:FramenummerDataD1linksHC2))
hold on
plot(t(FramenummerDataD1linksHC1:FramenummerDataD1linksHC2),D1gemdataLAT(Fr
amenummerDataD1linksHC1:FramenummerDataD1linksHC2))
hold on
title('DEELNEMER 1 links HC1-HC2')
legend ("Anterior","Lateraal")
xlabel 'Tijd (s)'
ylabel 'Druk (KPa)'
xlim([t(FramenummerDataD1linksHC1) t(FramenummerDataD1linksHC2)]);
%deelnemer 1 links zero
subplot(2,2,3);plot(t(FramenummerDataD1linkszeroHC1:FramenummerDataD1linkszeroHC2),D1gemda
taANTZero(FramenummerDataD1linkszeroHC1:FramenummerDataD1linkszeroHC2))
hold on
plot(t(FramenummerDataD1linkszeroHC1:FramenummerDataD1linkszeroHC2),D1qemda
taLATZero(FramenummerDataD1linkszeroHC1:FramenummerDataD1linkszeroHC2))
hold on
title('DEELNEMER 1 links zero HC1-HC2')
legend ("Anterior","Lateraal")
xlabel 'Tijd (s)'
ylabel 'Druk (KPa)'
xlim([t(FramenummerDataD1linkszeroHC1) t(FramenummerDataD1linkszeroHC2)]);
%deelnemer 1 rechts
subplot(2,2,2);plot(t(FramenummerDataD1rechtsHC1:FramenummerDataD1rechtsHC2), D1qemdataANT(
FramenummerDataD1rechtsHC1:FramenummerDataD1rechtsHC2))
hold on
plot(t(FramenummerDataD1rechtsHC1:FramenummerDataD1rechtsHC2), D1qemdataLAT(
FramenummerDataD1rechtsHC1:FramenummerDataD1rechtsHC2))
```

```
hold on
title('DEELNEMER 1 rechts HC1-HC2')
legend ("Anterior","Lateraal")
xlabel 'Tijd (s)'
ylabel 'Druk (KPa)'
xlim([t(FramenummerDataD1rechtsHC1) t(FramenummerDataD1rechtsHC2)]);
%deelnemer 1 rechts zero
subplot(2,2,4);plot(t(FramenummerDataD1rechtszeroHC1:FramenummerDataD1rechtszeroHC2),D1gem
dataANTZeroR(FramenummerDataD1rechtszeroHC1:FramenummerDataD1rechtszeroHC2)
)
hold on
plot(t(FramenummerDataD1rechtszeroHC1:FramenummerDataD1rechtszeroHC2),D1qem
dataLATZeroR(FramenummerDataD1rechtszeroHC1:FramenummerDataD1rechtszeroHC2)
)
hold on
title('DEELNEMER 1 rechts zero HC1-HC2')
legend ("Anterior","Lateraal")
xlabel 'Tijd (s)'
ylabel 'Druk (KPa)'
xlim([t(FramenummerDataD1rechtszeroHC1) 
t(FramenummerDataD1rechtszeroHC2)]);
%DEELNEMER 2
f8=figure; 
subplot(2,1,1);plot(t(FramenummerDataD2linksHC1:FramenummerDataD2linksHC2),D2gemdataANT(Fr
amenummerDataD2linksHC1:FramenummerDataD2linksHC2))
hold on
plot(t(FramenummerDataD2linksHC1:FramenummerDataD2linksHC2),D2gemdataLAT(Fr
amenummerDataD2linksHC1:FramenummerDataD2linksHC2))
hold on
title('DEELNEMER 2 links HC1-HC2')
legend ("Anterior","Lateraal")
xlabel 'Tijd (s)'
ylabel 'Druk (KPa)'
xlim([t(FramenummerDataD2linksHC1) t(FramenummerDataD2linksHC2)]);
%deelnemer 2 links zero
subplot(2,1,2);plot(t(FramenummerDataD2linkszeroHC1:FramenummerDataD2linkszeroHC2),D2qemda
taANTZero(FramenummerDataD2linkszeroHC1:FramenummerDataD2linkszeroHC2))
hold on
plot(t(FramenummerDataD2linkszeroHC1:FramenummerDataD2linkszeroHC2),D2qemda
taLATZero(FramenummerDataD2linkszeroHC1:FramenummerDataD2linkszeroHC2))
hold on
title('DEELNEMER 2 links zero HC1-HC2')
legend ("Anterior","Lateraal")
xlabel 'Tijd (s)'
ylabel 'Druk (KPa)'
xlim([t(FramenummerDataD2linkszeroHC1) t(FramenummerDataD2linkszeroHC2)]);
%DEELNEMER 3
f9=figure; 
subplot(2,1,1);plot(t(FramenummerDataD3linksHC1:FramenummerDataD3linksHC2),D3gemdataANT(Fr
amenummerDataD3linksHC1:FramenummerDataD3linksHC2))
hold on
plot(t(FramenummerDataD3linksHC1:FramenummerDataD3linksHC2),D3gemdataLAT(Fr
amenummerDataD3linksHC1:FramenummerDataD3linksHC2))
```

```
hold on
title('DEELNEMER 3 links HC1-HC2')
legend ("Anterior","Lateraal")
xlabel 'Tijd (s)'
ylabel 'Druk (KPa)'
xlim([t(FramenummerDataD3linksHC1) t(FramenummerDataD3linksHC2)]);
%deelnemer 3 links zero
subplot(2,1,2);plot(t(FramenummerDataD3linkszeroHC1:FramenummerDataD3linkszeroHC2),D3gemda
taANTZero(FramenummerDataD3linkszeroHC1:FramenummerDataD3linkszeroHC2))
hold on
plot(t(FramenummerDataD3linkszeroHC1:FramenummerDataD3linkszeroHC2), D3gemda
taLATZero(FramenummerDataD3linkszeroHC1:FramenummerDataD3linkszeroHC2))
hold on
title('DEELNEMER 3 links zero HC1-HC2')
legend ("Anterior","Lateraal")
xlabel 'Tijd (s)'
ylabel 'Druk (KPa)'
xlim([t(FramenummerDataD3linkszeroHC1) t(FramenummerDataD3linkszeroHC2)]);
%DEELNEMER 4
f10=figure; 
plot(t(FramenummerDataD4linkszeroHC1:FramenummerDataD4linkszeroHC2),D4gemda
taANTZero(FramenummerDataD4linkszeroHC1:FramenummerDataD4linkszeroHC2))
hold on
plot(t(FramenummerDataD4linkszeroHC1:FramenummerDataD4linkszeroHC2), D4gemda
taLATZero(FramenummerDataD4linkszeroHC1:FramenummerDataD4linkszeroHC2))
hold on
title('DEELNEMER 4 links zero HC1-HC2')
legend ("Anterior","Lateraal")
xlabel 'Tijd (s)'
ylabel 'Druk (KPa)'
xlim([t(FramenummerDataD4linkszeroHC1) t(FramenummerDataD4linkszeroHC2)]);
%DEELNEMER 5
f11=figure; 
subplot(2,2,1);plot(t(FramenummerDataD5linksHC1:FramenummerDataD5linksHC2),D5gemdataANT(Fr
amenummerDataD5linksHC1:FramenummerDataD5linksHC2))
hold on
plot(t(FramenummerDataD5linksHC1:FramenummerDataD5linksHC2),D5gemdataLAT(Fr
amenummerDataD5linksHC1:FramenummerDataD5linksHC2))
hold on
title('DEELNEMER 5 links HC1-HC2')
legend ("Anterior","Lateraal")
xlabel 'Tijd (s)'
ylabel 'Druk (KPa)'
xlim([t(FramenummerDataD5linksHC1) t(FramenummerDataD5linksHC2)]);
%deelnemer 5 links zero
subplot(2,2,3);plot(t(FramenummerDataD5linkszeroHC1:FramenummerDataD5linkszeroHC2),D5gemda
taANTZero(FramenummerDataD5linkszeroHC1:FramenummerDataD5linkszeroHC2))
hold on
plot(t(FramenummerDataD5linkszeroHC1:FramenummerDataD5linkszeroHC2), D5qemda
taLATZero(FramenummerDataD5linkszeroHC1:FramenummerDataD5linkszeroHC2))
hold on
title('DEELNEMER 5 links zero HC1-HC2')
legend ("Anterior","Lateraal")
xlabel 'Tijd (s)'
```

```
ylabel 'Druk (KPa)'
xlim([t(FramenummerDataD5linkszeroHC1) t(FramenummerDataD5linkszeroHC2)]);
%deelnemer 5 rechts
subplot(2,2,2);plot(t(FramenummerDataD5rechtsHC1:FramenummerDataD5rechtsHC2),D5gemdataANTR
(FramenummerDataD5rechtsHC1:FramenummerDataD5rechtsHC2))
hold on
plot(t(FramenummerDataD5rechtsHC1:FramenummerDataD5rechtsHC2),D5gemdataLATR
(FramenummerDataD5rechtsHC1:FramenummerDataD5rechtsHC2))
hold on
title('DEELNEMER 5 rechts HC1-HC2')
legend ("Anterior","Lateraal")
xlabel 'Tijd (s)'
ylabel 'Druk (KPa)'
xlim([t(FramenummerDataD5rechtsHC1) t(FramenummerDataD5rechtsHC2)]);
%deelnemer 5 rechts zero
subplot(2,2,4);plot(t(FramenummerDataD5rechtszeroHC1:FramenummerDataD5rechtszeroHC2), D5gem
dataANTZeroR(FramenummerDataD5rechtszeroHC1:FramenummerDataD5rechtszeroHC2)
)
hold on
plot(t(FramenummerDataD5rechtszeroHC1:FramenummerDataD5rechtszeroHC2), D5gem
dataLATZeroR(FramenummerDataD5rechtszeroHC1:FramenummerDataD5rechtszeroHC2)
)
hold on
title('DEELNEMER 5 rechts zero HC1-HC2')
legend ("Anterior","Lateraal")
xlabel 'Tijd (s)'
ylabel 'Druk (KPa)'
xlim([t(FramenummerDataD5rechtszeroHC1) 
t(FramenummerDataD5rechtszeroHC2)]);
%DEELNEMER 6
%deelnemer 6 rechts
f12=figure;
subplot(2,1,1);plot(t(FramenummerDataD6rechtsHC1:FramenummerDataD6rechtsHC2),D6gemdataANTR
(FramenummerDataD6rechtsHC1:FramenummerDataD6rechtsHC2))
hold on
plot(t(FramenummerDataD6rechtsHC1:FramenummerDataD6rechtsHC2),D6gemdataLATR
(FramenummerDataD6rechtsHC1:FramenummerDataD6rechtsHC2))
hold on
title('DEELNEMER 6 rechts HC1-HC2')
legend ("Anterior","Lateraal")
xlabel 'Tijd (s)'
ylabel 'Druk (KPa)'
xlim([t(FramenummerDataD6rechtsHC1) t(FramenummerDataD6rechtsHC2)]);
%deelnemer 6 rechts zero
subplot(2,1,2);plot(t(FramenummerDataD6rechtszeroHC1:FramenummerDataD6rechtszeroHC2),D6gem
dataANTZeroR(FramenummerDataD6rechtszeroHC1:FramenummerDataD6rechtszeroHC2)
)
hold on
plot(t(FramenummerDataD6rechtszeroHC1:FramenummerDataD6rechtszeroHC2),D6gem
dataLATZeroR(FramenummerDataD6rechtszeroHC1:FramenummerDataD6rechtszeroHC2)
\lambdahold on
title('DEELNEMER 6 rechts zero HC1-HC2')
```

```
legend ("Anterior","Lateraal")
xlabel 'Tijd (s)'
ylabel 'Druk (KPa)'
xlim([t(FramenummerDataD6rechtszeroHC1) 
t(FramenummerDataD6rechtszeroHC2)]);
%% Video analyzer deelnemer 1 links 
%[FileName,PathName]=uigetfile('*.avi','Select the video file');
FileName = 'meting1links.avi';
PathName = 'C:\Users\Gebruiker\Documents\5. blok 2,3 
Afstuderen\Metingen\Deelnemer 1\Video''s meting\';
VideoLoc = fullfile(PathName, FileName);
Header=[{'Anterior Links'};{'Lateraal Links'};{'fibulakopje'};{'tibia'}];
Deelnemer1Links=[D1gemdataANT30hz(:,1),D1gemdataLAT30hz(:,1),D1gemdatafibul
akopje30hz(:,1),D1gemdatatibia30hz(:,1)];
BT_VideoAnalyzer(VideoLoc, Header, Deelnemer1Links);
%% Video analyzer deelnemer 1 rechts
%[FileName,PathName]=uigetfile('*.avi','Select the video file');
FileName = 'meting1linkszero.avi';
PathName = 'C:\Users\Gebruiker\Documents\5. blok 2,3 
Afstuderen\Metingen\Deelnemer 1\Video''s meting\';
VideoLoc = fullfile(PathName, FileName);
Header=[{'Anterior Rechts'};{'Lateraal Rechts'};{'fibulakopje'};{'tibia'}];
Deelnemer1Rechts=[D1gemdataANTR30hz(:,1),D1gemdataLATR30hz(:,1),D1gemdatafi
bulakopjeR30hz(:,1),D1gemdatatibiaR30hz(:,1)];
BT_VideoAnalyzer(VideoLoc,Header,Deelnemer1Rechts);
%% Video analyzer deelnemer 1 links zero
%[FileName,PathName]=uigetfile('*.avi','Select the video file');
FileName = 'meting1rechts.avi';
PathName = 'C:\Users\Gebruiker\Documents\5. blok 2,3 
Afstuderen\Metingen\Deelnemer 1\Video''s meting\';
VideoLoc = fullfile(PathName, FileName);Header=[{'Anterior Links zero'};{'Lateraal Links 
zero'};{'fibulakopje'};{'tibia'}];
Deelnemer1Linkszero=[D1gemdataANTzero30hz(:,1),D1gemdataLATzero30hz(:,1),D1
gemdatafibulakopjezero30hz(:,1),D1gemdatatibiazero30hz(:,1)];
BT_VideoAnalyzer(VideoLoc, Header, Deelnemer1Linkszero);
%% Video analyzer deelnemer 1 rechts zero
%[FileName,PathName]=uigetfile('*.avi','Select the video file');
FileName = 'meting1rechtszero.avi';
PathName = 'C:\Users\Gebruiker\Documents\5. blok 2,3 
Afstuderen\Metingen\Deelnemer 1\Video''s meting\';
VideoLoc = fullfile(PathName, FileName);Header=[{'Anterior Rechts zero'};{'Lateraal Rechts 
zero'};{'fibulakopje'};{'tibia'}];
Deelnemer1Rechtszero=[D1qemdataANTzeroR30hz(:,1),D1qemdataLATzeroR30hz(:,1)
,D1gemdatafibulakopjeRzero30hz(:,1),D1gemdatatibiaRzero30hz(:,1)];
BT_VideoAnalyzer(VideoLoc,Header,Deelnemer1Rechtszero);
%% Video analyzer deelnemer 2 links
%[FileName,PathName]=uigetfile('*.avi','Select the video file');
FileName = 'videodeelnemer2.avi';
PathName = 'C:\Users\Gebruiker\Documents\5. blok 2,3 
Afstuderen\Metingen\Deelnemer 2';
VideoLoc = fullfile(PathName, FileName);
Header=[{'Anterior Links'};{'Lateraal Links'};{'fibulakopje'};{'tibia'}];
Deelnemer2Links=[D2gemdataANT30hz(:,1),D2gemdataLAT30hz(:,1),D2gemdatafibul
akopje30hz(:,1),D2gemdatatibia30hz(:,1)];
BT_VideoAnalyzer(VideoLoc,Header,Deelnemer2Links);
```

```
%% Video analyzer deelnemer 2 links zero
%[FileName,PathName]=uigetfile('*.avi','Select the video file');
FileName = 'videodeelnemer2zero.avi';
PathName = 'C:\Users\Gebruiker\Documents\5. blok 2,3 
Afstuderen\Metingen\Deelnemer 2';
VideoLoc = fullfile(PathName, FileName);Header=[{'Anterior Links zero'};{'Lateraal Links 
zero'};{'fibulakopje'};{'tibia'}];
Deelnemer2Linkszero=[D2gemdataANTzero30hz(:,1),D2gemdataLATzero30hz(:,1),D2
gemdatafibulakopjezero30hz(:,1),D2gemdatatibiazero30hz(:,1)];
BT_VideoAnalyzer(VideoLoc, Header, Deelnemer2Linkszero);
%% Video analyzer deelnemer 3 links
%[FileName,PathName]=uigetfile('*.avi','Select the video file');
FileName = 'meting1links.avi';
PathName = 'C:\Users\Gebruiker\Documents\5. blok 2,3
Afstuderen\Metingen\Deelnemer 3';
VideoLoc = fullfile(PathName, FileName);Header=[{'Anterior Links'};{'Lateraal Links'};{'fibulakopje'};{'tibia'}];
Deelnemer3Links=[D3gemdataANT30hz(:,1),D3gemdataLAT30hz(:,1),D3gemdatafibul
akopje30hz(:,1),D3gemdatatibia30hz(:,1)];
BT_VideoAnalyzer(VideoLoc,Header,Deelnemer3Links);
%% Video analyzer deelnemer 3 links zero
%[FileName,PathName]=uigetfile('*.avi','Select the video file');
FileName = 'meting2linkszero.avi';
PathName = 'C:\Users\Gebruiker\Documents\5. blok 2,3 
Afstuderen\Metingen\Deelnemer 3';
VideoLoc = fullfile(PathName, FileName);Header=[{'Anterior Links zero'};{'Lateraal Links 
zero'};{'fibulakopje'};{'tibia'}];
Deelnemer3Linkszero=[D3gemdataANTzero30hz(:,1),D3gemdataLATzero30hz(:,1),D3
gemdatafibulakopjezero30hz(:,1),D3gemdatatibiazero30hz(:,1)];
BT_VideoAnalyzer(VideoLoc,Header,Deelnemer3Linkszero);
%% Video analyzer deelnemer 4 links
%[FileName,PathName]=uigetfile('*.avi','Select the video file');
FileName = 'videometing1.avi';
PathName = 'C:\Users\Gebruiker\Documents\5. blok 2,3 
Afstuderen\Metingen\Deelnemer 4';
VideoLoc = fullfile(PathName, FileName);Header=[{'Anterior Links'};{'Lateraal Links'};{'fibulakopje'};{'tibia'}];
Deelnemer4Links=[D4gemdataANT30hz(:,1),D4gemdataLAT30hz(:,1),D4gemdatafibul
akopje30hz(:,1),D4gemdatatibia30hz(:,1)];
BT_VideoAnalyzer(VideoLoc,Header,Deelnemer4Links);
%% Video analyzer deelnemer 4 links zero
%[FileName,PathName]=uigetfile('*.avi','Select the video file');
FileName = 'videometingzero.avi';
PathName = 'C:\Users\Gebruiker\Documents\5. blok 2,3 
Afstuderen\Metingen\Deelnemer 4';
VideoLoc = fullfile(PathName, FileName);Header=[{'Anterior Links zero'};{'Lateraal Links 
zero'};{'fibulakopje'};{'tibia'}];
Deelnemer4Linkszero=[D4gemdataANTzero30hz(:,1),D4gemdataLATzero30hz(:,1),D4
gemdatafibulakopjezero30hz(:,1),D4gemdatatibiazero30hz(:,1)];
BT_VideoAnalyzer(VideoLoc, Header, Deelnemer4Linkszero);
%% Video analyzer deelnemer 5 links
```

```
%[FileName,PathName]=uigetfile('*.avi','Select the video file');
```

```
FileName = 'videolinksmeting.avi';
PathName = 'C:\Users\Gebruiker\Documents\5. blok 2,3 
Afstuderen\Metingen\Deelnemer 5';
VideoLoc = fullfile(PathName, FileName);
Header=[{'Anterior Links'};{'Lateraal Links'};{'fibulakopje'};{'tibia'}];
Deelnemer5Links=[D5gemdataANT30hz(:,1),D5gemdataLAT30hz(:,1),D5gemdatafibul
akopje30hz(:,1),D5gemdatatibia30hz(:,1)];
BT_VideoAnalyzer(VideoLoc, Header, Deelnemer5Links);
%% Video analyzer deelnemer 5 rechts
%[FileName,PathName]=uigetfile('*.avi','Select the video file');
FileName = 'videometingrechts.avi';
PathName = 'C:\Users\Gebruiker\Documents\5. blok 2,3 
Afstuderen\Metingen\Deelnemer 5';
VideoLoc = fullfile(PathName, FileName);Header=[{'Anterior Rechts'};{'Lateraal Rechts'};{'fibulakopje'};{'tibia'}];
Deelnemer5Rechts=[D5gemdataANTR30hz(:,1),D5gemdataLATR30hz(:,1),D5gemdatafi
bulakopjeR30hz(:,1),D5gemdatatibiaR30hz(:,1)];
BT_VideoAnalyzer(VideoLoc, Header, Deelnemer5Rechts);
%% Video analyzer deelnemer 5 links zero
%[FileName,PathName]=uigetfile('*.avi','Select the video file');
FileName = 'videolinkzero.avi';
PathName = 'C:\Users\Gebruiker\Documents\5. blok 2,3 
Afstuderen\Metingen\Deelnemer 5';
VideoLoc = fullfile(PathName, FileName);
Header=[{'Anterior Links zero'};{'Lateraal Links 
zero'};{'fibulakopje'};{'tibia'}];
Deelnemer5Linkszero=[D5gemdataANTzero30hz(:,1),D5gemdataLATzero30hz(:,1),D5
gemdatafibulakopjezero30hz(:,1),D5gemdatatibiazero30hz(:,1)];
BT_VideoAnalyzer(VideoLoc,Header,Deelnemer5Linkszero);
%% Video analyzer deelnemer 5 rechts zero
%[FileName,PathName]=uigetfile('*.avi','Select the video file');
FileName = 'videorechtszero.avi';
PathName = 'C:\Users\Gebruiker\Documents\5. blok 2,3 
Afstuderen\Metingen\Deelnemer 5';
VideoLoc = fullfile(PathName, FileName);
Header=[{'Anterior Rechts zero'};{'Lateraal Rechts 
zero'};{'fibulakopje'};{'tibia'}];
Deelnemer5Rechtszero=[D5gemdataANTzeroR30hz(:,1),D5gemdataLATzeroR30hz(:,1)
,D5gemdatafibulakopjeRzero30hz(:,1),D5gemdatatibiaRzero30hz(:,1)];
BT_VideoAnalyzer(VideoLoc,Header,Deelnemer5Rechtszero);
%% Video analyzer deelnemer 6 rechts
%[FileName,PathName]=uigetfile('*.avi','Select the video file');
FileName = 'videorechts.avi';
PathName = 'C:\Users\Gebruiker\Documents\5. blok 2,3 
Afstuderen\Metingen\Deelnemer 6';
VideoLoc = fullfile(PathName, FileName);Header=[{'Anterior Rechts'};{'Lateraal Rechts'};{'fibulakopje'};{'tibia'}];
Deelnemer6Rechts=[D6gemdataANTR30hz(:,1),D6gemdataLATR30hz(:,1),D6gemdatafi
bulakopje30hz(:,1),D6gemdatatibia30hz(:,1)];
BT_VideoAnalyzer(VideoLoc, Header, Deelnemer6Rechts);
%% Video analyzer deelnemer 6 rechts zero
%[FileName,PathName]=uigetfile('*.avi','Select the video file');
FileName = 'videorechtszero.avi';
PathName = 'C:\Users\Gebruiker\Documents\5. blok 2,3 
Afstuderen\Metingen\Deelnemer 6';
VideoLoc = fullfile(PathName, FileName);
```
Header=[{'Anterior Rechts zero'};{'Lateraal Rechts zero'};{'fibulakopje'};{'tibia'}]; Deelnemer6Rechtszero=[D6gemdataANTzeroR30hz(:,1),D6gemdataLATzeroR30hz(:,1) ,D6gemdatafibulakopjezero30hz(:,1),D6gemdatatibiazero30hz(:,1)]; BT\_VideoAnalyzer(VideoLoc, Header, Deelnemer6Rechtszero);